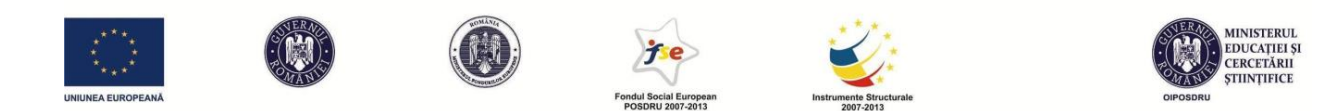

**Investeşte în oameni !** FONDUL SOCIAL EUROPEAN Programul Operaţional Sectorial pentru Dezvoltarea Resurselor Umane 2007 – 2013 Cererea de propuneri de proiecte nr. 156 "Programe de studii mai bune pentru studenți și piața muncii" Axa prioritară nr. 1 "Educația și formarea profesională în sprijinul creșterii economice și dezvoltării societății bazate pe cunoaștere" Domeniul major de intervenție nr. 1.2 "Calitate în învățământul superior" Contract nr POSDRU/156/1.2/G/136845

### **Suport de curs Publicitate Online**

#### **Capitolul I -** *Word of mouth online*

În contextul macro-economic și social actual, în care sursele de informație sunt variate, precum și în urma dezvoltării tehnologiilor de tip web 2.0, care permit utilizatorilor să fie, în același timp, creatori de conținut și emițători de mesaje, mai degrabă decât receptori pasivi, publicitatea are nevoie să se adapteze. Pentru a încadra mai bine fenomenul, să trecem printr-o scurtă definiție a fenomenului de persuasiune: "proces complex, continuu și interactiv, în care un emițător și un receptor sunt legați prin simboluri verbale sau nonverbale și în care emițătorul încearcă să-l influențeze pe receptor/persuadat să adopte o modificare într-o atitudine sau într-un comportament dat (...)" (O'Donnell şi Kable, 2002). Însă modelul persuasiv clasic nu mai este viabil, acesta ducând de cele mai multe ori la reactanță psihologică sau rezistență la persuasiune.

Încă din 1961, Allyn și Festinger, iar mai târziu și Petty și Cacioppo (1977), au studiat rezistența la persuasiune și au demonstrat faptul că pe măsură ce gradul de anticipare din partea individului este mai mare (practic, el conștientizează mai din timp că cineva va încerca să îl convingă de ceva), cu atât rezistența va fi mai mare. Astfel, devine clar că nu este în interesul celui care face publicitate să atragă prea mult atenția asupra caracterului voit persuasiv al reclamei. Acesta va trebui să se orienteze spre forme de persuasiune care să nu fie percepute ca atare.

Astfel apar termeni ca "Word of mouth" (WOM) și "Word of mouth online" (eWOM) ca modalități alternative de promovare a unor produse, instituții sau persoane publice; modalități

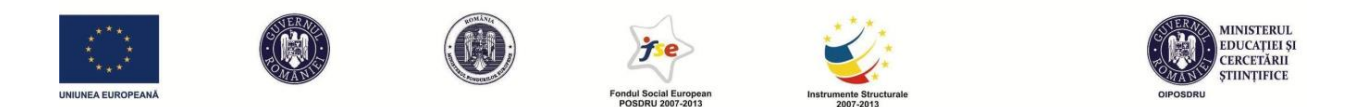

care ocolesc problema și se camuflează în recomandări dezinteresate. Și aici ne lovim de intenționalitatea din spatele acestei activități. Cum facem distincția între recomandări oneste ale unor clienți obișnuiți și mesaje care fac parte dintr-o strategie persuasivă? Dacă ne uităm la una dintre primele (și cele mai simple) definiții ale Word of Mouth, putem sublinia lipsa intenției persuasive din acest proces prin sublinierea cuvântului *informale*: "(WOM este) totalitatea comunicărilor informale direcționate spre alți consumatori despre utilizarea, caracteristicile și proprietatea asupra unor anumite bunuri și servicii" (Westbrook, 1987). Dar mai târziu vom vedea dacă această definiție mai poate fi considerată actuală.

## *Forme înrudite WOM/termeni asociați sau similari*

În multe situații, termenul de Word of Mouth este asociat cu alte concepte, considerate din aceeași familie:

- Buzz marketing este o tactică de promovare virală care se bazează pe flatarea unui grup de consumatori apreciați ca fiind "speciali" cărora li se oferă un pont sau un insight legat de un produs nou, în speranța că se va crea o zvonistică ("buzz")
- Marketing viral o tehnică de marketing direct prin care utilizatorii sunt încurajați să dea mai departe conținut considerat amuzant/interesant/șocant către alți consumatori din aceeași rețea. Există în special clipuri care devin ușor virale, dar care nu au neapărat un scop vădit de marketing. Seth Godin spune: "E ușor să produci ceva viral, dar greu ca acest lucru să aducă valoare brandului."
- Community marketing în această accepțiune, consumatorii sunt văzuți ca "triburi". Vorbim de promovarea prin intermediul unor cluburi și forumuri specializate, create în jurul unor branduri.
- Marketing evanghelist presupune găsirea consumatorilor convinși de calitatea brandului și transformarea lor în "discipoli". Ca exemplu, se pot reda câteva din comentariile la un articol sceptic legat de proprietățile unui produs în vogă acum câțiva ani: brățările Power Balance.

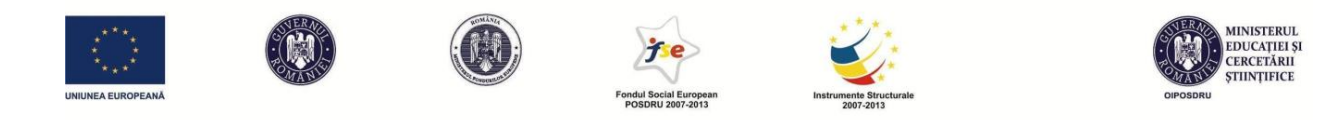

#### adi says:

#### *martie 19, 2011 la 11:50 am*

salut..ai facut o gramada de comentarii aiurea in articolul asta..cum adica cui ii foloseste? ala care poarta bratara, ala care face testul ..spui niste ineptii care nu au legatura cu subiectul si cu siguranta nu ai testat bratara ..nu stiu care sunt motivele pentru care bratara aceea are aceste efecte dar sigur stiu ca le are ..si am facut testul unor persoane care nici nu stiau ca au asupra lor bratara ..practic le-am bagat bratara in geaca si le-am facut testul si a functionat ..efectul placebo cade deci .. nu poti nici sa fi toma necredinciosul cum ai facut tu in articolul asta si sa incepi sa arunci teorii , care nici macar teorii nu sunt doar ca sa te aflii in treaba . adica ala care apasa , ala care face testul ..? pentru cine actioneaza , pt cine nu ..nu am inteles nimic si chiar nu are importanta problema ta .. la fel de adevarat este ca am intalnit persoane la care testele cu bratara NU au functionat

#### dinu says:

#### *aprilie 16, 2011 la 10:23 am*

Draga mhdeac, te invit sa testezi bratara.Cu siguranta nu ai testat-o, de aceea vorbesti despre naivitate.Sunt unul dintre cei mai sceptici oameni, nu cred pana nu vad.Am ras cand mi s-a prezentat bratara ( de la o alta firma, derivata din Power Balance, se numeste Trymax).Mi s-au facut testele respective fara sa stiu ca am bratara asupra mea, si am fost mirat de diferente.

Te invit sa testezi bratara si sa vezi cu ochii tai diferenta.

Scrie-mi pe dinucretu@gmail.com.

Respectele mele.

Răspunde

#### George says:

#### *iunie 29, 2011 la 2:52 pm*

Eu m-am convins ca functioneaza…. sotia mea avea o problema la un genunchi…dupa ce a pus bratara s-a simtit si se simte in continuare mai bine…nu spun ca problema nu mai exista…dar cel putin pe termen scurt nu mai are probleme….bratara mea i-am dat-o tatalui meu care a facut un AVC (Atac Vascular Cerebral – pentru cine nu cunoaste sau semipareza in termeni mai populari) in primavara…ce va pot spune e ca s-a simtit mult mai bine….dupa o saptamana holograma s-a inegrit….eu o purtasem 3 saptamani inainte sa i-o dau lui sa o poarte…Ceea ce nu-mi explic este cum s-a inegrit blestemata de holograma avand in vedere ca practic e sigilata in plasticul ala:) si asta dupa o saptamana dupa ce a purtat-o tatal meu.

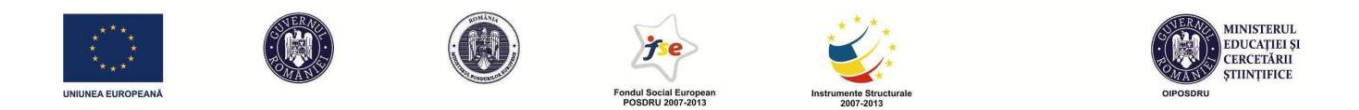

- Product seeding produsele sunt testate de utilizatori care vorbesc mai departe despre ele (ex: trender.ro – comunitate de testeri de produse și evaluatori online; ratebeer.com)
- Brand blogging formă de promovare (de cele mai multe ori plătită) prin care se contractează serviciile unor bloggeri pentru a recomanda anumite produse pe blog
- Referral programs bazat pe acordarea de bonusuri atunci când clienții existenți recomandă brand-ul către alți potențiali clienți. Exemplele cele mai clare se referă la cazino-uri online sau website-uri de pariuri.

# *Nivelul de implicare în WOM*

Putem susține argumentele legate de Word of Mouth online și dacă trecem prin modelele clasice offline și facem referire la modele teoretice ca influența liderilor de opinie și fluxul în doi pași. Richins și Root-Shaffer (1988) au definit pe baze empirice un model care prevede toate variabilele implicate în procesul de WOM (nivelul de implicare cu produsul din partea liderului de opinie și tipul de WOM sunt printre acestea):

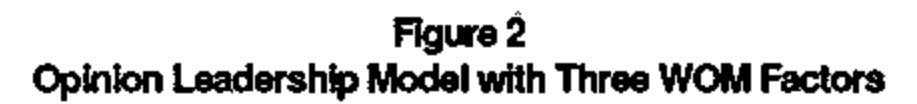

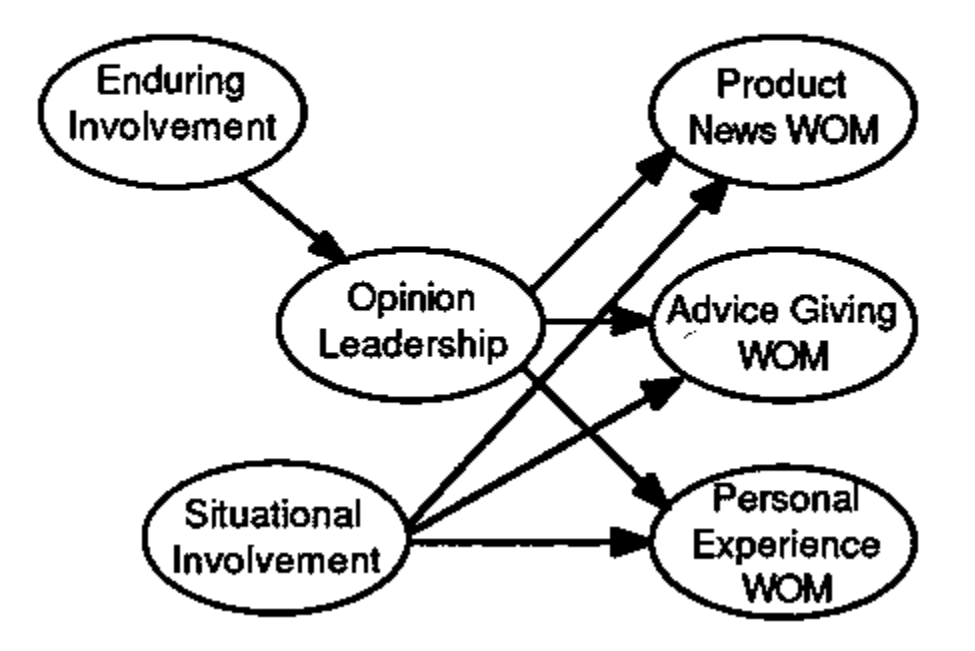

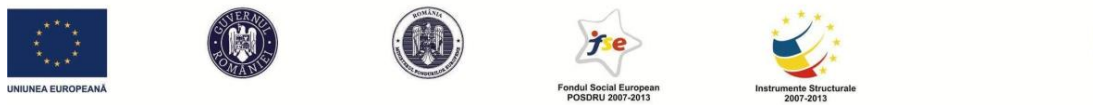

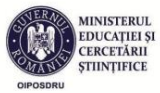

**Legendă**: enduring involvement – implicare de durată cu brandul/produsul

Opinion leadership – crearea unui lider de opinie

Situational involvement – implicare situațională/temporară/pasageră cu brandul/produsul

Product news WOM – WOM de tip știri despre produs

Advice giving WOM – WOM de tip sfaturi

Personal experience WOM – WOM de tipul împărtășirii unei experiențe personale legată de produs

Derbaix și Vanhamme (2000) adaugă la schemele care determină WOM elementul surpriză. Cu cât există o mai mare surpriză asociată cu utilizarea produsului, cu atât este mai probabil să vorbim mai departe despre acest lucru. Un studiu al pewinternet.org afirmă că 33% dintre americani declară că s-au implicat în WOM online cel puțin o dată. Dovezile despre în ce măsură experiența negativă sau cea pozitivă duc mai departe la Word of Mouth sunt uneori contradictorii, dar în literatura de specialitate există mai multe studii care susțin că prima dintre cele două este mai pregnantă. În acest sens, nemulțumirea duce la de 3 ori mai mult WOM decât satisfacția (Zaichowsky, 1991). 85% din clienții nemultumiți spun acest lucru în medie altor 5 persoane (Richins, 1983, 1987).

Pe de altă parte, experimentul realizat de Charlett, Garland și Marr (1995) arată în ce măsură indivizii sunt predispuși să aibă încredere în evaluările altora asupra unor produse. Mai mulți subiecți au fost rugați să testeze un computer și să îi dea note în funcție de mai multe aspecte funcționale. Aceștia au fost împărțiți în două grupuri experimentale și unul de control. În primul grup experimental (A) a fost infiltrat un experimentator care afirma că a mai folosit modelul respectiv și este unul foarte bun. În al doilea grup (B) a fost o situație similară, dar în care se afirma că produsul este destul de prost. În grupul de control (C), nu exista nicio influență asupra evaluării indivizilor. Grupul A a oferit o evaluare medie de 6,7, grupul B una de doar 5,3, iar grupul C o medie de 5,9. Este o dovadă a faptului că percepția pe care o avem asupra produselor este puternic influențată de părerile unor oameni pe care nici măcar nu îi cunoaștem.

Printre motivaţiile cele mai puternice de împărtăşire a opiniilor despre anumite produse sau servicii online și factori de întreținere a acestor "discuții" se număra insatisfacția, controversa sau neumulțumirea faţă de modul de realizare a promovării produsului în corelaţie cu calitățile

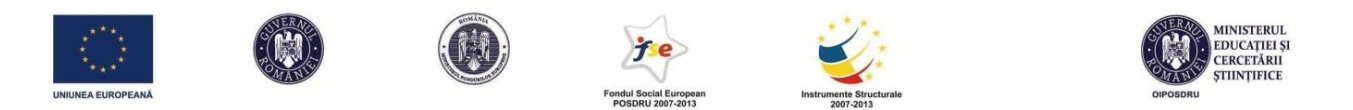

produsului (Dellaroca și Narayan, 2006). De asemenea, Chung și Darke (2006) arată că WOM apare mai des la produse care definesc sinele, decât la produse strict utilitare.

Dar cât de mult influențează Word of Mouth-ul online utilizatorii? Pentru a răspunde la această întrebare este de folos să ilustrăm studiul de caz derulat de Chevalier și Mayzlin (2004) pe website-urile librăriilor Amazon, respectiv Barnes&Noble. Aceștia au desfășurat o analiză comparată a vânzărilor unui eșantion de cărți pe ambele website-uri. În selecție s-a ținut cont de preț, timp de livrare și alte variabile, astfel încât să poată fi izolată cauzal variabila *review-uri*. Au fost analizate mii de cronici scrise de utilizatori și s-a ajuns la patru concluzii importante, testate statistic:

- există o tendință spre recomandări pozitive

- numărul total de cronici este puternic corelat pozitiv cu cota de vânzare a cărții pe website-ul respectiv

- numărul de cronici pozitive este corelat cu cota de vânzare a cărții

- cronicile negative afectează mai puternic vânzările decât cele pozitive

Pentru a înțelege mai bine puterea acestor corelații, preluăm modelul matematic al celor doi autori și luăm următoarele două cazuri ipotetice:

- 1. O carte care se află în clasamentul vânzărilor pe locul 500, fără să beneficieze de vreo cronică din partea unor utilizatori, avansează, o dată cu redactarea a 3 cronici, în medie, până la un clasament de 327 (adică cca. 57 de exemplare pe săptămână în plus). Este o modificare extrem de semnificativă din punct de vedere economic.
- 2. O carte care se află în clasamentul vânzărilor pe locul 500, cu 4 cronici de 5 stele, la modificarea unei cronici într-una de 1 stea, cade, în medie, până pe locul 603 (cca. 20 de cărți în minus/săptămână).

Este evident că una dintre posibilele consecințe ale acestui proces va fi legată de faptul că promotorii anumitor produse vor profita și vor încerca să transforme un proces organic (să ne amintim că în definiție era vorba despre comunicări informale, neplanificate) într-unul care să facă parte dintr-o strategie publicitară. Inevitabil, se creează posibilitatea evaluărilor false, redactate de reprezentanți ai firmei, nu de clienți obișnuiți. În urmă cu mai mulți ani, New York

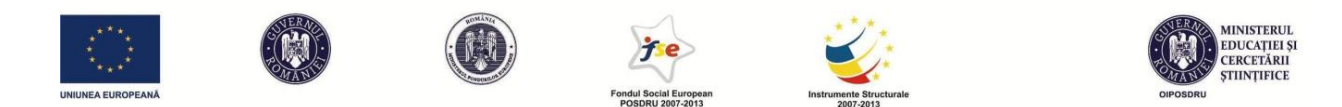

Times realiza o anchetă ce demonstra magnitudinea fenomenului. Era descoperită o firmă underground denumită GettingBookReviews, care promitea 300 de cronici pe website-uri importante, redactate cu user-i diferiți, pentru prețul de 6000 \$. Ținând cont de rezultatele lui Chevalier și Mayzlin, cele 300 de cronici vor aduce beneficii de imagine (și de vânzare) uriașe pentru autorii care sunt la început de drum și au dificultăți în a se afirma pe piață. Pe de altă parte, se pune problema manipulării utilizatorului obișnuit. Acesta nu mai are modalități sigure de a obține informație despre produse și este expus manevrelor publicitarilor. În acest sens, nu este surprinzător să regăsim uneori mărturisiri șocante cum e cea a autorului britanic Stephen Leathers: "Intru pe mai multe forumuri, dintre cele mai cunoscute, și postez acolo, cu numele meu sau cu alte nume diverse și în pielea mai multor personaje. Construiești această întreagă rețea de personaje care vorbesc despre cărțile tale și uneori ai conversații cu tine însuți." (interviu acordat revistei *Forbes*)

Pentru viitor, poate fi de interes dezvoltarea de aplicații care să identifice structuri narative standard și să elimine cronicile pe același tipar, dacă ele sunt suspect de numeroase. Însă un astfel de procedeu ar fi extrem de dificil de creat, utilizatorii obișnuiți fiind probabil mai capabili să identifice ei înșiși cronicile false.

## *Hiper-diferențierea*

Investigații detaliate asupra fenomenului WOM au fost realizate de Clemons et al (2006), care leagă această tematică de fenomenul hiper-diferențierii, definit ca situația în care "firmele pot produce aproape orice care să facă apel la consumatori și pot administra complexitatea portofoliilor extrem de diverse care rezultă". De asemenea, relevant pentru Clemons este și procesul de *resonance marketing*, care se referă la faptul că indivizii vor achiziționa produse pe care le doresc cu adevărat și vor căuta informații detaliate despre acestea. Astfel, în lumina celor două teorii, dacă consumatorii devin din ce în ce mai informați, firmele care oferă produse extrem de diferențiate ar trebui să aibă o creștere substanțială în raport cu cele care nu o fac. Autorii explică faptul că predicțiile legate de succesul viitor al unui produs trebuie să se bazeze mai puțin pe calitatea percepută la nivelul populației generale (sau rating-ul mediu), ci pe proporția de consumatori entuziaști ai produsului. Aplicația lui Clemons et al se bazează pe review-uri online din industria berii artizanale pentru a studia relația între word of mouth online

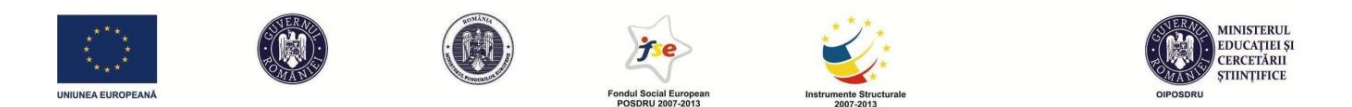

și succesul lansărilor de produse noi. În cercetările lor, au fost identificate peste 320.000 de review-uri online pentru bere doar pe ratebeer.com. Ratebeer.com deține un sistem anti-flooding destul de bun, care scade riscul apariției review-urilor false: un user poate scrie o singură dată despre o anumită marcă de bere și aprecierile sale sunt luate în considerare doar după ce a redactat pe website minim 10 review-uri. Concluzia principală este că cele mai mari rating-uri oferite de utilizatori sunt predictori pentru creșterea vânzărilor, dar rating-ul mediu sau prezența unor review-uri negative nu sunt predictori la fel de buni pentru creșterea, stagnarea, respectiv scăderea vânzărilor. Rezultatele sunt în contradicție cu cele ale lui Chevalier și Mayzlin, care demonstrau exact situația inversă. În corelație cu hiper-diferențierea, autorii explică relevanța datelor pentru producătorii de bere: este mai important să oferi produse foarte diferențiate, care să fie apreciate la nivel superior de câțiva utilizatori, chiar dacă aceștia sunt mai puțini, decât să oferi o bere apreciată ca fiind medie sau ușor peste medie de către toți consumatorii. Demersul descris are câteva limite:

- datele de vânzări sunt pe producător, nu pe marcă, ceea ce reduce finețea analizei
- consumatorii evaluatori preferă să dea note doar produselor care le plac, reducând varianța datelor
- erudiția exagerată a unor review-uri, care vor da note ridicate unor mărci, bazate pe expertiză obiectivă avansată, dar nu vor cumpăra a doua oară berea respectivă, pentru că, simplu spus, nu le place
- greu de demonstrat cauzalitatea directă între variabile

Vermeulen și Seegers (2008) au mers mai departe decât simpla analiză de date pentru a demonstra efectele review-urilor online. Aceștia au expus online mai mulți voluntari la situații experimentale care prevedeau brand recall și brand recognition pentru hoteluri, dar și testări ale acestora și ale atitudinii față de hotel după expunerea diferențiată la review-uri pozitive sau negative. Experimentul poate părea forțat, fiind greu de crezut că subiecții nu au fost capabili să deducă scopurile din spatele testelor. O concluzie importantă a testelor a fost faptul că pentru hotelurile mai puțin cunoscute s-au înregistrat reacții semnificative la review-uri, în vreme ce pentru hotelurile mai cunoscute de către subiecți, impactul review-urilor nu a fost semnificativ

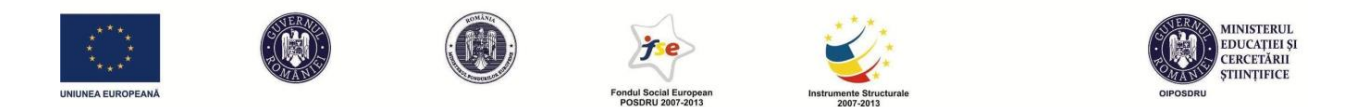

din punct de vedere statistic. Acest lucru demonstrează că brandurile mai stabile sunt mai greu de mișcat într-o direcție sau alta de review-uri. O altă concluzie a fost faptul că expertiza persoanei care scrie review-ul nu este relevantă pentru impactul asupra atitudinii celui care citește (o persoană care se semnează ca evaluator experimentat de hoteluri este la fel de convingător într-o astfel de situație ca o persoană care se descrie doar ca secretar). De asemenea, autorii concluzionează că deși evaluările online negative scad atitudinea favorabilă față de hotel, *awareness*-ul crescut compensează acest efect și consideră posibilitatea de evaluare online pentru hoteluri ca pe o oportunitate, nu o amenințare.

În contradicție cu unele rezultate prezentate în acest capitol, Duan et al (2008) demonstrează că, în domeniul filmelor, conținutul cronicilor online ale utilizatorilor nu afectează rezultatele în box office. Totuși, volumul cronicilor este corelat cu rezultate mai bune în box office. Cu alte cuvinte, pentru această gamă de produse, se pare că este mai important să vezi un film pe care l-a văzut multă lume (despre care se vorbește mult) decât să vezi un film apreciat ca fiind bun.

Jansen et al (2009) se concentrează pe o altă modalitate de promovare de tip WOM în mediul online: Twitter. Aceștia analizează peste 150,000 de postări ce conțin comentarii despre branduri. Aplicația Summize este capabilă să ofere un așa-numit "realtime twitter sentiment" care evaluează nu doar cât de mult se vorbește despre un brand, dar și în ce termeni. Majoritatea comentariilor (cca.60%) analizate de Jansen cu ajutorul Summize au fost pozitive, restul fiind negative sau neutre. Pe de altă parte, au fost identificate diferențe semnificative între categorii de produse și între branduri, validând ideea că acesta este un instrument de monitorizare a WOMului relevant.

## **Capitol II -** *Tipuri de campanii pe internet și sisteme de plată*

### *Modalități de plată a publicității online*

Problema modalităților de plată pe internet trebuie studiată din două perspective: cea a advertiser-ului care dorește să lanseze o campanie, respectiv cea a publisher-ului care își propune să câștige bani de pe urma traficului obținut de website-ul său. În acest sens, opțiunile diferite de

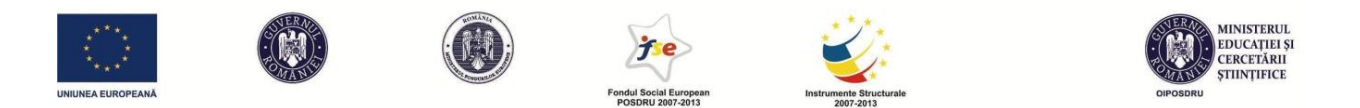

realizare a unui contract de publicitate pot fi în avantajul sau dezavantajul unuia sau a celuilalt, în funcție de context.

1. Prima modalitate de plată este **CPM (cost per mie)**, caz în care se dorește targetarea vizualizării reclamelor, iar costul este calculat la mia de afișări (încărcări de pagină) a reclamelor pe website. Este genul de sistem util în campanii de consolidare a unui brand, de creștere a brand awareness-ului, dar fără a avea ca țintă directă vânzările. În general, costurile pentru o astfel de campanie nu sunt mari. Ele sunt intermediate de așa numitele ad networks (agenții de publicitate care fac legătura între publisher și advertiser). Ca proprietar de website, există agenții de publicitate care îți oferă sume de obicei subunitare (mai puțin de 1\$), dar cer advertiser-ului ceva mai mult. De exemplu, cpmleader.com oferă 0,07\$ la 1000 de page views, dacă accepți pe website-ul tău un banner al unui client de-al lor (prețul este valabil pentru România). Prețul pentru UK este 0,32\$, semn că utilizatorii britanici sunt considerați mai valoroși. În același timp, advertiser-ului i se solicită între 1\$ și 1,5\$. Diferența rămâne în buzunarul agenției. Google și Facebook, prin sistemele lor de reclame plătite, oferă și posibilitatea de plată CPM, dar prețul variază în funcție de algoritmi care nu sunt complet cunoscuți publicului larg.

Pentru advertiser, chiar dacă nu sunt costuri mari, sistemul are dezavantajul de a fi destul de ușor "coruptibil". Există o serie de posibilități pe care publisherul le are pentru a umfla costurile fără să ofere beneficii reale. El poate crea "pagini false" sau redirecționări care se vor număra ca afișare, dar nu vor arăta nimic efectiv utilizatorului sau poate pur și simplu să mărească artificial numărul de încărcări de pagină (refresh-uri succesive). De asemenea, chiar dacă se contorizează numărul de afișări, nu se poate contoriza și poziția pe pagină, care poate fi de multe ori lăsată la libera alegere a publisher-ului. Acesta poate muta banner-ul într-o poziție mai puțin vizibilă.

2. CPC (Cost per Click) – cea mai comună modalitate de plată. Se plătește doar accesarea sau click-ul pe reclamă. Există o bună posibilitate de geo-targetare, de urmărire a click-urilor doar din anumite arii geografice și, în consecință, de plată selectivă. Ad network-urile pot oferi filtrarea până la nivel de localitate. Rezultă o targetare mai bună și un mai bun control al costurilor. De asemenea, prin acest sistem, suntem siguri că reclama noastră nu a trecut neobservată. Beneficiile secundare, legate de brand awareness, sunt în acest caz complet gratuite. CPC-ul poate fi ceva mai scump decât CPM-ul. Aceeași agenție care cerea 1-1,5\$ la 1000 de

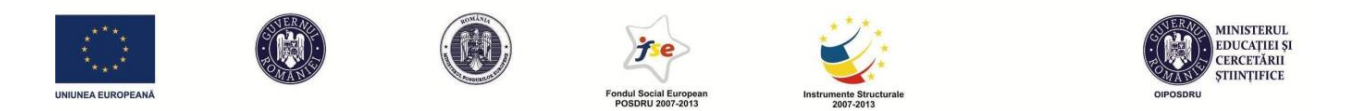

vizualizări, solicită prețul de 0,1\$ pentru un singur click. Pe Google și Facebook ads, CPC-ul variază foarte mult și este licitat periodic, dar este foarte rar ca un click să fie mai mare de câteva zeci de cenți, în funcție de concurența pe care campania o are. Se pare (date neoficiale) că în 2013, CPC-ul mediu pe Facebook ads a fost 0,45\$.

Și CPC-ul se poate frauda. Sunt bine cunoscute "click farm"-urile din lumea a treia, schemele de fraudare bazate pe abuz de click-uri sau website-urile care te fac să dai click neintenționat pe tot felul de reclame la branduri ale căror client nu vrei să fii. (gândiți-vă cât de des vi s-a întâmplat să vreți să deschideți un film online și până la click-ul final câte reclame și pop up-uri a trebuit să deschideți).

3. CPA – Cost per action. Ideal pentru advertiseri, se plătește doar acțiunea sau conversia clickului în ceva mai mult, cum ar fi o comandă directă sau o vânzare, sau cel puțin completează un formular, se abonează sau se înregistrează. Este un sistem mai scump și este greu să fie rentabil pentru publisher. De altfel, majoritatea publisher-ilor îți vor cere în acest caz un istoric al activității tale anterioare, prin care să demonstrezi că ai o rată bună de conversie a vizualizărilor/click-urilor în cumpărări. Altfel, aceștia se pot expune la situația în care advertiserul dorește o campanie de awareness, dar o camuflează într-una de vânzări și eludează plata prin alegerea unui sistem CPA. Oricum am privi lucrurile, faptul că vizualizarea și click-ul nu se plătesc aduce o valoare suplimentară pentru advertiser.

Un pas mai departe de CPA, îl reprezintă marketingul afiliat. În acest caz, publisher-ul este plătit pentru a face campanie, devine vânzător activ, pe bază de comision. Acesta primește control absolut asupra modului în care prezintă reclama și asupra integrării ei în website. Problema în astfel de situații, la fel ca în cazul CPA de altfel, este dificultatea de a stabili al cui este meritul pentru o vînzare. Să considerăm, ipotetic vorbind, că un client vede pentru prima dată un produs X pe website-ul publisher-ului A. Îi este stârnit interesul, dar achiziția este amânată, să zicem, până la ziua de salariu. În acel moment, clientul caută din nou produsul fără să mai știe exact locul în care l-a văzut prima dată și ajunge la website-ul publisher-ului B, dă click și face comanda. Publisher-ul B câștigă comisionul, în vreme ce A nu este recompensat în vreun fel, deși deține un merit important în procesul de direcționare a consumatorului înspre produs. Un exemplu de affiliate marketing este sistemul utilizat de booking.com, care deține o rețea foarte

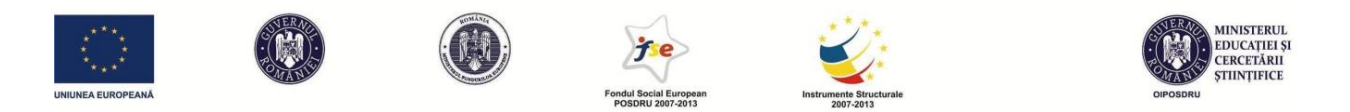

mare de colaboratori. Aceștia preiau sistemul de rezervări al booking.com pe website-urile lor (de obicei sunt website-uri cu recomandări turistice) și în cazul în care se face o rezervare, comisionul este împărțit. Este o situație win-win, în care booking.com își lărgește aria de acțiune, chiar dacă primește comisioane mai mici de pe aceste rezervări decât de pe cele directe.

# *Frauda la click*

Companiile care doresc să investească bani în publicitatea online sunt expuse la o varietate de pericole. Există posibilitatea fraudării, inclusiv în cazul CPC (chiar dacă este o variantă care teoretic oferă mai mult control asupra costurilor). Frauda la click este de două feluri diferite, în funcție de scopuri:

- Fraudă inflaționară are scopul de a crește artificial venitul publisher-ului care găzduiește reclama
- Fraudă concurențială are scopul de a consuma banii advertiserului. Este un tip de fraudă condusă de concurența companiei care face campania. De asemenea, concurența poate da refresh în continuu paginii, fără să dea click, până când reclama devine neperformantă ca CTR din perspectiva publisher-ului sau ad network-ului, mărind șansele ca ea să fie eliminată sau declasată.

Deși click-urile de la același IP (de la așa-numitele "click farms") pot fi depistate, există multe sisteme prin care advertiser-ul poate fi păcălit. După estimările marketingexperiments.com, aproape o treime din toate click-urile care se dau pe reclame pe tot internetul sunt click-uri fraudate. Există firme pe internet care oferă servicii de investigare a click-urilor și semnalează pattern-urile de click care par suspecte.

Tot ca formă de fraudă, semnalăm apariția splog-urilor, bloguri false care nu sunt altceva decât o agregare aleatorie a unor conținuturi existente de pe internet, fără coerență sau sens. Userii ajunși pe astfel de website-uri ajung să dea click pe reclame pentru că sunt singurul obiect coerent de pe website. De asemenea, se cunosc cazuri de zombie networks cum ar fi cel condus în urmă cu mai mulți ani de către un grup de olandezi care controlau de la distanță, prin viruși de tip worm, peste 1,5 milioane de computere. Astfel, click-urile date de pe aceste calculatoare erau împărțite în toată lumea, părând click-uri legitime. Desigur, click-urile erau date de programe automate, nu

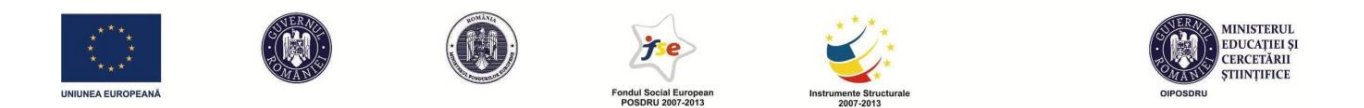

de persoane efective. Pentru a preveni click-urile date de "boți", se implementează sisteme cum ar fi "captcha"-urile, mesaje care cer o acțiune care să dovedească faptul că utilizatorul este o persoană reală. Astfel de captcha-uri se pot instala prin plugin-uri de wordpress ușor de folosit. Influența fraudei la click realizată de "fermele de click" are un impact foarte mare asupra modului în care se face publicitate pe internet. Uneori, click-urile de la aceste "ferme" (click-uri nelegitime) sunt date fără vreun interes anume, doar pentru a camufla activitatea generală a "click farm"-ului. Conform Advertising Age, 42% din advertiseri consideră că au fost victimele unor fraude la click. 78% dintre aceștia fraudă inflaționară, 52% fraudă concurențială.

# **Capitol III -** *Search Engine Optimization*

Atunci când pornim o afacere, website-ul ei este prima interfață cu publicul, în cele mai multe cazuri. Însă printre milioane de alte website-uri, al nostru se poate pierde neobservat. Din acest motiv, este important pentru afacerea noastră ca website-ul să fie găsit în căutările Google de către utilizatori, la tastarea unor cuvinte-cheie relevante.

În acest capitol se regăsește doar o sinteză a SEO on-page. Pentru deprinderea tuturor abilităților legate de SEO, se recomandă să citiți *Mic manual SEO de la Google* (http://static.googleusercontent.com/external\_content/untrusted\_dlcp/www.google.com/en//web masters/docs/search-engine-optimization-starter-guide.pdf).

Principiile generale ale SEO sunt:

- în strategia de promovare a website-ului vostru ar trebui să țineți cont de cuvintele-cheie după care ați vrea să fie găsită fiecare pagină, postare sau sub-pagină din site

- se recomandă să folosiți șiruri de cuvinte, nu cuvinte generice din 2 motive: concurența pe cuvinte-cheie generale este prea mare; un utilizator care accesează website-ul vostru după o căutare mai detaliată e mai probabil să devină un consumator fidel sau chiar să cumpere ceva. Exemplu: diferența dintre cineva care caută pe Google "pizzerie" și unul care caută "pizzerie Cluj Manastur livrare domiciliu" este semnificativă din acest punct de vedere

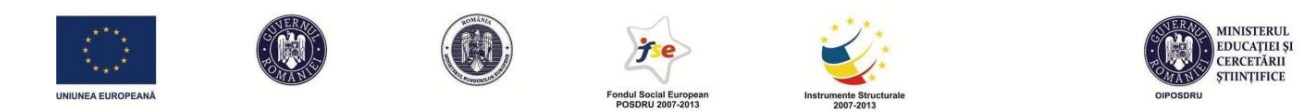

- pentru a urca în rezultatele căutării pe Google, cuvintele-cheie trebuie să apară în metaconținut: în "tags", în "meta title" și "meta description". Pentru WordPress, există plugin-uri care vă pun automat conținutul în meta, fără să fie nevoie să modificați CSS-ul. Exemple: seo for wordpress, wordpress SEO by Yoast ș.a. Dacă vreți totuși să editați direct în cod, aveți toate indicațiile în manualul Google.

- este bine ca URL-urile paginilor voastre să aibă nume relevante. Exemple: *http://fspac.ubbcluj.ro/comunicare/* e mai indicat decât *http://fspac.ubbcluj.ro/?page\_ID=3*. În WordPress, acest lucru se poate rezolva schimbând opțiunea "default" de la Settings-Permalinks.

- este bine să aveți pe website un Sitemap. Acesta organizează conținutul într-o structură arborescentă, pe care motoarele de căutare se descurcă mai bine. Un astfel de Sitemap puteți pune folosind din nou un plugin. Căutați după "xml sitemap" la "add new plugin" și urmați instrucțiunile.

- folosiți link-uri interne pentru website-ul vostru, prin care să inter-conectați paginile, subpaginile, postările. Faceți hyperlink-uri de pe cuvintele pe care le considerați cuvinte-cheie pentru pagina-țintă.

- personalizați pagina de eroare 404 (page not found) și redirecționați înspre conținut relevant utilizatorul care a ajuns aici. Puteți face acest lucru relativ simplu din Appearance-Editor-404 Template.css.

- nu faceți abuz de SEO. Există tehnici pe care Google le consideră incorecte și va penaliza siteul dacă faceți: link farming, hidden content sau keyword stuffing. Conținutul e, în definitiv, pentru utilizatori, nu pentru motoare de căutare.

- încercați să vă promovați website-ul în alte site-uri similare. Este permis schimbul de link-uri, de exemplu. Dacă un website important face un link către voi, deveniți mult mai importanți pe Google.

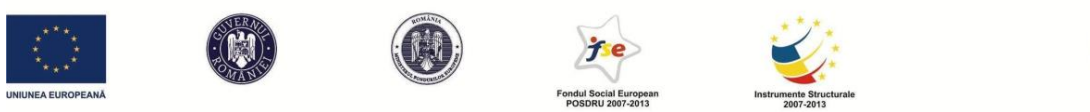

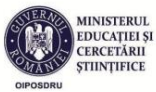

## **Ce website tinde să fie mai important pe Google?**

- Unul care are deja vizite relativ multe
- Unul care este actualizat des
- Unul care este suficient de vechi
- Unul care are un bounce rate scăzut, mai ales în raport cu căutările utilizatorilor
- Unul care obține un CTR bun față de celelalte rezultate ale căutării
- Unul care este asociat cu alte website-uri cu un page rank mare (prin link-uri și nu numai)
- Unul care este asociat cu un anumit tipar de vizitare

### **Black Hat SEO**

Există și unele tehnici mai puțin acceptate de a optimiza website-urile pentru motoarele de căutare. Acestea sunt tehnicile "black hat". În mod normal, când Google detectează utilizarea unei astfel de tehnici, website-ul care o folosește este declasat sau chiar eliminat cu totul din căutări. Mai jos, descriem câteva dintre cele mai comune tehnici din această categorie:

1. Utilizare cuvinte-cheie irelevante. Doar pentru a atrage mai mult trafic, putem folosi cuvinte-cheie populare, dar irelevante pentru website-ul nostru. Să spunem, de exemplu, că avem un mic restaurant în Cluj și vedem pe Google Trends că unul dintre cele mai căutate cuvinte în aceste zile este "Electric Castle" (concert local de mare amploare). Ne putem optimiza website-ul după sintagme de genul "Când lumea ia o pauză de la Electric Castle, vine să mănânce la restaurantul nostru". Pe lângă faptul că se produce o asociere irelevantă și incorectă cu evenimentul, această tactică probabil se va dovedi și total ineficientă pe termen mediu.

2. "Keyword stuffing". Asta înseamnă să nu scriem textul de pe website pentru utilizator, ci exclusiv pentru motorul de căutare. În consecință, vom încărca website-ul de cuvinte-cheie, pe care le vom repeta frecvent, în texte uneori incoerente sau redundante. "Dacă vrei să vezi filmul online subtitrat, apasă pe buton pentru a vedea filmul online subtitrat..."

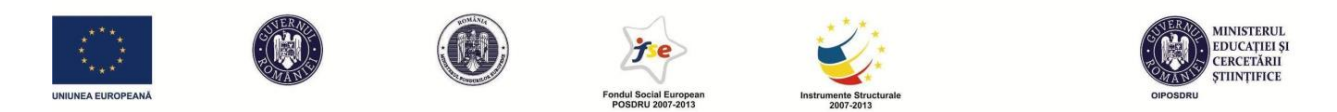

3. Text ascuns – ex: alb pe alb sau scris în Meta. Este vorba de text care nu este vizibil pentru utilizator, dar este pentru motoarele de căutare. Astfel, se poate încărca din nou pagina de cuvinte-cheie mai mult sau mai puțin relevante.

4. Cloaking – optimizare pentru un sens al cuvântului și conținut total diferit. Aici este vorba despre potențiale omonimii și folosirea unui sens al cuvântului pentru a atrage utilizatorii pe un website unde se tratează un alt sens al cuvântului.

5. Gateway pages – pagini cu multe cuvinte-cheie și o redirecținare automată. O redirecționare este ușor de realizat și prin acest lucru, utilizatorul este trimis în câteva fracțiuni de secundă de la website-ul către care dorea să se îndrepte spre un alt website final. Cel mai probabil, nici nu va observa că a fost redirecționat. În acest sens, primul website poate fi construit fără nici o preocupare pentru utilizator (având în vedere că e vizibil doar câteva fracțiuni de secundă) și poate fi încărcat de cuvinte-cheie (se pot folosi toate tehnicile black-hat pe el). Al doilea website (cel spre care redirecționăm) poate să nu fie deloc optimizat.

6. Spam pe rețele sociale – este considerată o tehnică nepermisă să trimitem mesaje repetate tip Spam pe rețele sociale și chiar în alte website-uri în încercarea de a beneficia de un plus de credibilitate și ranking dinspre un website mai important

7. Conținut duplicat – preluare de conținut de la alții. Un website care clonează texte de pe website-uri deja mai consacrate va avea de câștigat ca vizibilitate pe termen-scurt.

8. Blog și comment spam pentru link-uri inbound – similar cu tehnica de la punctul 6.

9. Link farms și servicii similare – pentru că link-urile inbound cresc relevanța website-ului, au apărut anumite website-uri care nu au alt rol decât acela de a găzdui hyperlink-uri către alte website-uri. Să luăm un exemplu concret. Am website-ul meu pentru restaurantul din Cluj. Vreau să fie relevant pentru sintagma-cheie de căutare "cel mai bun restaurant din Cluj". Plătesc un link farm care deține, să zicem, 2000 de website-uri fără conținut altul decât link-uri, iar pe fiecare dintre aceste website-uri va apărea sintagma mea cheie, cu link către website-ul meu. În primă fază, văzând că există 2000 de website-uri care fac trimitere către mine, Google mă va considera relevant și voi urca în afișări, dar în scurt timp va observa frauda și îmi va dez-indexa website-ul.

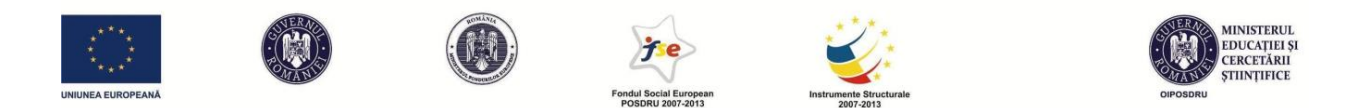

10. Typosquatting – folosiți pt. SEO termeni care sunt de fapt scrieri greșite ale unor cuvintecheie consacrate. Teoretic este posibil să ne bazăm pe faptul că utilizatorii vor scrie unii termeni de căutare greșit, cu erori de ortografie. Această tactică este ilegală și dacă se dovedește că ai încercat cu bună știință să te folosești de numele unui website consacrat, cel mai probabil vei fi obligat să renunți la domeniul respectiv. Sunt cunoscute cazuri ca "yotube.com", youtub.com", "goggle.com", "arifrance.com" (în loc de airfrance.com; website care oferă servicii de discount travel, fără să aibă vreo afiliere cu Air France). Practic, în acest ultim exemplu te bazezi pe cei care vor scrie în motorul de căutare Ari France. Din păcate pentru ei, Google s-ar putea să îți dea oricum rezultatele pentru "Air France", luând în calcul cele mai frecvente erori de ortografie.

### **Capitolul IV – Google AdWords**

### **Cum funcționează Google AdWords Search Network?**

Principiul este simplu. Google este atât de dominant în acest moment pe piața motoarelor de căutare încât orice marketer online se raportează în primul rând la această companie când dorește să își facă vizibil brandul. Google îi dă acestuia posibilitatea de a plăti o sumă de bani pentru ca website-ul său să fie afișat în rezultatele de căutare, semnalat ca reclamă plătită. Marketer-ul deschide un cont de Google AdWords (durează doar câteva minute dacă ai deja un cont de Gmail), setează câteva detalii despre campanie (către ce arie geografică este îndreptată, ce buget are ș.a.), după care redactează reclama (îi pune un titlu scurt, o descriere de 2 rânduri și o pagină către care să se facă link – "landing page") și alege cuvintele-cheie pentru care ar dori să fie afișată această reclamă și cât este dispus să plătească pentru un click rezultat în urma căutării. Astfel, când un utilizator realizează o căutare ("search query") pe Google după un cuvânt-cheie care se regăsește în lista selectată de marketer, acestuia i se va afișa, printre altele, și anunțul plătit pregătit de marketer. Dacă utilizatorul dă click pe acest rezultat, din contul campaniei de publicitate se va extrage o sumă de bani. Excepția notabilă se petrece atunci când utilizatorul folosește o aplicație cu scop de a bloca reclamele (Ad blocker). În acest caz, anunțurile plătite nu vor fi afișate deloc, indiferent de relevanța lor în raport cu search query-ul dat.

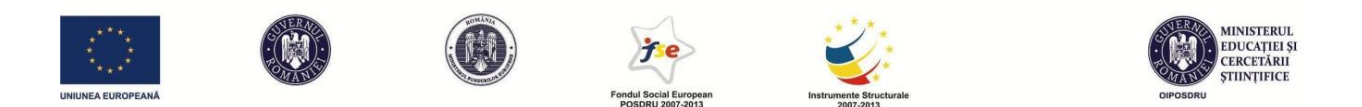

Ca să reții mai ușor diferența de principiu dintre promovarea organică, prin SEO, și cea "anorganică", plătită, prin Ad Words, o să fac o analogie care s-ar putea să pară cam deocheată. Dacă Search Engine Optimisation ar fi o relație romantică, una clădită în timp cu multe eforturi susținute, atunci publicitatea prin Google AdWords ar putea fi echivalentul mersului la prostituate. Nu trebuie să aștepți pentru obținerea de rezultate; acestea sunt imediate dacă ești dispus să plătești suficient. În momentul în care nu mai plătești, nu mai primești serviciul pe care îl doreai. Există și alți clienți și, cu cât ești dispus să plătești mai mult decât ei, cu atât mai probabil este să beneficiezi de un statut privilegiat. Pe de altă parte, deocamdată mult mai multă lume are încredere în cei care caută relații de lungă durată decât în cei care apelează la sex plătit. În traducere, ratele de click pe rezultatele căutărilor organice sunt mult mai mari și există tendința ca utilizatorii să aibă mai mare încredere în rezultatele organice din Google, față de cele plătite prin Google AdWords. În 2014, în jur de 77% din click-urile rezultate în urma afișării unor rezultate de căutare merg spre rezultatele organice, doar restul fiind îndreptate înspre rezultatele plătite. Locul 1 în rezultatele organice din Google obține în general mai multe clickuri decât toate rezultatele plătite la un loc: 31,24% (Petrescu, 2014). Deci bănuiesc că ești mai câștigat dacă ești într-o relație, până la urmă. Doar că, la fel ca în dragoste, nimeni nu îți poate garanta că vei fi locul 1 pentru totdeauna.

## **Google Organic CTR study 2014 – Phillip Petrescu**

Și asta e varianta optimistă pentru Google AdWords. Alte studii arată că, în medie, click-urile pe anunțuri plătite nu depășesc 10% din totalul de click-uri. Este adevărat, însă, că metodologia în acest caz este diferită și ia în calcul toate situațiile, inclusiv cele în care nu există deloc reclame plătite în urma search query-ului.

**Share of search clicks coming from paid and organic links in the United Kingdom (UK) in 2013 – Statista 2013**

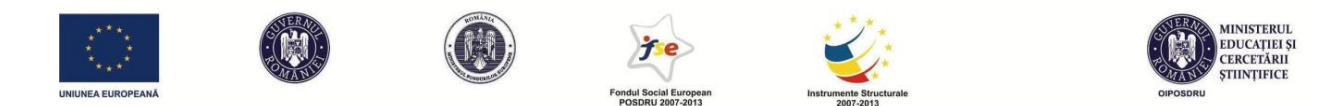

În general, cei care se ocupă de publicitate și marketing online vor folosi ambele variante de promovare simultan (SEO și AdWords). De ce își mai bat capul cu AdWords la aceste procente descurajatoare? În primul rând pentru că situația este flexibilă. Google face eforturi mari pentru a mări importanța rezultatelor plătite și de a le integra pe nesimțite printre cele organice. Logic. E mai probabil să accepți o reclamă dacă nici nu îți dai seama că este o reclamă. Când spun "o să încerc acum să-ți vând ceva", îți declanșez deja o oarecare rezistență la persuasiune. Așa că pentru Google ar fi minunat dacă nici nu ai observat că vizualizezi un rezultat plătit, ci unul

About 1.040.000 results (0.21 seconds)

Apartments in Cluj-Napoca - Booking.com Ad www.booking.com/Apartments-Cluj-Napoca ▼ Book an Apartment in Cluj-Napoca. Lowest Price Guarantee!

Apartamente Cluj - Vezi Acum! Cele Mai Bune Oferte Ad www.imobiliare.ro/cluj ▼ Gaseste Apartamentul Perfect. Imobiliare.ro has 423 followers on Google+ Chirii Cluj - Apartamente Noi Cluj - Agentii Cluj - Garsoniere Cluj

Apartamente 2 camere Cluj - piata-az.ro Ad www.piata-az.ro/Apartamente-Cluj ~ Oferte apartamente de vanzare Cluj Alege ACUM oferta potrivita! cele mai multe anunturi · adauga anunturi gratuite Piata de la A la Z has 133 followers on Google+ Imobiliare, Apartamente de vanzare, Tara: România, Judet

Apartamente de vânzare în Cluj-Napoca - Imobiliare.ro www.imobiliare.ro/vanzare-apartamente/cluj-napoca " Translate this page Peste 3454 de apartamente de vanzare in Cluj-Napoca. Gaseste apartamentul dorit doar pe Imobiliare.ro. Vânzare apartament 2 camere - Floresti - Marasti - Zorilor

#### Ads

Persoana Fizica Vand persoana-fizica.metacautare.ro/ ▼ .<br>Cauţi Persoana Fizica Vand Aici găsești imediat ce-ți dorești!

Apartamente 2 Camere Cluj www.publi24.ro/Apartamente+Cluj Mii de Anunțuri Gratuite din Cluj. Anunțuri Apartamente Cluj.

Agentie Imobiliara Cluj www.magazinuldecase.ro/ Interesat de achizitionare unei locuinte? Vezi Aici toate Imobilele

Apartament in Cluj Napoca www.trivago.ro/Apartament-in-ClujNapoca ▼ Apartamente in regim hotelier -78% trivago™ Gaseste Apartamentul Ideal

Licitatii imobiliare www.executarilicitatii.ro/ ▼

المحامسات والمسا organic. În urmă cu câțiva ani semnalarea acestora ca reclamă plătită era mult mai clară: fundalul avea o culoare diferită de cea a rezultatelor organice și existau linii și contururi clare care le îngrădeau. Acum, după cum se vede în imaginea de mai jos, doar un mic semn pe fundal galben mai face diferența între rezultate plătite și rezultate organice.

Dar mai sunt și alte motive pentru care să folosești serviciile Google AdWords:

- Economie de timp: compania sau produsul tău ajunge vizibil pe loc
- Calculul profitului: sistemul Google AdWords permite utilizatorului să urmărească dacă un click a dus la o conversie (o vânzare, o înregistrare, o acțiune specifică), astfel încât se poate calcula direct dacă există ROI (return on investment). Ratele de conversie variază

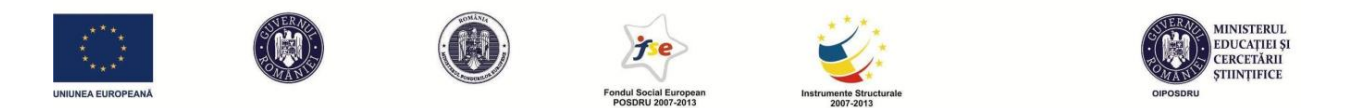

mult de la o industrie la alta, dar conform WordStream, media ratei de conversie în AdWords este 5.63%.

- Așa-numitele "commerce/product-oriented searches": deși nu există date concludente, se poate presupune fără teama de a greși că ratele de click și de conversie pentru anunțuri plătite sunt mai mari în cazul unor căutări orientate înspre achiziția unui produs. Mă refer aici la căutări gen "pizza livrare la domiciliu Cluj"; căutări care în mod evident nu sunt doar informative, ci preced o acțiune (în acest caz, mâncatul de pizza acasă, undeva în Cluj)
- Păstrarea poziției de lider în fața concurenței: chiar dacă ești locul 1 la rezultate organice pe un anumit cuvânt-cheie, dacă un concurent licitează pentru același cuvânt-cheie în AdWords el poate să slăbească poziția brandului tău în raport cu acea căutare. În trecut, nu înțelegeam de ce un brand ar licita pentru propriul nume drept cuvânt-cheie, din

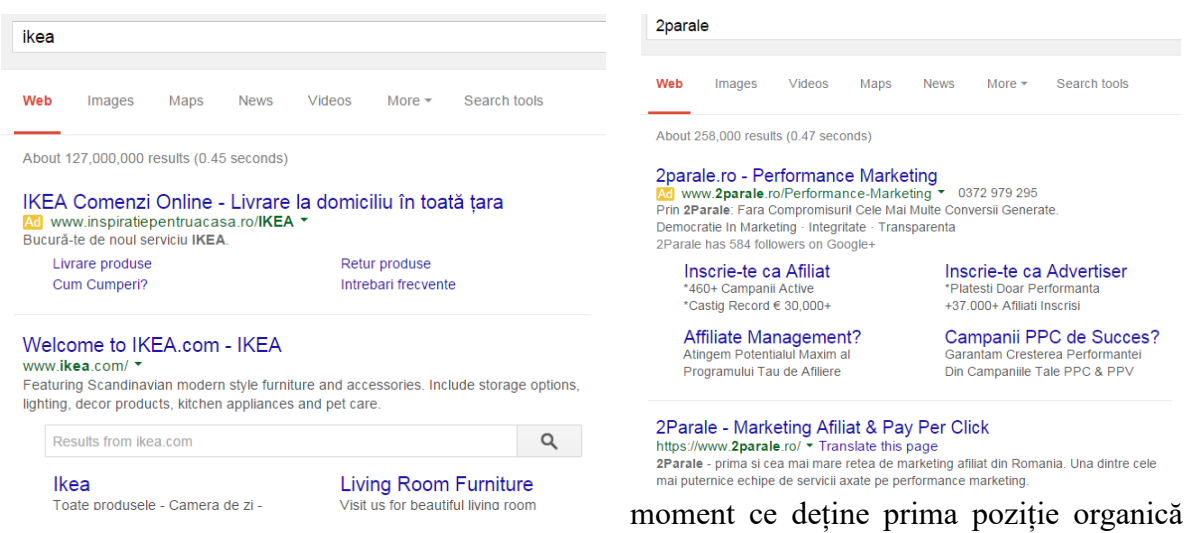

pe acel nume, iar utilizatorii cunosc deja brand-ul din moment ce îl folosesc ca termen de căutare, așa cum fac, de exemplu, Ikea România, Dedeman sau 2Parale:

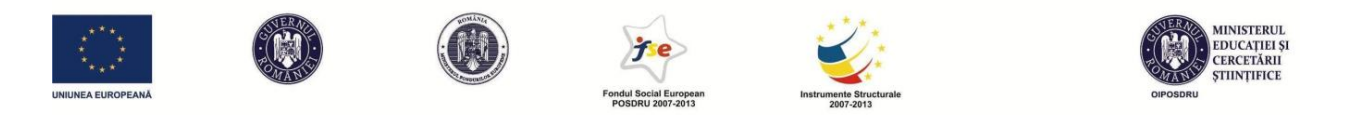

Am aflat de ce când am primit de la un prieten print-screen-ul de mai jos. Dacă tu nu licitezi la numele tău, o pot face alții, care pot deturna clienții tăi. Chiar dacă în cazul de față cele două website-uri de la anunțuri plătite sunt parteneri WizzAir, nu neapărat concurenți, ele oferă bilete

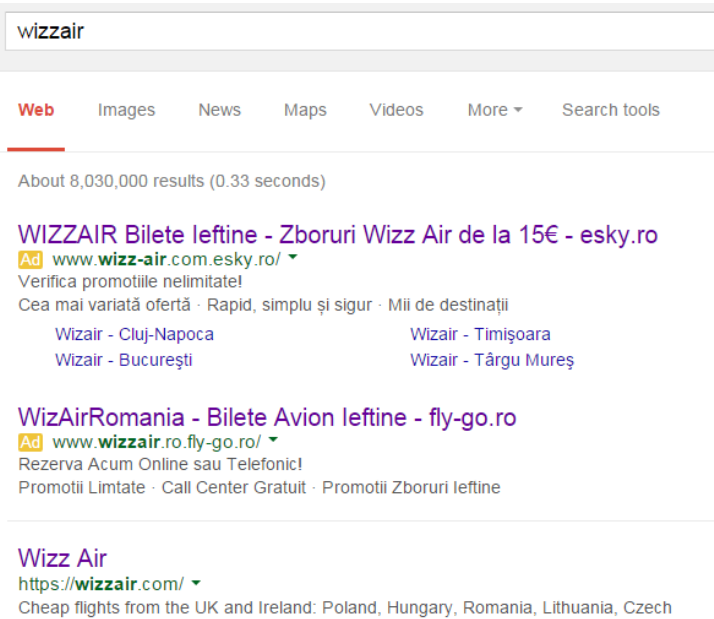

Republic, Bulgaria, Latvia, Serbia, Ukraine, Macedonia, Slovenia, Croatia.

Web check-in Check-in starts 2 hours and closes 40 minutes before departure ..

Flights to and from London L... Low-cost flights: London Luton. Cheap tickets to and from ...

de avion prin diverse companii aeriene. Nu e imposibil ca o parte dintre clienții fideli WizzAir să ajungă pe fly-go.ro și de acolo să rezerve bilete printr-o altă companie. Deși astfel de cazuri mi se par rare, dacă brand-ul nu își licitează permanent numele, riscă să piardă clienți, să piardă monopolul asupra caracteristicilor brandului și să piardă locul 1 în mintea unor consumatori. Mai sunt și alte motive pentru care brandurile își licitează propriul

nume. De exemplu, pentru a împinge cât mai jos pe pagina vizibilă unele rezultate organice care ar putea fi nedorite. Un blogger critică firma sau produsele mele azi pe internet și postarea e suficient de populară încât să figureze pe prima pagină de rezultate Google (SERP – Search Engine Results Page) când e căutat numele firmei mele. Dar știm că utilizatorii își concentrează atenția pe acea parte a unei pagini pe care o numim "above the fold", adică partea care se vede la o rezoluție normală, fără să dăm scroll. "Below the fold" e o zonă mai puțin vizualizată pentru majoritatea website-urilor și SERP nu face excepție. Așadar, dacă reușesc să ocup un spațiu plătit în partea de sus a rezultatelor, mai ales dacă am setat și detalii suplimentare ale firmei (se numesc ad extensions), pot reuși să împing "below the fold" 2-3 rezultate organice care ar fi fost altfel vizibile. Poate postarea acelui blogger despre care vorbeam să fie exact undeva pe la poziția 5-6 și să fie cea care ajunge înafara câmpului vizual optim. Astfel, reduc șansele ca aceasta să fie vizualizată și să îmi aducă prejudicii de imagine. Dar ce descriu aici, e o situație

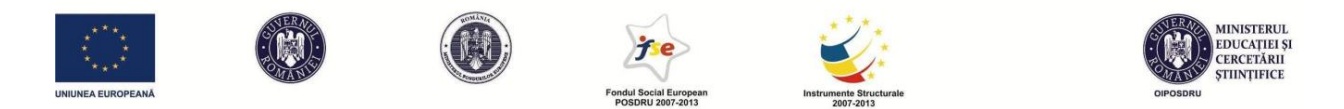

"long shot". Sigur că nu va fi suficient să faci așa ceva dacă ai o astfel de problemă de imagine și s-ar putea să nu ai norocul ca ce descriu aici să aducă beneficii reale. Așadar, e mai degrabă un beneficiu marginal, dacă pot să îl numesc așa.

# **Deschiderea unui cont și primele setări pentru prima campanie în Google AdWords**

Când faceți un cont de AdWords pentru prima dată, veți fi introduși direct în setările necesare pentru prima campanie. Mai târziu, puteți începe orice campanie nouă intrând în **Campaigns** și apăsând butonul dreptunghiular, colorat, cu inscripția "+Campaign". Va trebui să alegeți un nume generic pentru campanie, unul după care să o recunoașteți ulterior, când veți avea o listă mai lungă de campanii în același cont. Puteți să o lăsați și sub denumirea de "Campaign #1", pentru ca următoarele să fie "Campaign #2", "Campaign #3"etc., așa cum vă sugerează programul, dar pe termen lung va fi mai greu să vă organizați într-o astfel de variantă. Poate vinzi înghețată și nu o să mai știi exact care ți-e campania pentru iulie-august și care ți-e campania pentru mai-iunie, dacă nu le denumești corespunzător

Apoi va trebui să alegi tipul de campanie pe care vrei să o desfășori:

**Display Network only** – în acest caz, reclamele pe care le vei crea, fie că sunt de tip text, imagine, rich media sau video, vor fi afișate pe website-urile partenere Google care alocă spațiu pentru reclame. Aceste website-uri partenere sunt cele ai căror proprietari și-au făcut un cont de Google Ad Sense, serviciu complementar celui de Ad Words și destinat publisher-ilor, dar și alte website-uri partenere. Practic, în acest caz, Google funcționează ca un agent imobiliar care pune laolaltă cererea și oferta și păstrează un comision. Apropo, dacă aveți un website cu un trafic ridicat, Ad Sense poate fi o sursă de venituri de luat în seamă.

**Search Network only** – aceasta este varianta de care ne vom ocupa în acest capitol și cea pe care am descris-o deja mai devreme. Reclamele (doar de tip text) vor apărea în spațiul dedicat acestora în SERP. Ne preocupăm mai mult de Search Network decât de Display Network pentru că, în acest caz, reclama este declanșată de o acțiune voluntară a unui utilizator care poate căuta un anumit produs sau serviciu, în vreme ce în varianta Display utilizatorul primește mesaje publicitare nesolicitate, intercalate printre conținuturile pe care dorește să le vizualizeze. În acest context, este evident că este mai probabil ca reclamele din Search Network să fie mai eficiente din punct de vedere al vânzărilor. După principiul: dacă vreau pantofi, mă duc să caut o pereche

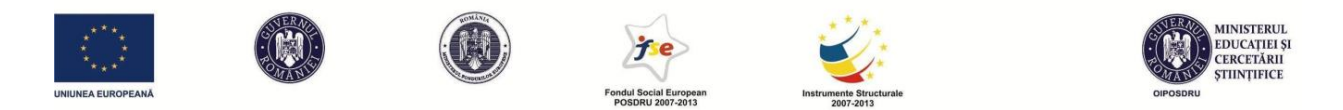

la magazin, nu aștept să bată cineva la ușă să îmi facă o ofertă. Dacă cineva îmi bate la ușă, ar face bine să o facă cu o ofertă foarte bună, altfel îmi caut singur.

**Search Network with Display Select** – este o combinație de setări din cele două anterioare, astfel încât reclama va apărea atât în SERP, cât și pe website-urile publisherilor care primesc acest tip de reclamă.

**Shopping** – este o opțiune mai avansată, care necesită existența unui cont de Google Merchant Center, iar reclama va duce înspre un inventar de produse. Nu vom face referire la această opțiune în lucrarea de față pentru că nu este disponibilă decât în câteva țări din lume, iar România nu este printre ele.

**Video** – această opțiune merită o întreagă discuție distinctă despre sistemul TrueView de instream ads, care permite plasarea reclamelor în interiorul clipurilor de Youtube.

În această secțiune ne vom ocupa de varianta "Search Network Only". Iar ca sub-tip se poate alege "All Features", care ulterior va oferi cele mai multe opțiuni legate de setări, chiar dacă poate nu veți folosi toate aceste opțiuni.

Următoarele opțiuni de setare a campaniei sunt importante:

- *Location* – veți alege la căutările din ce zone geografice doriți să fiți afișați. Puteți alege o țară, o regiune/județ sau o localitate. Aceste opțiuni pot fi și combinate. Când promovam admiterea la facultatea din Cluj-Napoca aveam campanii diferite în funcție de regiuni, tactica fiind ușor diferită. Așadar, într-una dintre campanii targetam doar județele din Nord-Vest, de unde vin majoritatea studenților. Dar poate că în Nord-Vest există zone care nu mă interesează, din diverse motive: poate nu sunt prea mulți absolvenți de liceu acolo sau poate există, dar au studii în cu totul alte domenii, sau poate statistica îmi spune că aceștia tind să se orienteze înspre alte centre etc. Am posibilitatea să exclud aceste zone. Exemplu: alegem ca target județul Bihor, dar excludem orașul Oradea, pentru a targeta doar populația rurală și din centrele urbane mici a județului. Pentru Oradea, am opțiunea "exclude", așa cum se poate observa mai jos:

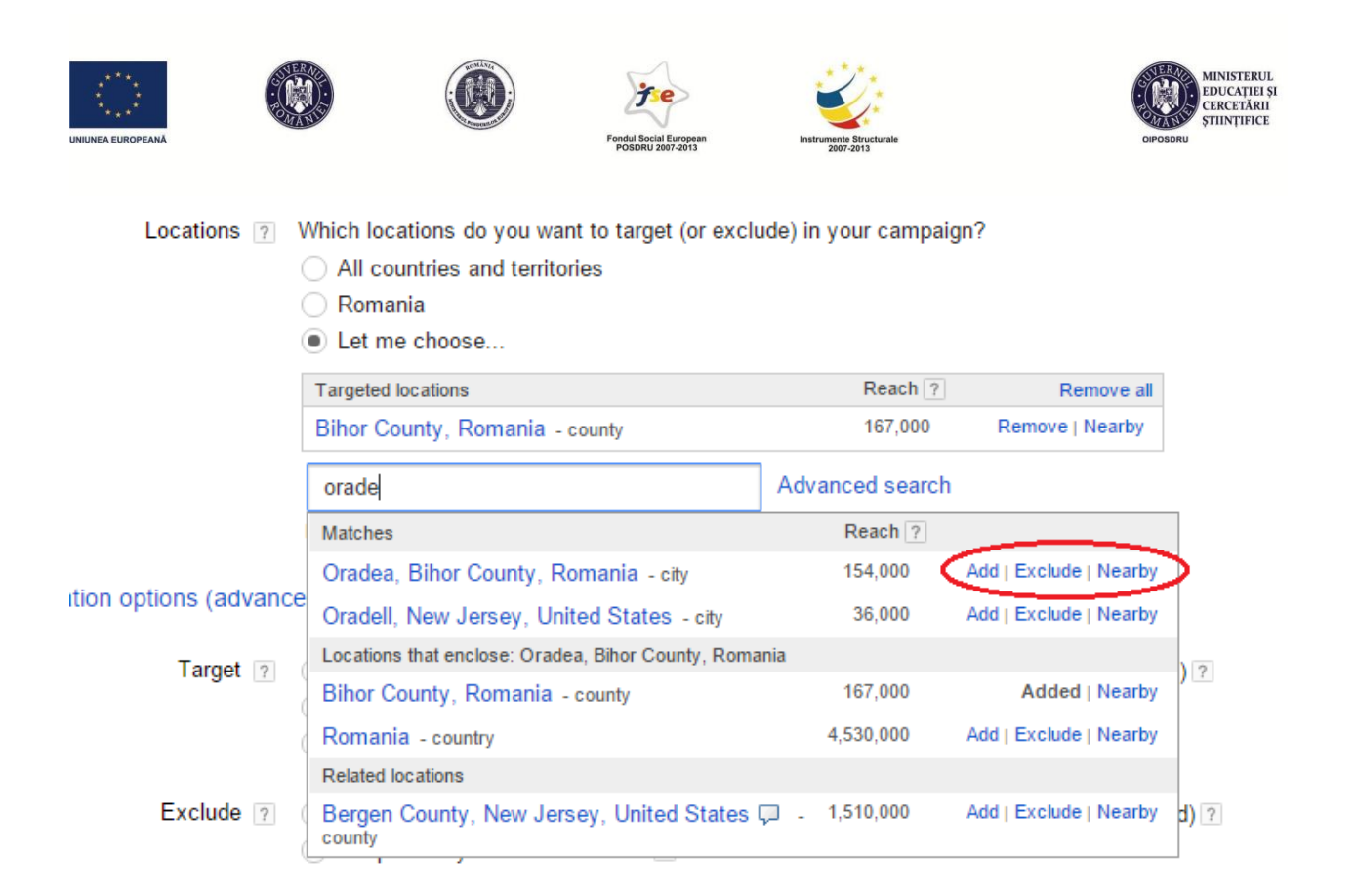

În același timp, varianta avansată (campania "all features") îmi permite să targetez nu doar după IP-ul locației, ci și utilizatori care au căutat sau au manifestat interes în locația respectivă. Bunăoară, într-o campanie publicitară pentru un hotel din Cluj-Napoca, e normal să nu targetez IP-uri de Cluj-Napoca, ci opțiunea "people searching for, or who show interest in my targeted location". Această opțiune este disponibilă din meniul **Location options (advanced)**.

- *Languages* poate fi important de setat, deoarece reclama va fi afișată doar celor care accesează Google în limba care corespunde reclamei și website-ului nostru
- *Bid strategy*  eu prefer mereu să aleg opțiunea de a seta manual nivelul la care doresc să licitez pentru fiecare cuvânt-cheie, dar există aici și opțiuni automate care vor încerca să îți optimizeze costurile per click. O opțiune avansată interesantă este cea de **Enhanced CPC**, care permite sistemului să ajusteze singur nivelul licitat, în funcție de conversiile estimate. Practic, Google va licita din contul nostru mai mulți bani pe cuvintele-cheie care au dus la conversii și mai puțin pentru cele care nu au dus la conversii. Mi se pare că acest sistem ar trebui folosit doar după ce în prealabil s-a licitat normal o perioadă. Altfel, ai putea biasa sistemul, în sensul în care ai trage concluzii despre care reclamă și cuvântcheie sunt profitabile pe baza unui număr redus de conversii, care ar putea fi

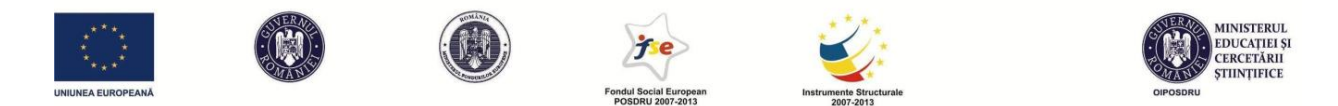

întâmplătoare, nu neapărat încadrate într-un pattern de click. Așa că mergi o vreme cu un bid egal pe toate elementele campaniei și abia apoi treci la Enhanced CPC, după ce există suficiente date pentru a trage niște concluzii.

- *Budget* e vorba de bugetul zilnic, pe care îl vei stabili în funcție de cât de lungă plănuiești să fie campania și câți bani ai la dispoziție. Dacă setezi un buget prea mic, s-ar putea să îl consumi repede în fiecare zi și să ratezi șansa de a fi afișat la niște ore favorabile în a doua parte a zilei. Marketerii mai experimentați îți vor spune că e un semn bun dacă cheltui mereu un pic mai puțin decât bugetul zilnic ales aici.
- *Ad extensions*  sunt detalii suplimentare în reclama noastră: adresa afacerii, sitelinks (mini-meniu cu paginile importante de pe website), număr de telefon, review-uri etc. Pentu a funcționa, ele trebuie definite în fiecare cont de Google AdWords. Iată încă un motiv pentru care este important ca fiecare cont să corespundă unei singure afaceri, ale cărei detalii să poată fi introduse aici. Câteva ad-uri care folosesc ad extensions:

Materiale de Constructii - arabesque.ro Ad www.arabesque.ro/constructii v Transport Asigurat, Preturi Minime. Peste 30,000 Produse, Comanda Acum! 9 Strada Calea Floresti, 147-153, Clui Napoca Gama Variata De Produse Acum Poti Plati Si Online Consiliere 100% Gratuita 500 Camioane Transport

Materiale de constructii - depozit-online.ro Ad www.depozit-online.ro/ (8 0372 880 000 Cel mai mic pret, Livrare gratuita, 3 - 24% reducere la comenzi online Lichidare stoc, nu rata - Reduceri pana la 40% azi - Plata in 6 rate cu card

- *Schedule* se poate alege data de început și de final a campaniei și intervalele orare de afișare pentru fiecare zi. Dacă magazinul tău e deschis doar după-masa, poți alege să afișezi reclamele tale doar după o anumită oră, în fiecare zi. Sigur, această strategie poate fi greșită (clienții se pot informa dimineața și să te viziteze după-masa). Depinde de la caz la caz, în funcție de cât de bine poți să prevezi comportamentul clienților tăi.
- Mai există și alte opțiuni, dar relativ importantă pentru nivelul discuției este doar opțiunea de *Ad Delivery*, care determină cum vor fi "difuzate"/"servite" reclamele dintr-

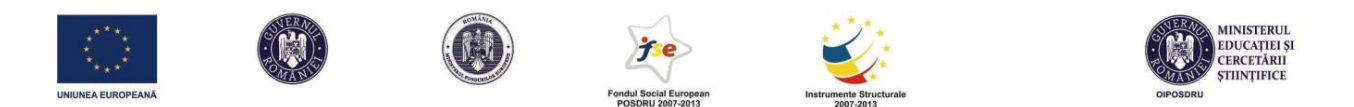

un ad group. Sunt 4 opțiuni disponibile care merg de la (1) optimizarea în funcție de click (servim mai des reclamele care au primit mai multe click-uri), (2) optimizarea pentru conversii (servim mai des reclamele care au dus la mai multe conversii), (3) rotație egală (minim 90 de zile, servim reclamele în mod aproximativ egal), (4) rotație pe termen lung (servim reclamele egal de la început până la sfârșit).

În pasul următor al setărilor veți putea deja să redactați primele mesaje publicitare și, nu vă faceți griji, veți putea reveni asupra setărilor campaniei și mai târziu, iar în timp ce veți lucra la modificări puteți pune campania pe pauză, dacă vreți.

# **Grupuri de reclame și reclame**

Dacă citiți manualul Google pentru începătorii în AdWords, o să vedeți cât de mult se insistă pe organizarea cât mai bună a contului și a campaniilor din interiorul lui. O campanie trebuie să aibă un singur obiectiv, iar un grup de reclame să fie cocentrat în jurul unui singur produs sau landing page. De ce? E foarte simplu. Nu e vorba doar de a fi ordonat și de a putea vizualiza întro manieră cât mai organizată datele de performanță pentru fiecare element din contul tău. E vorba și de faptul că acele cuvinte-cheie pe care le vom selecta mai târziu se raportează la un grup de reclame (ad group), nu la reclame individuale. Astfel, dacă am reclame care fac referire la produse sau chiar sub-pagini diferite în același ad grup, unele dintre ele nu se vor potrivi la fel de bine cu toate cuvintele-cheie, ba chiar poate vor fi complet irelevante pentru unele dintre ele. Ca să înțelegeți mai bine la ce mă refer, o să dau următorul exemplu.

# **Exercițiu:**

*Într-o campanie de Google AdWords avem un Ad Group 1 care conține următoarele ad-uri:* 

CD-uri cu muzica rock cdshop.com Oferta variata, livrare rapida. Ultimul album Linkin Park - 29 lei. CD-uri cu muzica clasica cdshop.com Oferta variata, livrare rapida. Mari artisti clasici de la 29 lei. CD-uri artisti drum&base cdshop.com Oferta variata, livrare rapida. Chase&Status si Prodigy de la 39lei

# *Lista de cuvinte-cheie aleasă este:*

*cd-uri de vanzare; cd linkin park; cd-uri muzica rock; ultimul album linkin park: cd-uri muzica clasica; cd prodigy; pret album prodigy; pret album linkin park; pret album chase&status*

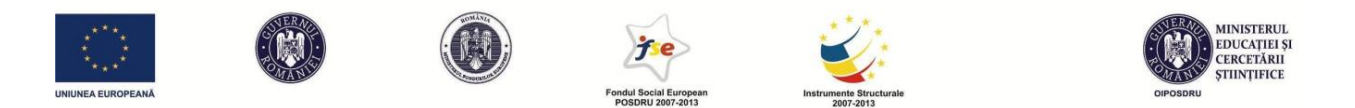

*Care este greșeala fundamentală de organizare a acestei campanii? Cum ați rezolva-o?*

## **Răspuns:**

Pentru că setul de cuvinte-cheie se raportează le întreg grupul de reclame, acest lucru duce la posibilitatea ca în cazul în care utilizatorul realizează o căutare care declanșează cuvântul-cheie "cd-uri cu muzica rock" i se va afișa oricare dintre cele 3 reclame din ad grup. Astfel, există șanse mari să se afișeze reclama care face referire la CD-uri cu muzică clasică (cea din mijloc). Automat, reclama este irelevantă în raport cu termenul de căutare și, fie va primi foarte puține click-uri, fie va primi click-uri care vor fi irelevante și nu vor duce la vânzări. Astfel, ar trebui un ad grup separat pentru fiecare produs pe care dorim să îl promovăm. Este un exemplu grăitor despre cât de dăunătoare poate fi lipsa de organizare și segmentare în cadrul unei campanii de Google AdWords.

# **Cum să scriu reclame care să atragă atenția (să aibă un CTR cât mai mare)**

Este creșterea CTR-ului un scop în sine? Nu. O măsură mai bună a succesului ar fi rata de conversie. Probabil că aș prefera să primesc click-uri mai puține, dacă aș avea garanția că acestea vor duce la o vânzare. Dar până la acest indicator, rata de click ne interesează și pentru că este un indicator al relevanței reclamei tale. Similar cu ce se întâmplă în cazul căutărilor organice, numărul de click-uri pe care le primim, raportat la numărul total de căutări transmite un mesaj despre cât suntem de relevanți în raport cu termenul de căutare. Vom explica mai târziu cum se întâmplă acest lucru. Până atunci, să rămânem la ideea că este important să atragem atenția și să obținem click-uri. Cum o facem?

Studenților mei le place mereu să spună că sunt foarte creativi, motiv pentru care au ales studiile în domeniul comunicării, relațiilor publice și al publicității. Realitatea este că ei fie înțeleg greșit conceptul de "creativitate", fie îl supra-estimează și se supra-estimează pe ei înșiși din acest punct de vedere. Menționez creativitatea pentru că sistemul de Google AdWords limitează foarte mult posibilitățile creative. Însă îți trebuie și aici destul de multă imaginație și inteligență. Cum o să faci să iasă în evidență reclama ta când ai la dispoziție doar 25 de caractere pentru titlu și 2 linii de câte 35 de caractere în care să descrii ce oferă reclama? Primul secret în Google AdWords este să reușești să fii explicit, cuprinzător și atrăgător în cuvinte puține.

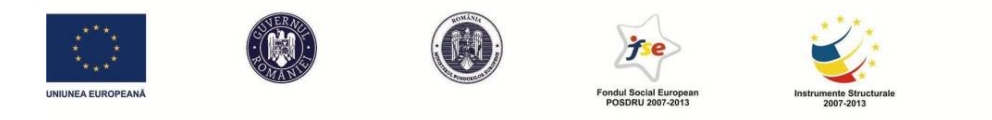

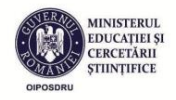

Elementele care alcătuiesc o reclamă de tip Google AdWords sunt următoarele:

- Titlu/headline maxim 25 de caractere
- Description lines 2 rânduri de câte maxim 35 de caractere
- Display URL adresa de internet care va fi afișată împreună cu reclama

# Reducere la Pantofi Sport www.fashiondays.ro/Pantofi Sport v Comanda azi si ai 70% reducere. Oferta Limitatal

Destination URL – adresa de internet la care duce click-ul, adresă care nu este vizibilă în textul reclamei propriu-zise (în exemplul de mai sus, destination URL-ul este https://www.fashiondays.ro/search/?q=PantofiSport&gclid=CI-3mIaCpscCFSjJtAod18cFsQ)

Display URL-ul nu trebuie neapărat să fie funcțional, dar Destination URL-ul da.

Display URL-ul și Destination URL-ul pot fi diferite, dar trebuie să aibă același domeniu. Am încercat recent să fac o reclamă care să afișeze în URL adresa unei edituri cu care lucrez pentru publicarea unui volum colectiv, dar aș fi vrut ca click-ul să ducă la un landing page de pe website-ul facultății unde lucrez, unde aveam mai multe date despre volum. În acest fel puteam controla mai bine ce se întâmplă după ce utilizatorii dau click și puteam măsura chiar conversiile (câți vor trimite o propunere de capitol după ce accesează reclama). Pe website-ul administrat de editură nu aveam acest control. Cu această ocazie am aflat că ceea ce doream să fac era imposibil. Pot avea un display URL ca *fspac.ubblcuj.ro* și un destination URL ca *fspac.ubblcuj.ro/comunicare/call-for-chapters*. În acest exemplu, domeniul e același. Dar nu pot avea un display URL *igi-global.com* și un destination URL *fspac.ubblcuj.ro/comunicare/call-forchapters*. Este considerată o practică neloială, care are potențialul de a deruta utilizatorii.

Există și câteva recomandări de care ar trebui să ținem cont atunci când scriem textul propriuzis al reclamei:

1. Fă o promisiune clară și concisă. Uneori, când vrem să spunem cât mai mult despre produsul nostru, s-ar putea să forțăm și să uităm tocmai esențialul. Un exercițiu ușor pe care îl dau studenților este unul în care în mod voit evit să menționez ceea ce vinde firma:

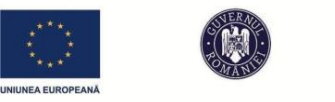

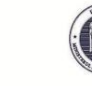

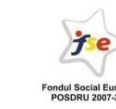

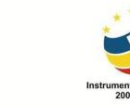

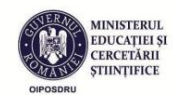

*Care reclamă este mai bună? Care sunt 3 argumente în favoarea ei?*

Carpisa - aproape de tine carpisa.ro Cea mai variata oferta de Pasti. Niciun client nu pleaca nemultumit! Genti de lux italienesti carpisa.ro Calitate garantata. 100% piele. -20% pentru clientii fideli.

*Destination URL:* 

# *carpisa.ro Destination URL: carpisa.ro/genti-italia*

E ușor să observi că reclama din partea stângă se concentrează pe numele firmei și pe atragerea clienților prin promisiunea unor oferte de sărbători și că lipsește esențialul. Oferte la ce produse? Poate nu toată lumea a auzit de Carpisa. În plus, căutările utilizatorilor care dau click pe reclame plătite sunt de regulă "action oriented". Asta înseamnă că mecanismul de gândire este ceva de genul: "Vreau să cumpăr o geantă pentru doamne, caut pe internet *genti femei* și dau click pe rezultatul care mi se pare cel mai relevant. Dacă apare un rezultat care are chiar în titlu cuvântul *geantă* mi se pare relevant. Iar descrierea îmi dă ceva detalii utile. Probabil aici voi da click pentru că mă ajută în decizia de cumpărare." Nu ne putem permite să fim vagi sau inexacți atunci când scriem o reclamă pentru Google AdWords.

2. Includerea unui Call to Action. Includerea unui îndemn la acțiune produce o creștere a ratei de click demonstrată de mulți cercetători. Cele mai de încredere date în acest sens vin de la Rutz și Trusov (2011), care demonstrează științific că un call to action mărește rata de click cu 32,79%. Și alte studii au făcut astfel de teste și rezultatele sunt mereu în favoarea unei sintagme care să îndemne la acțiune. Explicația psihologică de la baza acestui comportament nu este foarte clară. Important este să știți că nu puteți folosi orice sintagmă. Serviciul Google nu o să vă aprobe sintagma *click here / click aici*. Dar puteți folosi în continuare expresii din gama: *înregistrează-te*, *cumpără acum*, *cumpără online* etc.

Rutz, O. J., & Trusov, M. (2011). Zooming in on paid search ads-a consumer-level model calibrated on aggregated data. *Marketing Science*, *30*(5), 789-800.

3. Folosirea de numere (eventual prețuri) și simboluri în reclamă favorizează creșterea click-urilor. Explicația e mai simplă în acest caz. Cifrele și simbolurile ies în evidență din

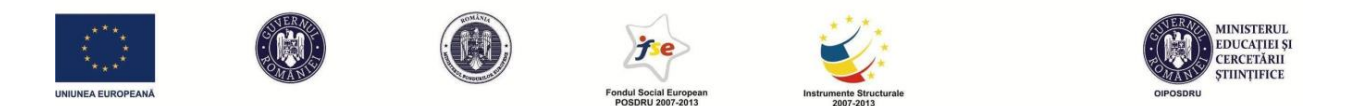

monotonia pe care o dau șirurile de litere din zona reclamelor plătite. Dar politicile Google sunt croite în așa fel încât să nu se poată abuza de acest factor. Astfel, folosirea improprie, repetitivă, inutilă sau chiar jucăușă (manualele Google folosesc termenul de "gimmicky") vor face ca reclama să nu fie aprobată. De asemenea, există restricții în ce privește folosirea semnelor de exclamație și interogație. În titlu ele sunt interzise total, iar în descriere nu poate să apară decât maxim un astfel de semn. Dar ne rămân oricum multe opțiuni de utilizare a simbolurilor. Unele dintre ele vor crește credibilitatea: ®, ™, ©. Altele vor face economie de spațiu pe lângă faptul că vor atrage atenția: &, €, £, %, 3\* (de exemplu pentru a desemna un hotel de 3 stele) etc.

Probabil tot în această categorie ar trebui să menționăm că nici folosirea de majuscule unde nu este cazul este interzisă. Nu este acceptat un titlu scris complet cu majuscule și nici scrierea alternativă a majusculelor și a caracterelor normale în același cuvânt (de ex: TRIcoUrI).

4. Folosiți un display URL generic (puteți folosi chiar spațiul suplimentar pe care vi-l oferă rubrica de Display URL pentru a mai plasa o dată un anumit cuvânt-cheie). De exemplu, dacă promovăm o companie care vinde pantofi, puteți folosi un display URL de tipul http://nume-companie/pantofi. Puteți face acest lucru chiar și dacă acest URL nu duce nicăieri. În plus, apariția cuvântului-cheie în URL crește relevanța pentru căutarea după această sintagmă.

Pe de altă parte, este important ca Destination URL-ul să ducă exact la landing page-ul unde se găsește produsul sau promisiunea făcută de reclamă. Există încă destule firme care pun ca Destination URL homepage-ul website-ului lor. Acest lucru este în dezavantajul unui client orientat înspre acțiune. Acesta nu mai dorește să caute singur prin website produsul dorit, ci să ajungă direct la țintă în momentul în care dă click.

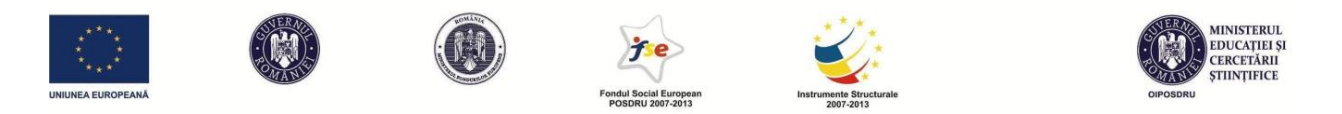

5. Un detaliu mai puțin cunoscut în construcția unei reclame este faptul că există un așanumit DKI (Dynamic Keyword Insertion) care ne poate ajuta să livrăm utilizatorilor mesaje personalizate după căutarea lor. Mai jos explic cum funcționează DKI, folosind din nou un exemplu despre pantofi:

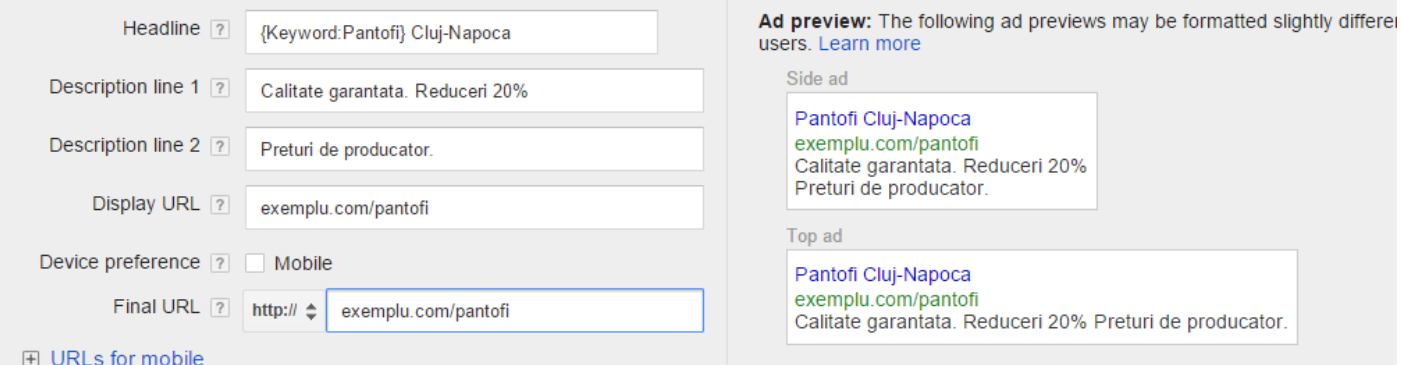

Observați în partea stângă sus, în headline, că acesta începe cu elementul **{keyword:Pantofi}.** Acest mic truc înseamnă că, dacă avem printre cuvintele-cheie (despre care vom discuta mai multe în secțiunea următoare) următoarele: *pantofi sport*, *pantofi piele*, *pantofi ieftini* etc., textul

dintre acolade se va modifica de fiecare dată când utilizatorul realizează o căutare care se potrivește cu aceste cuvinte-cheie. Concret, dacă utilizatorul dă search query-ul *pantofi sport*, reclama pe care o vede afișată va fi cea din figura alăturată.

Dacă un alt utilizator caută, în schimb, pe Google, *pantofi piele*, aceeași reclamă va fi afișată sub forma de alături.

Pentru alte căutări care nu se regăsesc exact între aceste cuvinte-cheie, va figura varianta default de alături.

Avantajul la această abordare este că un consumator

Pantofi sport Cluj-Napoca exemplu.com/pantofi Calitate garantata. Reduceri 20% Preturi de producator.

Pantofi piele Cluj-Napoca exemplu.com/pantofi Calitate garantata. Reduceri 20% Preturi de producator.

Pantofi Cluj-Napoca exemplu.com/pantofi Calitate garantata. Reduceri 20% Preturi de producator.

care primește un rezultat în concordanță cu ceea ce caută este mult mai probabil să facă o conversie (nu doar să dea click, ci chiar să cumpere produsul).

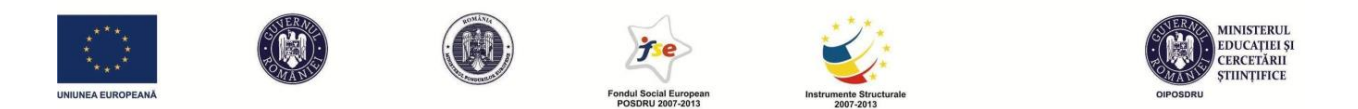

Teoretic, dacă headline-ul modificat este mai lung decât limita de 25 de caractere impusă de Google, atunci DKI nu va mai funcționa și va apărea varianta default. Însă e posibil ca această restricție să nu fie aplicată mereu. Spun asta pentru că la simple căutări pe Google, am găsit de multe ori rezultate (în zona de reclame din dreapta) care aveau 26, 27 sau chiar 28 de caractere în headline. Probabil datorită utilizării DKI.

6. Există un alt mod de a ocoli limita de caractere din headline. Dacă terminăm prima linie de descriere cu un semn de punctuație, headline-ul va fi prelungit, adăugându-se la el prima linie de descriere. Acest lucru e valabil doar dacă reclama realizată se află între primele 3, în zona de deasupra rezultatelor organice. Regula nu este valabilă pentru rezultatele din dreapta ecranului. Vedeți mai jos o ilustrare a acestui fapt. Description line se termină cu ".", iar headline-ul la top ad devine extins, spre deosebire de side ad, care

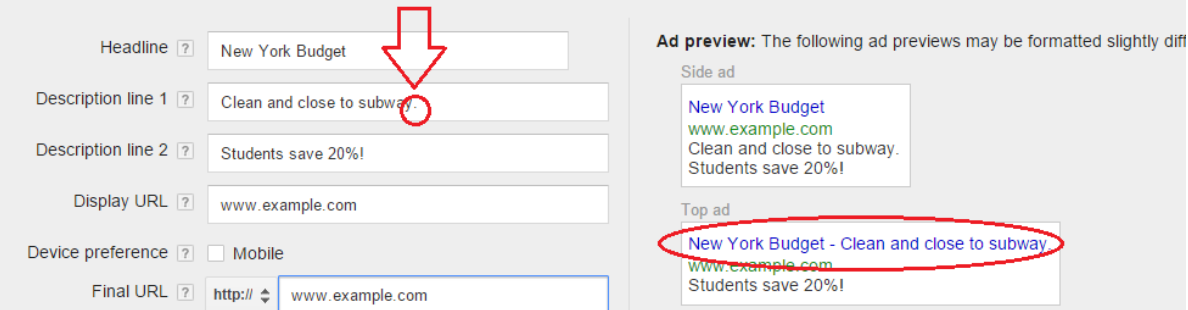

rămâne neschimbat. Acest lucru este util în ideea în care un headline extins face reclama mai vizibilă și mai asemănătoare cu rezultatele organice de sub ea.

## **Alegerea cuvintelor-cheie**

Deși acest pas poate părea simplu, este necesar ca în realizarea lui să utilizăm o combinație de experiență, intuiție și research. Poate părea ridicol că fac următoarea precizare, dar experiența cu studenții m-a convins că aici se greșește de multe ori când ești începător. *Cuvintele-cheie nu se "combină" între ele. Ele sunt fiecare în parte câte o mică bombă amorsată separat, care explodează (adică duce la afișarea reclamei) când este declanșată de un search query introdus de utilizator când caută ceva pe Google.* De multe ori când dau teste studenților, îmi este clar că ei nu înțeleg acest lucru simplu. De exemplu, le cer studenților să propună o listă de 10 cuvintecheie de folosit în Google Adwords pentru un hotel exclusivist, de 5 stele, din Cluj-Napoca. Unul

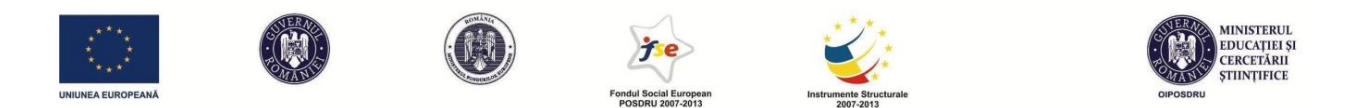

dintre cele mai proaste răspunsuri la acest exercițiu simplu a fost: "ținute exclusiviste". În contextul pe care îl cunoști tu, ca promotor al acestui hotel, printre alte cuvinte ca "hotel", "hotel Cluj", "spa și hotel Cluj", acest cuvânt-cheie are sens când e corelat cu celelalte din listă. Dar în realitate el trebuie tratat efectiv separat. Ce credeți că vrea să găsească un utilizator când dă pe Google această sintagmă? Evident, el caută haine pentru o ocazie specială. Cu siguranță nu îl interesează reclama ta pentru un hotel. La fel, o studentă dădea următoarea listă de cuvinte-cheie: *Hotel de lux*, *ultima tehnologie*, *servicii ireproșabile*, *calitate*, *România*, *SPA*, *vacanță de lux*, *selectiv*, *sală de conferințe*, *produse selecționate*.

Din nou, împreună poate că acest set are sens, dar tu de fapt îți afișezi reclama de fiecare dată când cineva caută date despre România sau despre tehnologii pe internet. Are sens? Nu prea. Lista ta ar trebui să se limiteze la termeni ca: *hotel Cluj, hotel lux Cluj, hotel 5 stele Cluj, cel mai bun hotel din Cluj, hotel centru Cluj, cazare Cluj etc.*

Acum că am stabilit acest lucru, experiența și intuiția nu le pot rezolva în aceste pagini, dar partea de research ne este asigurată de anumite tool-uri, dintre care unul chiar din interiorul sistemului Google AdWords. Este vorba despre Keyword Planner, care poate face pentru noi următoarele lucruri:

- poate sugera cuvinte-cheie în funcție de unele detalii pe care le introducem în sistem (produsul/serviciul oferit, landing page-ul unde se găsește produsul, categoria pre-definită de produse)

- poate combina cuvinte-cheie propuse de noi, astfel încât să rezulte șiruri noi de cuvintecheie

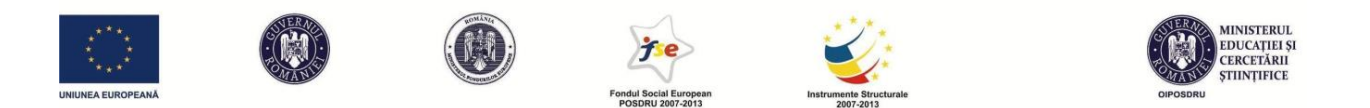

- poate furniza date despre volumul de trafic pentru cuvintele-cheie propuse de noi (de exemplu, sistemul îți poate spune că o anumită sintagmă a fost căutată de X ori în ultima săptămână, într-un anumit areal). În plus, se poate face și o estimare legată de prețurile aproximative care se licitează pentru aceste cuvinte-cheie, astfel încât să putem avea o estimare bugetară apriori. Vedeți mai jos un exemplu, în care vedem care cuvânt-cheie dintr-un șir ales de noi este cel mai căutat, care este fluctuația căutărilor pe grupul de cuvinte propus și cât se licitează în medie pentru el:

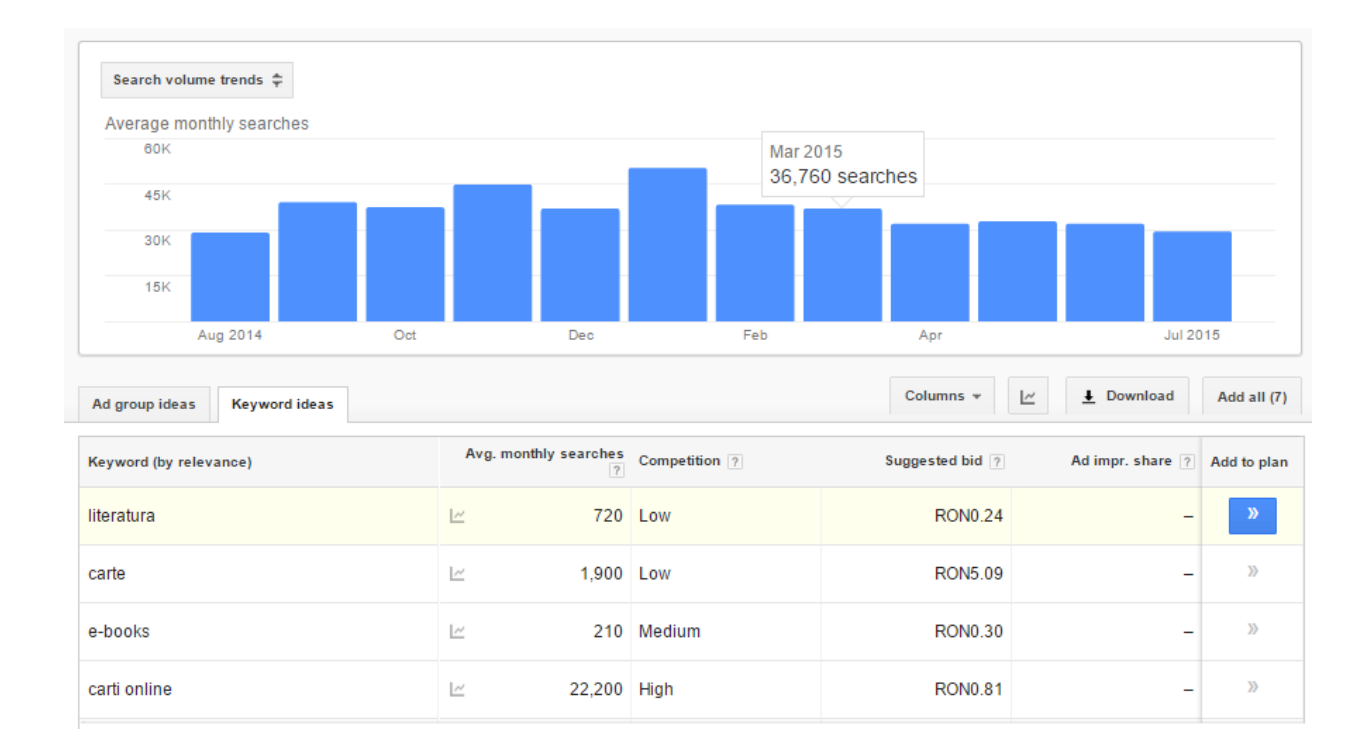

- poate face și o prognoză a click-urilor și costurilor pentru fiecare cuvânt-cheie

Se recomandă ca în momenul alegerii cuvintelor-cheie să utilizăm un set mai amplu (minim 10) de cuvinte. Pe parcursul derulării campaniei vom putea măsura comparativ performanța acestor cuvinte-cheie (cât sunt de căutate, cât de multe click-uri se primesc pe fiecare, cu ce cost, pe ce loc ne plasăm în căutare pentru fiecare, care sunt cele care duc la conversii). Cu cât sintagmele pe care le alegem drept cuvinte-cheie sunt mai detaliate (ex: "pizzerie livrare domiciliu Cluj"), cu atât ele vor beneficia de pe urma unui număr mai redus de căutări (*low search volume*), dar este mai probabil să ducă la conversii mai multe. Pe de altă parte, un low search volume poate

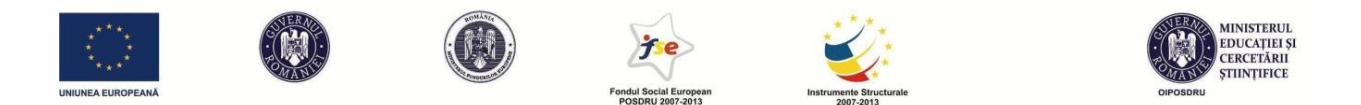

duce la neafișarea reclamelor pentru acel cuvânt-cheie sau afișarea la un cost per click ridicat. Pe de altă parte, alegerea unei sintagme mai generale (ex: "pizzerie") ne va plasa într-o concurență cu multe alte website-uri concurente, dar posibilitatea unui volum de trafic mai mare este un mare avantaj. Deci, ce o să alegi? Să caute puțină lume termenii asociați cu reclama ta, dar cei care o fac să îți cumpere produsul, sau să caute foarte multă lume termenii asociați cu reclama ta, dar doar o mică parte dintre aceștia să vadă reclama și să cumpere produsul? Poți testa simultan ambele variante. Nu trebuie să alegi de la început. Poate ambele variante vor fi rentabile.

Alegerea cuvintelor-cheie este necesar să țină cont și de așa-numiții modificatori semantici (cel puțin așa îi numesc eu), care nu sunt altceva decât niște semne de punctuație atașate cuvintelorcheie. În funcție de acestea, se reglează exactitatea potrivirii dintre cuvântul-cheie ales de noi și search query-ul pe care îl introduce utilizatorul la orice căutare pe Google.

**1.** Primul tip de potrivire este cea fără vreun modificator. Ea se numește *broad match* **sau**  *potrivire amplă***.** În acest caz, reclama noastră va fi afișată nu doar la căutarea exactă a cuvântului, ci și la sinonime, variații/articulări ale cuvântului și chiar la alți termeni legați de cuvânt (*related searches*). Afișarea la *related searches* înseamnă că, de exemplu, dacă în căutările generale de Google, cei care caută cuvântul "pantofi" tind să caute și cuvântul "șosete" în aceeași sesiune de utilizare, atunci e posibil ca reclama mea cu cuvântul-cheie "pantofi" să fie afișată și când cineva caută "șosete". Pe de o parte, un broad match ne va aduce mai multe afișări. Pe de altă parte, e posibil ca unele din aceste afișări să fie complet nepotrivite cu search query-ul. Și când spunem "complet nepotrivite" înseamnă că broad match-ul poate duce la cele mai ciudate și imprevizibile afișări. Când promovam programele de învățământ ale facultății unde lucram împreună cu studenții, primii pași au fost făcuți fără modificatori ai cuvintelor-cheie. Nu mică le-a fost mirarea acestora când am dat un raport (funcția **Reports** – **Dimensions – Search Term Report**) și s-a putut observa că fusesem afișați și primisem click la termeni care nu păreau să aibă prea mare legătură cu noi. Noi promovam Facultatea de Științe Politice, Administrative și ale Comunicării, din Cluj-Napoca, admiterea 2015, așa că următoarele căutări păreau cel puțin ciudate: *septimiu muresan cluj*, *la intrare in cluj este reparator volvo aratami tot* (singurul lucru în comun cu cuvintele noastre cheie este în acest caz cuvântul *cluj*), *admiterea la facultatea din galati* 

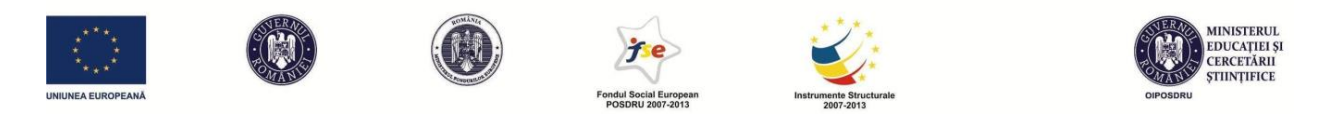

*2014*, *știri politice* (aici în loc de *științe politice*), *drepturi politice*, *competente de comunicare pentru cv exemple* ș.a. Acesta e riscul când utilizăm **broad match**.

**2. Broad match modifier** presupune adăugarea semnului "+" în fața cuvântului-cheie. Astfel, reclama va fi declanșată doar la variații minore ale cuvintelor din sintagmă (fără sinonime și related searches). Semnul se poate folosi și de mai multe ori într-o sintagmă, iar cuvintele vor fi luate în orice ordine. Urmăriți tabelul de mai jos:

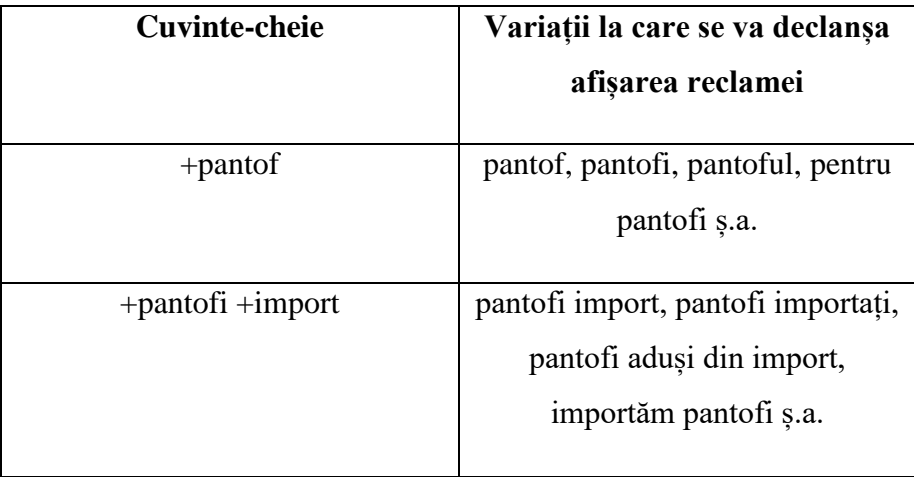

**3. Phrase match** este tipul de potrivire care folosește elementul < " > la începutul și la sfârșitul unei sintagme. Rezultatul este o potrivire mai îngustă decât cele anterioare. Reclama se va afișa doar la căutarea după fraza respectivă sau după variații foarte ușoare ale acesteia, fără schimbarea ordinii cuvintelor. Vedeți exemplul de mai jos:

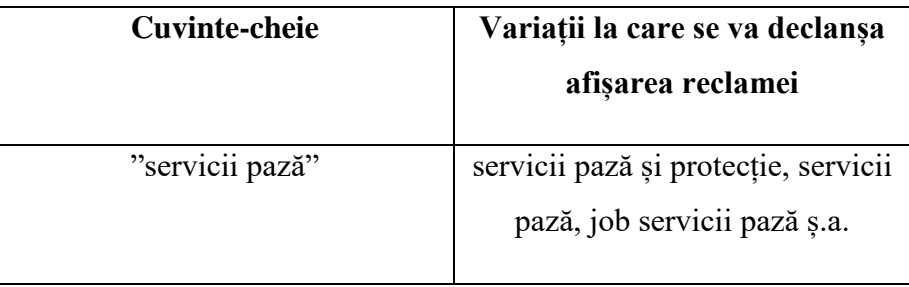

**4. Exact match** (potrivire exactă) folosește elementele "[" și "]" pentru a obține afișarea doar în cazul căutării sintagmei respective, fără alte cuvinte în fața sau în spatele acesteia.
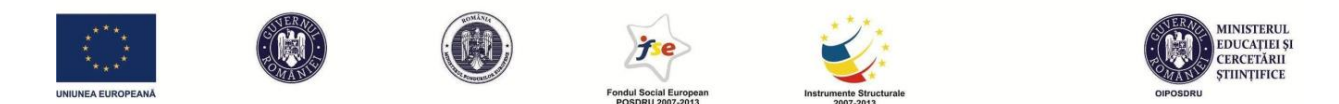

Așadar, este cel mai îngust tip de potrivire dintre cele disponibile. Așadar, doar search query-ul *servicii pază* va declanșa reclama al cărei cuvânt-cheie este *[servicii pază]*. Folosirea exact match, sau cel puțin phrase match, este mai utilă în unele industrii decât în altele. Anabela Luca, de la AdLemonade, trainer certificat Google, dădea unele exemple pe care le-a întâlnit în vasta ei experiență: industria de anvelope și industria de componente pentru computere. În cazul anvelopelor, trebuie să luăm în considerare faptul că modelele și dimensiunile sunt foarte variate, iar căutările consumatorilor pot fi foarte specifice. Chiar dacă din punct de vedere semantic diferențele vor fi mici (și Google le va recunoaște ca atare), ele sunt uriașe în raport cu tipul de produse. Presupuneți pentru un moment că sunteți un dealer de anvelope care are pe stoc (și pe website, desigur) dimensiunea 190 55 R15, dar nu și dimensiunea 190 50 R15. În broad match e o diferență de o singură cifră, care va fi interpretată drept minoră, astfel că reclama ta la o dimensiune va fi afișată și pentru altă dimensiune. Mai mult, probabil că reclama ta va primi și click, iar consumatorul va aștepta să găsească ceea ce a căutat (anvelope 190 50 R15) pe website-ul tău care nu conține un astfel de produs. Situația este similară în cazul computerelor, unde un "i60" este complet diferit de un "i70". Exemplele pot continua.

**5. Cuvinte-cheie negative (negative keywords)** este ultimul tip de folosire a cuvintelor-cheie și folosește semnul "-" înainte de acestea. În unele cazuri, promotorul unui produs/serviciu/firmă nu dorește o asociere cu anumite cuvinte, așa că va trebui să se asigure că reclama nu ajunge din întâmplare să fie afișată după o căutare care conține și acel cuvânt. De exemplu, multe branduri evită asocierea cu cuvântul-cheie "ieftin", pe care îl vor trece la cuvinte-cheie negative. Sau, într-un alt exemplu, dacă suntem un magazin de pantofi, dar nu vindem decât pentru femei, ar putea fi o soluție să trecem la cuvinte-cheie negative cuvântul "bărbați". Sau dacă vindem pantofi sport de la mai multe mărci, dar nu și de la Nike și Puma, poate fi o idee să trecem aceste branduri la cuvinte-cheie negative. Astfel, nu vom irosi bani pe click-uri ale unor consumatori care caută aceste tipuri de produse, iar noi nu le putem oferi. Uneori, identificarea corectă a cuvintelor-cheie negative poate fi la fel de importantă ca cea a celorlalte cuvinte-cheie. Wordstream (http://www.wordstream.com/negative-keywords) oferă un tool gratuit (pentru 30 de

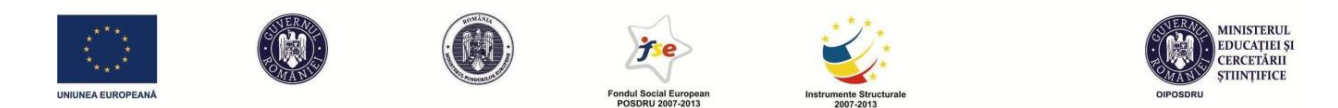

utilizări) care îți sugerează o mulțime de combinații care se pot face cu cuvântul tău cheie, ca să poți verifica ce nu se potrivește și, deci, ce să elimini. Nu este singurul tool de acest gen, dar vestea bună este că funcționează și în limba română. Iată ce listă îmi propune acest tool la introducerea sintagmei "pantofi sport". Cuvintele marcate cu albastru sunt cele care, în cazul în care nu se potrivesc cu oferta noastră, pot fi trecute la negative keywords:

pantofi sport **adidas** pantofi sport **videos** pantofi sport **cu** toc pantofi sport **femei** pantofi sport **dama** pantofi sport **feeds** pantofi sport **online** pantofi **barbatesti** sport pantofi sport **puma** pantofi sport **fete** pantofi sport **ro** pantofi sport **copii magazine** pantofi sport pantofi sport videos **shopping** pantofi sport **lotto patrol** pantofi sport pantofi sport cu **rola** pantofi sport **pt** copii pantofi sport **nike** pantofi **tip** sport pantofi sport **classifieds** pantofi sport **blogs** pantofi sport cu **role** pantofi sport cu **toc** pantofi sport **piele** pantofi sport **popular** searches pantofi sport videos **related** sites pantofi sport **pentru** fete pantofi sport feeds **links** directory **vand** pantofi sport pantofi sport popular **searches** pantofi sport **converse** pantofi sport **barbati** pantofi sport feeds links **directory adidasi** pantofi sport **modele** pantofi sport adidas

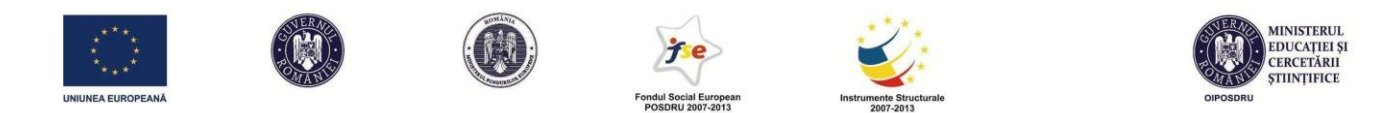

Acum că avem o viziune de ansamblu asupra tuturor tipurilor de potrivire a cuvintelor-cheie și a modificatorilor semantici corespondenți, să luăm un exemplu direct din sistemul Google AdWords în care să avem o listă completă de cuvinte-cheie de toate tipurile. Vom juca rolul unei curățătorii chimice de haine din Cluj-Napoca. Mai jos aveți un screenshot cu procesul introducerii de cuvinte-cheie. Tocmai excludeam cuvântul "mașini", așa cum am făcut și pentru "covoare". Mai jos se văd o parte dintre cuvintele introduse anterior (curatatorie chimica, curatatorie chimica cluj), iar in dreapta vedeți sugestii automate oferite de Google, din care vă puteți inspira pentru lista de cuvinte-cheie. În dreapta fiecărui cuvânt-cheie regăsim și coloanele care în timp ne vor arăta care dintre ele sunt cele mai performante (clicks, impressions/afișări, CTR – nr de clickuri raportat la nr de afișări, average CPC – costul mediu la fiecare click, costul total, average position – poziția în ansamblul de reclame plătite ale tuturor competitorilor).

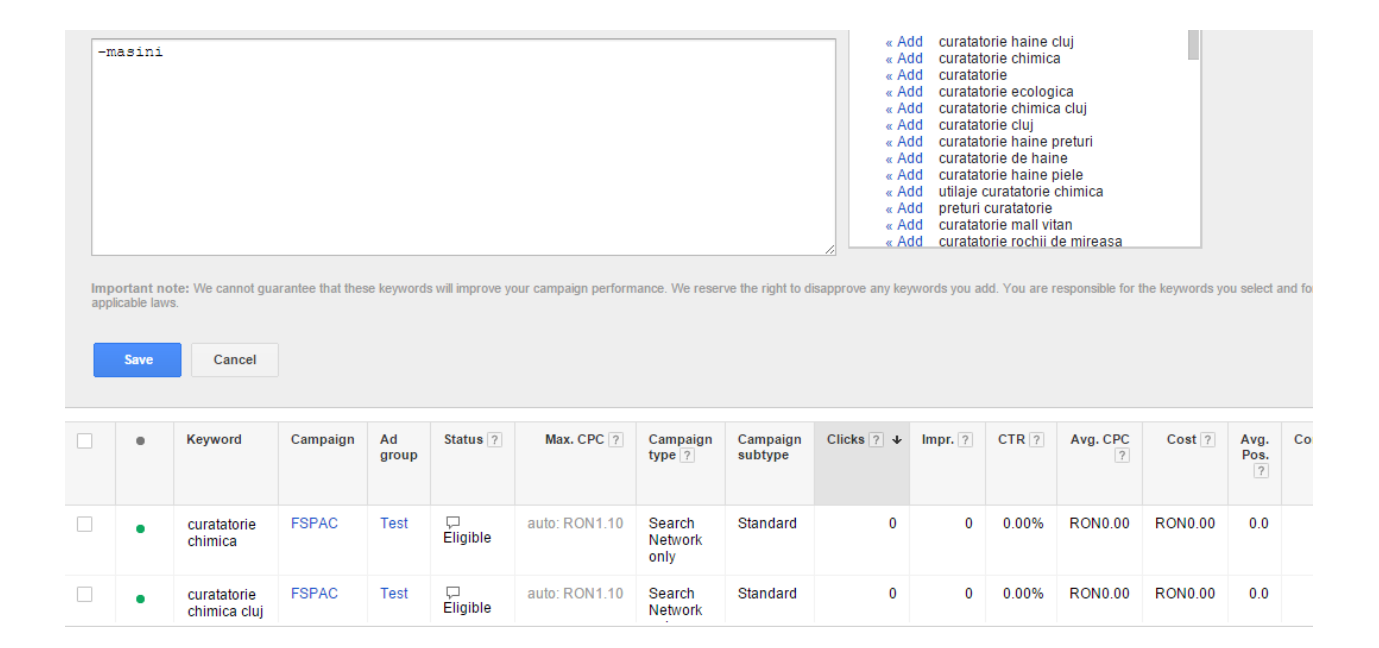

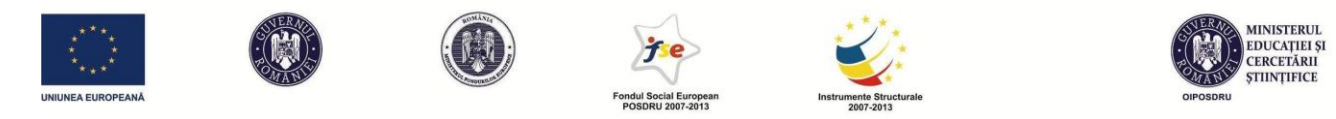

Apoi mai jos observați cum pot schimba tipul de potrivire și după ce am introdus cuvintele-cheie în sistem:

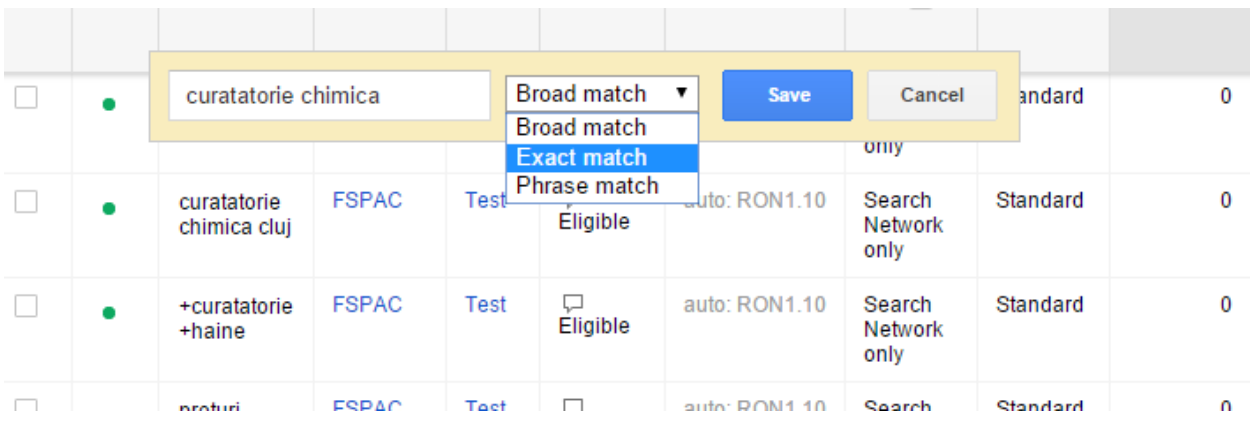

Lista mea completă de cuvinte-cheie va fi următoarea. Nu sunt sigur că am făcut cele mai bune alegeri. Poate nu are prea multă logică cum am combinat tipurile de potrivire. Dar are mai puțină importanță pentru că rapoartele pe care le voi genera după primele click-uri îmi vor da șansa să observ unde să mai fac modificări din mers:

[curatatorie haine cluj]

+curatatorie cluj

+curatatorie +haine

"curatatorie haine preturi"

+curatatorie +chimica cluj

"preturi curatatorie"

"curatatorie chimica"

-masini

-covoare

# **Competiția pentru primele locuri în spațiul destinat reclamelor plătite**

Până în acest moment am stabilit cum trebuie să realizăm un ad group, cum să scriem o reclamă în cadrul acelui ad group și cum să alegem cuvintele-cheie potrivite pentru întreg grupul.

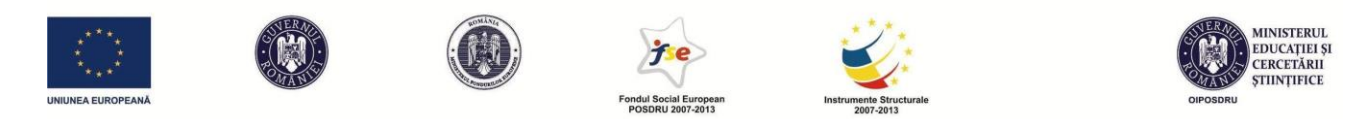

Rezultatul nostru urmează să fie afișat atunci când un consumator realizează un search query relevant în raport cu unul dintre cuvintele noastre cheie. Dar pentru fiecare cuvânt-cheie probabil există mai mulți jucători pe piață care au făcut același lucru pe care l-am făcut și eu până în acest moment. Poate chiar sunt mai mulți decât locuri disponibile pentru reclame pe prima pagină. În principiu, există 3 poziții oarecum privilegiate deasupra rezultatelor organice, respectiv 7-8 poziții pe coloana din dreapta și/sau sub rezultatele organice. Numărătoarea pozițiilor se face conform cu imaginea de mai jos:

On line pantofi la reducere - fashiondays.ro <mark>Ad</mark> www.fashiondays.ro/On+Line+**Pantofi ▼**<br>70% Reducere la colectia On Line Pantofi Comanda azi de pe FashionDays! -80% Pantofi Senzaționali - cu Toc, Stiletto, Platformă, Club Ad www.superpantofi.ro/Pantofi\_leftin\_Damă ▼ Grăbeste-te, soldurile se termină ! Incaltaminte leftina - Pantofi leftini - +5000 De Modele - Cizme leftine Pantofi Office - Pantofi cu Toc Stiletto - Pantofi cu Talpa Joasa - Balerini Super reducere -păna la - pepina.ro Ad www.pepina.ro/ 80% și ghete pantofi și ghete Baldinini, Cesare P, CristianG Pantofi - dEpurtat www.depurtat.ro/catalog/pantofi-212369 ▼ Translate this page Pantofi, oferte si promotii la dEpurtat, calitate garantata la preturi accesibile. Pantofi - dEpurtat - Pantofi, Marime - 35 - 37 - 36 Pantofi Dama Kalapod www.kalapod.ro > Incaltaminte Dama • Translate this page Cumpara online de la Kalapod Pantofi Dama de la pretul de 9.90 lei. La Kalapod ai

**Ads** Încăltăminte online Δ. www.stonecreek.eu/ Avem încălțăminte pentru toate gusturile, la preturi excelente. Pantofi dama www.emag.ro/ 5 Gamă Variată, Rate, Livrare Rapidă. Vezi Oferta eMAG & Comandă Acum! Incaltaminte dama www.outletexpert.ro/ 6 Pantofi casual si sport la preturi outlet. Expediere rapida. Pantofi online www.bonprixro.eu/ ▼ Pantofi frumoși și eleganți la preturi accesibile: bonprix. Pantofi Dama Bfashion® 8 ro.bfashion.com/Pantofi-Dama-2015

8 031 630 0525

Așa că trebuie să ne punem următoarele întrebări:

incaltaminte si accesorii pentru toata familia.

- Cum hotărăște sistemul Google AdWords cine merită să fie afișat și cine nu, respectiv în ce ordine să fie afișat?
- În ce măsură contează pentru brand/companie pe ce poziție va fi afișată reclama? Există poziții mai bune și altele mai proaste?

Răspunsul scurt la prima întrebare este că poziția în rezultatele plătite este dată de doi factori: CPC-ul maxim (adică suma pe care ești dispus să o plătești pentru un click), quality score-ul (pe scurt, scorul primit pentru relevanța reclamei). Vom discuta în detaliu cum funcționează licitația permanentă din spatele acestui sistem ceva mai târziu.

Răspunsul la a doua întrebare este mai puțin lipsit de echivoc. Este clar că reclama este mult mai vizibilă pe primele trei poziții, dar specialiștii în marketing online spun că nu există o regulă

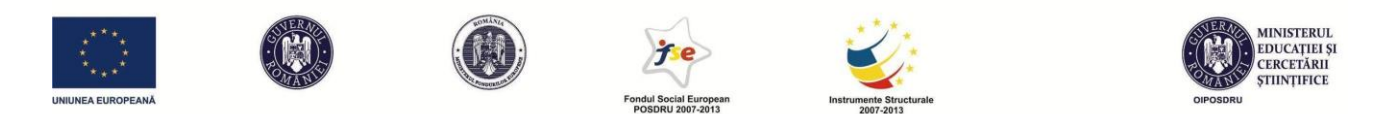

clară legat de care este poziția cea mai favorabilă pentru comerțul online. Wordstream estimează CTR-urile medii pe care își poate propune să le obțină o companie de pe fiecare poziție. Prima poziție poate lua 6% sau chiar mai mult din toate click-urile de pe pagină. Poziția 2 se învârte de regulă pe la 4-5%, 3 – între 2% și 3%, 4 – între 1% și 2%. De la poziția 5 în jos un target realist este de maxim 1%, conform specialiștilor de la această firmă. Desigur, acestea sunt doar estimări, iar clasamentul de afișare este extrem de fluid și depinde și de alți factori. În plus, CTRul acționează simultan ca o cauză și ca un efect al plasării pe o anumită poziție. Concret, dacă din diverse motive (de exemplu, atractivitatea textului reclamei) o reclamă primește un CTR ridicat pe poziția 5, acel CTR ridicat crește scorul de relevanță (quality score) al reclamei, ceea ce o poate muta instant mai sus în clasament. Dar, să nu sărim etapele. Deocamdată să reținem că există o corelație pozitivă între poziția reclamei și CTR. Cu cât ești mai sus, cu atât ai un CTR mai mare, și invers. Estimările Wordstream sunt confirmate de date reale, în urma studiului a peste 2 milioane de click-uri, de către AccuraCast, care prezintă următoarele date medii pentru fiecare poziție:

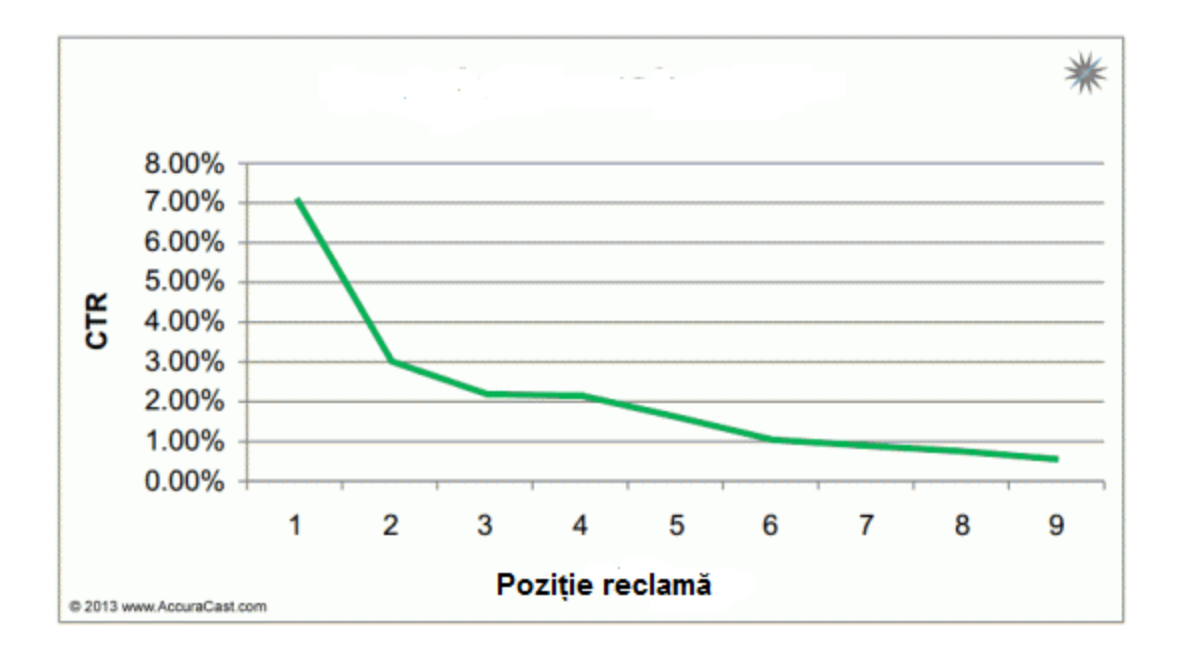

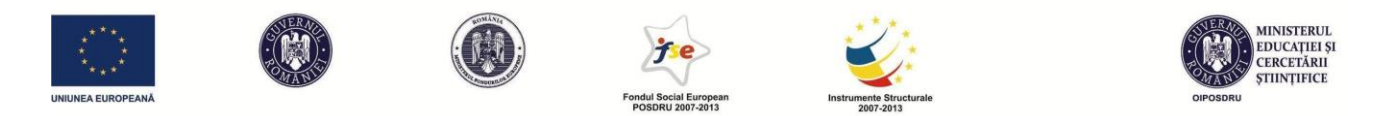

Dar oare există diferențe și în ce privește conversiile? Vindem mai mult de pe o poziție superioară? Unele firme fac conversii mai multe de pe poziția 1, altele de pe poziția 4, altele de pe poziția 2. Mai multe studii, inclusiv cel al Hallam Internet din 2015, arată că rata de conversie este semnificativ mai bună pentru primele 3 poziții (mai ales poziția a doua), în vreme ce de la poziția a 5-a în jos avem rezultate din ce în ce mai slabe. Mai jos vedeți un grafic în care conver

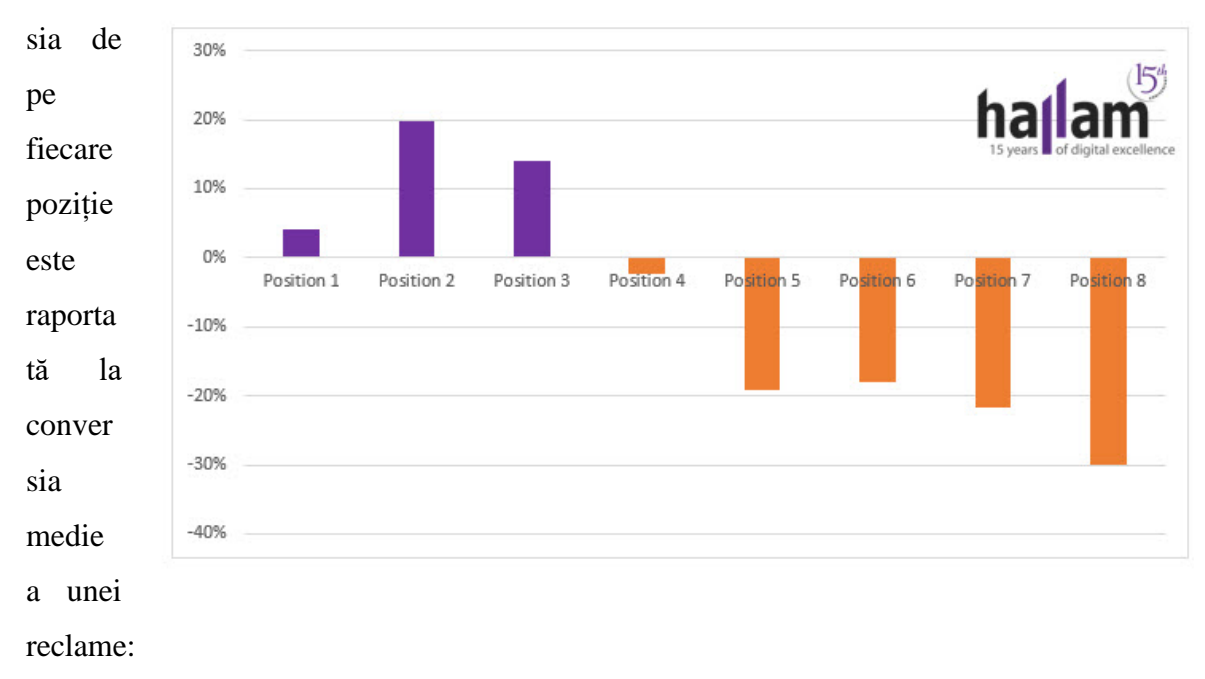

Poziția 2 are o rată de conversie cu 20% mai bună decât conversia medie, în acest caz. Cea mai mare pierdere de rentabilitate se petrece între poziția 4 și 5. Așadar, dacă ne luăm exclusiv după aceste rezultate, ar trebui să încercăm să ne afișăm reclama cât mai sus, dar, dacă e posibil, nu pe prima poziție. Rata de conversie mai slabă a primei poziții este ciudată, mai ales dacă o corelăm cu rata mult mai mare de click (CTR) pe care o primește, ceea ce poate sugera o încredere mai mare a utilizatorilor în rezultatele de pe prima poziție. Pentru că o explicație generală este greu

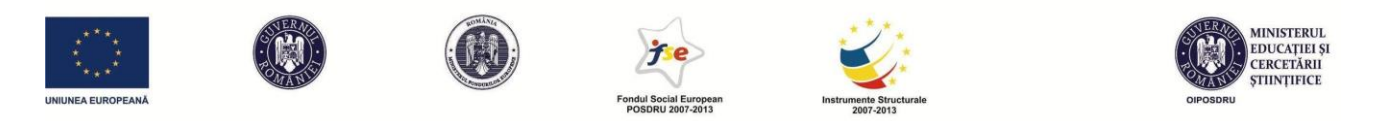

de oferit, mi-e teamă ca nu cumva rezultatele de mai sus să nu fie doar rodul întâmplării. Și această temere devine mai serioasă când privim datele de mai jos, furnizate de Wordstream.

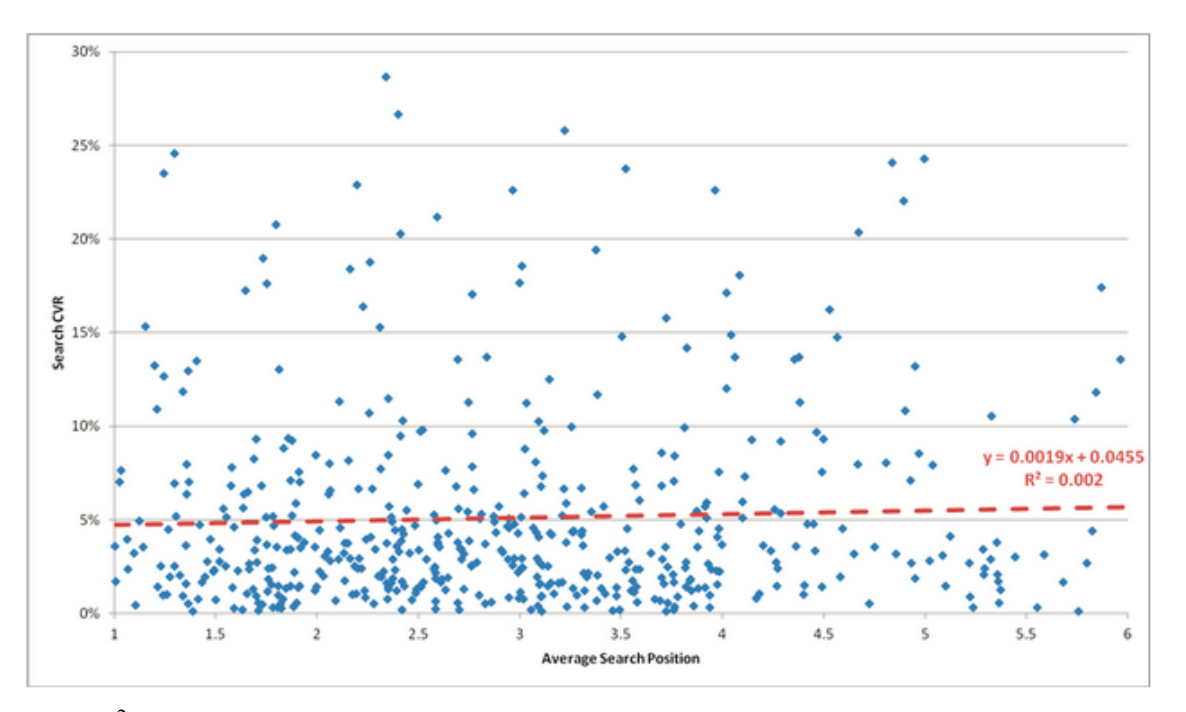

Indicele  $R^2$ =0.002 arată clar că nu există nicio corelație între poziția medie pe care apare reclama, pe de o parte, respectiv rata de conversie (CVR) a acesteia. Așadar, poziția afectează foarte puțin sau chiar deloc conversia. Aceste rezultate le contrazic total pe cele de la Hallam Internet. Din păcate, nici unul dintre studii nu are o metodologie științifică suficient de detaliată încât să ne câștige încrederea pe deplin. Oricum, în cifre absolute, primele poziții rămân mai avantajoase și dacă rata de conversie este egală, pentru că ele beneficiază de un volum mai mare de trafic. Astfel, 5% din 700 de click-uri rezultă în mai multe conversii decât 5% din 200 de click-uri, cât ar fi o diferență medie între pozițiile 1 și 4. Pe de altă parte, pozițiile fruntașe costă mai mult, astfel că și marja de profit scade. Ajungem din nou la concluzia că aceste calcule trebuie făcute de fiecare firmă în parte atunci când își lansează o campanie. Ideal ar fi să cunoaștem următoarele variabile de la început:

- Cât din costul total al produsului meu poate fi investit în AdWords astfel încât să am în continuare o marjă bună de profit? Cu alte cuvinte, care este costul per achiziție pe care

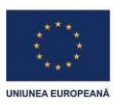

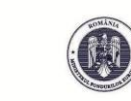

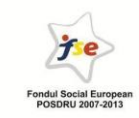

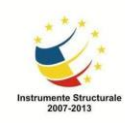

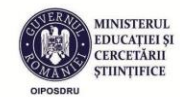

îmi permit să îl plătesc? Desigur că acest cost va fi foarte diferit dacă vând produse cu valoare adăugată mare și preț mare, sau dacă vând produse cu valoare mică (de exemplu îmbrăcăminte). Să zicem, de dragul exemplului, că la o pereche de pantaloni de 100 lei, îmi permit să plătesc un cost per achiziție (CPA) de 10 lei, restul de 90 lei reprezentând alte costuri pe care trebuie să le prevăd. Deci, cu alte cuvinte, îmi permit să plătesc 10 lei lui Google pentru fiecare pereche pe care o vând cu ajutorul lui.

- Care este rata de conversie medie pe această categorie de produse? Dacă am suficiente date din trecut, poate reușesc să determin ce rată de conversie medie am avut până acum chiar eu pe acest gen de produse. Să mergem pe ideea că această rată este de cca. 5%. Așadar, 5% din click-uri (un click din 20) se finalizează cu o comandă pentru perechea mea de blugi. De aici pot determina care este maximul pe care sunt dispus să îl plătesc pentru un click. Este 10 lei / 20 de click-uri, deci 0,5 lei / click.
- Care este nivelul la care concurența licitează pentru cuvintele-cheie asociate acestui tip de produse (pantaloni)? Dacă în general, primele poziții plătesc 2-3 lei per click, este clar că nu are rost să mă bat pentru aceste poziții. Chiar dacă voi lua mai multe click-uri și voi vinde mai mult, o voi face în pierdere. Așa că mă voi mulțumi cu o poziție inferioară, care nu îmi va aduce vânzări spectaculoase, dar îmi va aduce un profit constant dacă prețul necesar afișării va rămâne sub 0,5 lei/click.

În alte situații poate merita să te lupți pentru prima poziție pentru că variabilele discutate pot căpăta cu totul alte valori. Dar să dorești din oficiu să tragi pentru prima sau a doua poziție, fără un minim calcul de rentabilitate în prealabil, doar din orgoliu și din dorința de a-ți surclasa concurența ar fi o prostie.

### **Quality score**

Chiar dacă Google AdWords nu funcționează la fel ca SEO (re-amintesc paralela cu sexul plătit VS. investiția într-o relație pe termen lung), există o mică parte în care cele două modalități de promovare online se aseamănă. Chiar dacă Google AdWords "e pe bani", ține cont într-o oarecare măsură și de criteriul relevanței, așa cum se întâmplă și cu SEO. În funcție de relevanța reclamei, ea primește un quality score în raport cu fiecare cuvânt-cheie din lista stabilită de

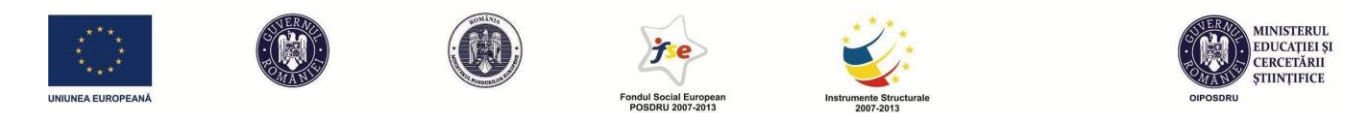

marketer. Acest quality score se re-calculează de fiecare dată când cineva face o căutare pe Google. Scorul obținut este pe o scală de la 1 la 10. Algoritmul exact folosit de Google pentru a calcula Quality Score-ul nu este cunoscut, dar știm că depinde de cel puțin următorii șase factori:

- 1. **CTR-ul relativ per cuvânt-cheie**. Din acest punct de vedere, sistemul se aseamănă cel mai mult cu SEO. Așadar, dacă o reclamă primește un procent mai mare din toate clickurile care se dau în urma unui search, ea pare mai relevantă și îi poate crește Quality Score-ul. Același sistem funcționează și în sens invers. Google dorește, în mod natural, să își mărească veniturile. Având în vedere că primește bani doar atunci când se dă click (de regulă funcționează sistemul Cost per Click), Google nu va dori să își ocupe spațiul de reclamă cu ad-uri neperformante. Așadar, o reclamă care are un CTR mic va primi un Quality Score mic, care o va duce înspre coada clasamentului de afișare sau chiar în afara lui.
- 2. **CTR-ul tuturor reclamelor din contul tău**. ATENȚIE! Acest aspect este mai important decât pare la prima vedere. Dacă ne facem un cont în joacă, pentru teste, și contul respectiv va conține unele reclame neperformante, asta ne poate afecta pe viitor. Așa că păstrați ordinea în contul pe care îl faceți și tratați toate campaniile și reclamele cu seriozitate. Poate vă gândiți că vă puteți face oricând un alt cont și nu contează. Ei bine Google tratează fiecare cont nou deschis ca și cum ar fi o firmă care intră pentru prima dată în contact cu ei. Cardul bancar cu care se plătește este în mod normal asociat unui singur cont. Recent am avut o experiență extrem de neplăcută cu o parte dintre studenții mei cărora le alimentez de pe același card conturile de AdWords, ca să exerseze direct în sistem utilizarea acestui sistem de promovare. În ultima vreme, sistemele de securitate Google s-au perfecționat atât de mult încât un astfel de comportament va duce aproape sigur la suspendarea conturilor în baza unei alerte de fraudă. Pe bună dreptate, Google poate suspecta că acel card bancar a fost furat și este folosit fraudulos. Sau că faci mai multe conturi noi pentru a beneficia pe nedrept de unele oferte promoționale pe care ei le au pentru clienții noi (vouchere de 200 de lei). O dată ce contul a fost suspendat, e foarte greu ca suspendarea să mai fie ridicată și să mai recuperezi banii din cont. Ba chiar e

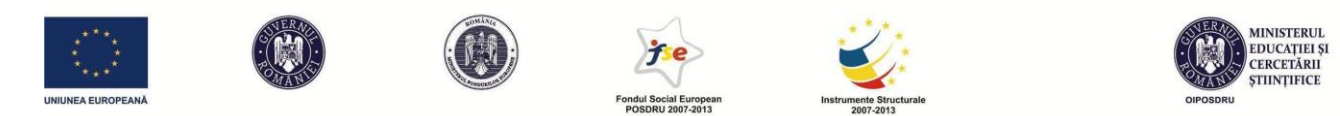

posibil să îți compromiți definitiv relația cu Google AdWords și aceștia să nu mai dorească să facă vreodată afaceri cu tine.

- 3. **Calitatea și relevanța landing page-ului**, adică a paginii de destinație în momentul în care utilizatorul ajunge pe website. Dacă search query-ul dat de consumator se regăsește menționat în pagina de destinație, înseamnă că landing page-ul este relevant. De exemplu, dacă un consumator caută servicii contabilitate, pe landing page-ul reclamei noastre ar fi bine să existe o secțiune, un titlu sau un buton de meniu care să se refere exact la "contabilitate". Cu cât roboțeii Google găsesc mai mult în codul paginii referiri la sintagme corelate cu "servicii contabilitate", cu atât Quality Score-ul în raport cu acest cuvânt-cheie va crește. Imaginați-vă dacă lucrurile nu ar sta în acest fel, ce s-ar întâmpla. Am putea face o reclamă la servicii de contabilitate, am putea folosi acest keyword în lista noastră predeterminată, doar pentru a duce utilizatorul pe o pagină care oferă cu totul altceva, de exemplu servicii de audit. Relevanța pentru utilizator ar fi zero, iar această tactică ar fi falimentară. Datorită unui Quality Score scăzut, e mai puțin probabil ca o astfel de reclamă să se regăsească pe prima pagină de rezultate, ba chiar e posibil să nu fie afișată deloc.
- 4. **Relevanța cuvântului față de ad grup**. Oare cuvântul-cheie pe care l-am ales, sau o variație a acestuia, se regăsește chiar și în textul reclamelor din grupul meu? Dacă da, e clar că relevanța este crescută. La fel și Quality Score-ul aferent acestui keyword.
- 5. **Relevanța cuvântului-cheie și a reclamei în raport cu căutarea (search query-ul).** În cazul în care am ales un exact match (potrivire exactă, "["), evident că potrivirea dintre search query și keyword e 100%, altfel reclama nici nu s-ar afișa. Pentru celelalte situații, există unele diferențe, uneori destul de mari, între search query și keyword. Cu cât diferența e mai mare, cu atât Quality Score-ul, calculat pe loc, este mai mic. La fel, dacă search query-ul nu se găsește în textul efectiv al reclamei, Quality Score-ul poate să scadă.
- 6. **Performanța contului tău de ads în zona geografică unde promovezi reclama**. Vă amintiți că atunci când am făcut primele setări pentru campanie, trebuia să setăm aria

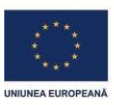

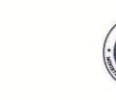

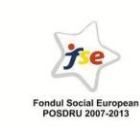

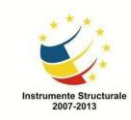

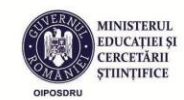

geografică în care se va desfășura campania (țară, județ, oraș etc.)? Dacă am mai făcut până acum campanii pe aceeași arie și ele au mers bine (CTR ridicat), acesta poate fi un mic avantaj pentru noi. Dacă, dimpotrivă, am tot dat greș, transmitem semnalul că nu suntem foarte de încredere. Așadar, chiar și un astfel de detaliu ne poate afecta întrucâtva Quality Score-ul, care până la urmă, este un scor al relevanței și al încrederii în cel care face reclama.

Mai jos, un exemplu de situație care, cel puțin în ce privește criteriile 3 și 5 din lista de mai sus, are șanse să obțină un scor ridicat:

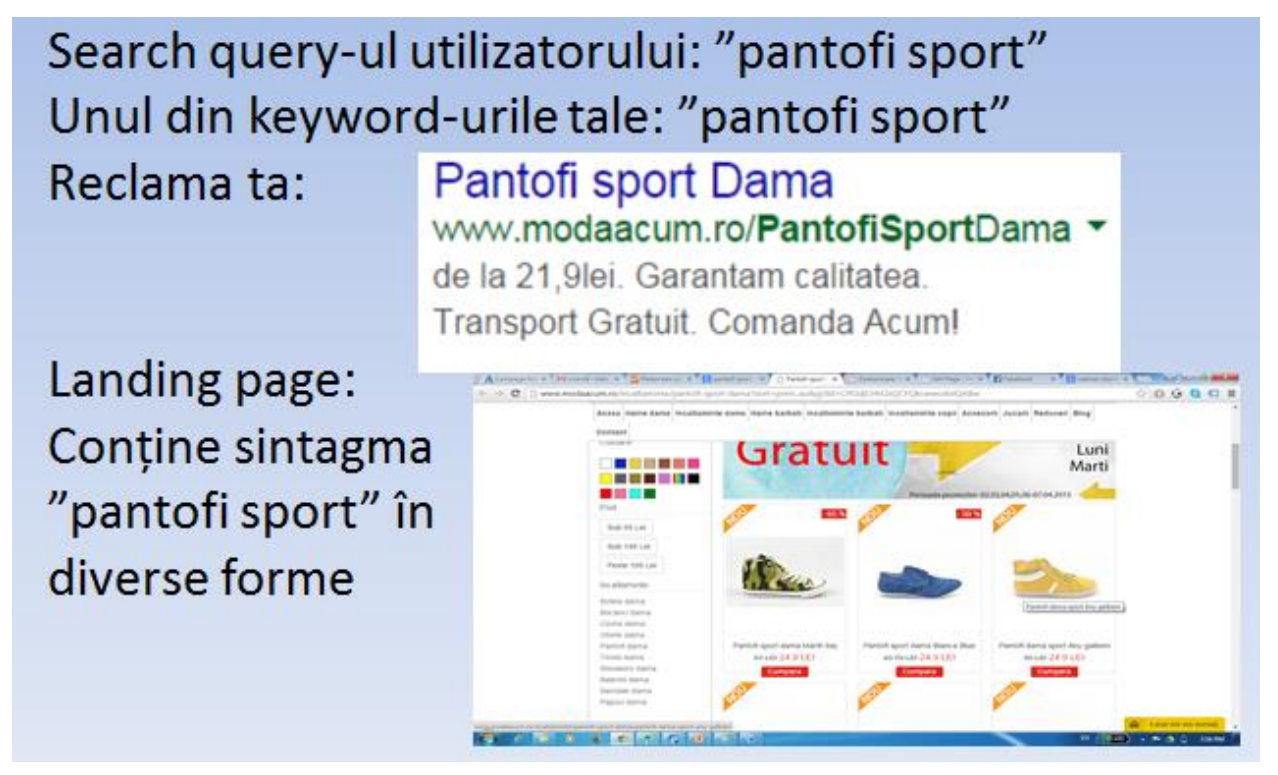

# **Licitație/bid și costuri**

Dacă am vorbit despre Quality Score, putem trece la partea a doua a discuției despre obținerea unui loc propice în clasamentul afișărilor: banii. Cu cât oferi mai mult pentru un click pe un anumit cuvânt-cheie, cu atât ai șanse să fii afișat mai sus. Cred că asta s-a înțeles deja. La fiecare căutare dată de un utilizator, Google calculează clasamentul pe baza Quality Score-urilor

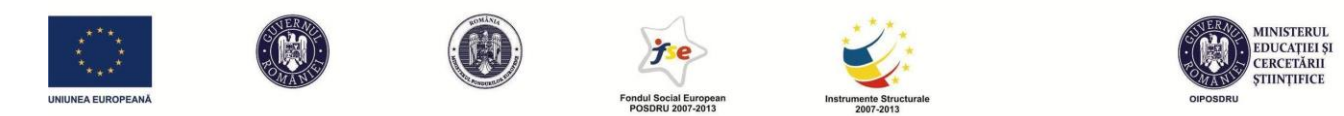

competitorilor și pe baza CPC-ului maxim pe care și l-au stabilit, adică cât de mult sunt dispuși să plătească la un click competitorii. Câți bani vom plăti pentru click-ul pe reclamele noastre depinde în mare măsură de concurenții noștri de pe această piață, dar și de Google. Depinde de concurență, pentru că pe un keyword pe care alte companii au CPC-uri maxime mari, nu vei putea concura cu o ofertă mică. Pe de altă parte, există segmente de piață unde concurența reglează un preț mediu destul de scăzut.

Costurile pot fluctua foarte mult în funcție de cum licitează ceilalți, chiar și într-o singură zi. De exemplu, un competitor care licitează agresiv își poate termina bugetul zilnic în câteva ore. După ce acesta iese din scenă, în restul zilei prețurile ar putea scădea. E un joc aproape ca la bursă și este important să urmărești în permanență CPC-urile din contul tău, pentru a ține costurile cât mai mult sub control.

Dar depinde și de Google cât de mult vei cheltui. S-ar putea crede că dacă ești singurul competitor pe un cuvânt-cheie, ai putea să pui un CPC maxim de 0,01 lei și ai beneficia de cea mai ieftină reclamă din lume. Ei bine, Google își dă seama cât de valoros poate fi cuvântul-cheie pentru tine (dacă ești naiv, vei completa chiar tu acel câmp în care ți se cere să scrii cât valorează în bani o conversie pentru tine). Astfel că nu o să plătești niciodată, sau aproape niciodată, un cost de 0,01 lei, ci vei vedea sub cuvintele-cheie mesaje de genul "Below first Page bid,.. De fapt, fiecare cuvânt-cheie primește o estimare de cost aferent primei pagini. Experiența ne-a arătat că această estimare este supraevaluată. Am obținut de multe ori poziția 1 în licitație cu un CPC maxim la jumătate din recomandarea făcută de Google. Asta e din categoria "nu e prost cine cere, e prost cine dă". Dar dacă mergi prea jos cu oferta pe care o faci, chiar riști să nu mai fi afișat deloc. CPC-ul maxim poate fi reglat separat pentru fiecare cuvânt-cheie.

Formula după care este determinat clasamentul de afișare este:

CPC maxim x Quality Score = Scor final.

Reclamele cu cele mai mari scoruri finale sunt afișate primele.

IMPORTANT! Valoarea CPC maxim nu este egală cu valoarea finală pe care o vei plăti pe click. Sistemul taxează doar exact atât cât este nevoie ca să îl depășești pe cel cu un scor final imediat

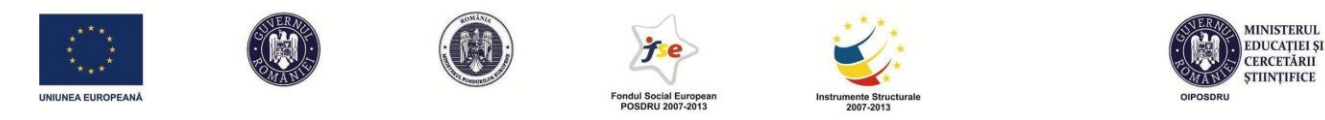

sub tine. Din această cauză, nivelul licitației este reglat mai degrabă de CPC-ul impus de ultimii clasați decât de primii clasați.

Formula costului tău real este:

Scorul final al competitorului de sub tine / quality score-ul tău + 0.01 lei. Ultimul clasat plătește CPC-ul maxim și de la el trebuie să pornim calculul.

Luăm mai jos un exemplu în care competitorii pe același cuvânt-cheie se vor așeza în felul acesta în clasament și putem observa și cât vor cheltui:

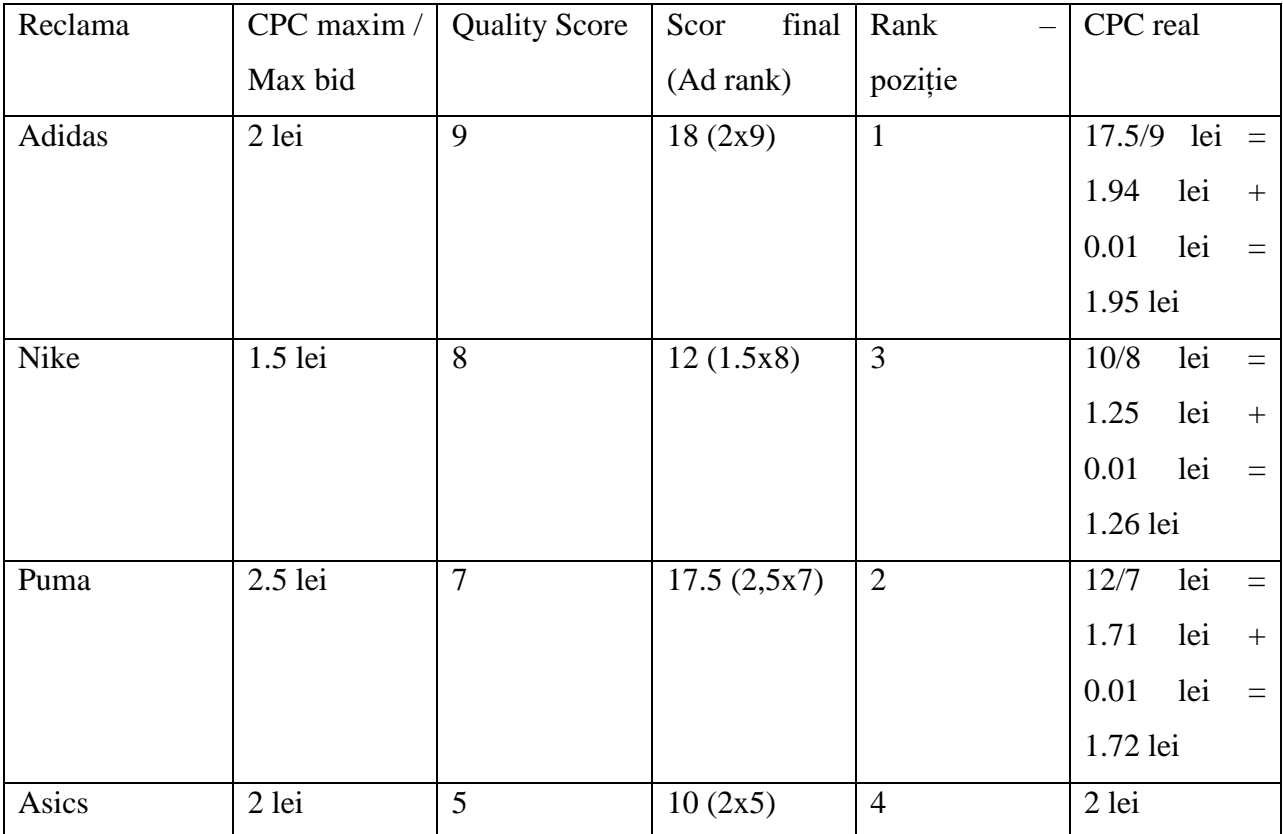

Dacă m-ați întreba cine e cel mai câștigat în acest joc, aș putea da mai multe răspunsuri. Poate Puma, care plătește sensibil mai puțin decât și-ar permite, cu o reclamă nu dintre cele mai relevante (Quality Score=7 nu e deloc remarcabil), dar obține o poziție 2 despre care am arătat deja că este uneori considerată chiar mai rentabilă decât prima poziție. Sigur, cu doar 0.1 lei în plus la CPC ar obține poziția 1, pentru care ar plăti scump (2.58 lei CPC real), și și-ar mări

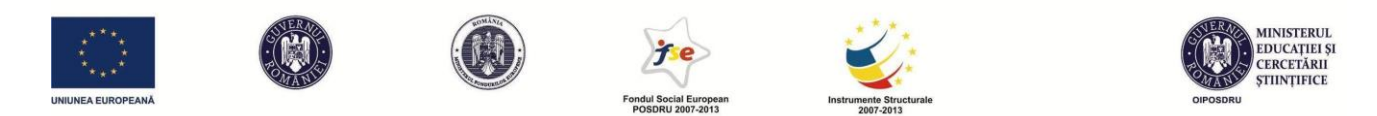

considerabil volumul de trafic. Asics, în mod evident, stă cel mai prost. Plătește cel mai mult și rămâne pe ultimul loc din cauza unui Quality Score foarte slab. Dacă ar putea știi cumva dinainte cât vor licita ceilalți și ce Quality Score au, ar putea alege să liciteze mai puțin și ar rămâne în aceeași poziție. Această situație i-ar ajuta și pe Nike, care sunt competitorul imediat deasupra, să plătească mai puțin. Dar până la o limită la care Google va considera că punctajul e prea slab și scade rentabilitatea generală a întregii licitații. La acel punct, care e variabil în funcție de situație, nu ți se va mai afișa reclama până când nu crești Quality Score-ul și/sau CPC-ul maxim. Haideți să facem o analogie cu jocul de poker și să spunem că e ca un fel de buy-in minim ca să poți să iei loc la masa de joc.

*Bid ajustat – adjusted bid*. Dacă acest sistem după care funcționează licitația în AdWords vi se pare complicat, pregătiți-vă ca el să devină chiar puțin mai complex. Pentru fiecare licitație aveți ocazia să adăugați o ajustare procentuală în funcție de câteva elemente ce țin de click care vi se pare că vă aduc beneficii mai mari. Astfel, prin bid-ul ajustat aș putea licita mai mult dacă: (1) click-ul vine de pe un device mobil; (2) click-ul vine dintr-o anumită locație geografică (cu alte cuvinte, un click din Cluj poate fi mai important decât unul din Zalău); (3) click-ul vine la o anumită oră din zi (e normal, de exemplu, să ajustez click-ul în minus pentru perioadele când magazinul meu este închis). Decizia de a folosi sau nu, respectiv modalitatea de utilizare a acestui serviciu, depinde de fiecare situație concretă în care se găsește firma care își face publicitate și de ce target este mai important pentru ea.

Să luăm exemplul unui muzeu care încearcă să atragă cât mai mulți vizitatori. CPC-ul maxim pentru sintagma "Cluj museums" a fost ales să fie la nivelul de 1 leu. Aș putea să fac o serie de raționamente (nu spun că sunt neapărat de luat ad literam, ci doar folosite ca exemple de raționament) în funcție de care să ajustez bid-ul.

**Raționamentul 1.** Cei mai mulți turiști străini care vizitează orașul sunt din Germania. De asemenea, turiștii germani cheltuie cei mai mulți bani în oraș. Un click venit din Germania poate fi cu 20% mai valoros. Setăm bid ajustment la 1 leu x (+20%). Astfel, vom licita de fapt 1.2 lei la click-urile de pe IP de Germania.

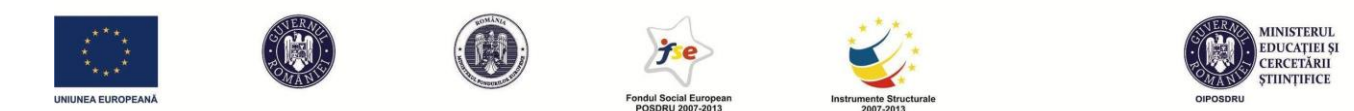

**Raționamentul 2**. Știm că turiștii străini se interesează cel mai mult despre obiectivele turistice din oraș când sunt deja ajunși aici, iar modalitatea preferată este căutarea de informații pe telefonul mobil (smartphone). Am putea face o ajustare pentru click-urile de pe device-uri mobile – 1 leu x (+10%). Simultan, ar trebui să facem o ajustare în funcție de locație – 1 leu x (+10%) pentru un IP de Cluj-Napoca. Dacă cele două condiții ar fi îndeplinite simultan, am plăti 1.10 lei x (+10%) = 1.21 lei pentru un click de pe un device mobil, din Cluj-Napoca.

**Raționamentul 3.** Muzeul e închis în ziua de luni, dar nu vrem să oprim cu totul reclamele în această zi, deoarece informația obținută azi poate fi folosită pentru o vizită în următoarele zile. Totuși, pentru că știm că o mare parte din search-urile de acest tip sunt action-oriented, vom ajusta în jos click-urile de luni. Așadar, luni vom merge pe 1 leu x (-30%). Adică pe 0.7 lei. Să mai reluăm o dată matematica pentru situația ipotetică în care folosim două ajustări:

Bid inițial / CPC maxim: 1 leu

Bid ajustat pentru mobile device  $(+10\%) = 1$  leu +  $10\% = 1.10$  lei

Bid ajustat pentru ziua de luni  $(-30\%) = 1.1$  lei  $-30\% = 0.77$  lei

0.77 lei va fi CPC-ul nostru maxim de pe un device mobil, în ziua de luni.

Bid-ul ajustat se reglează cu click pe campania în cauză, apoi **Settings**, după care ar trebui să vedeți trei butoane: **Locations**, **Ad Schedule**, **Devices.** Pentru fiecare dintre ele, prima coloană va fi "Bid adj.", de unde puteți crește sau coborî procentual bid-ul în dreptul opțiunii pe care o doriți.

# **Conversii**

Ultimul, dar nu cel din urmă, capitol destinat introducerii în Google AdWords Search Network este cel dedicat conversiilor. Am pomenit deja în mai multe rânduri acest termen pe parcursul secțiunilor anterioare. De ce am vorbit atât de mult despre conversii? Pentru că sunt cel mai relevant indicator în ce privește performanța contului de Google AdWords. Dincolo de orice, un client va fi interesat să știe câte vânzări i-au adus reclamele în care a investit. Este conversia singurul indicator care contează? Sigur că nu. Beneficiile de a face reclamă cu AdWords se pot evalua și altfel, dar mult mai puțin exact decât dacă facem calculul conversiilor. Am avut o creștere de notorietate datorită reclamelor? Investiția nu se vede acum, dar se va vedea în viitor?

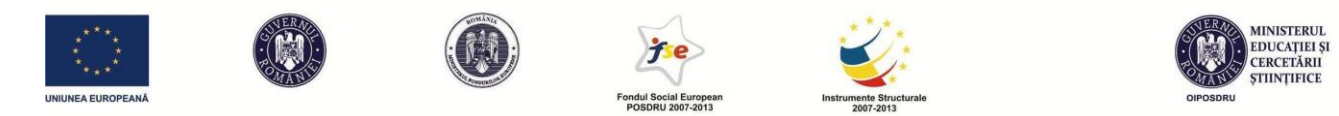

Posibil, dar orice om de afaceri va dori să vadă rezultate palpabile, iar conversiile sunt acele rezultate palpabile.

Ce este, de fapt, o conversie? Noi definim, în strategia noastră de marketing, ce reprezintă o conversie. Cel mai frecvent, o conversie = o vânzare. Dar putem stabili drept conversie orice acțiune relevantă a consumatorului pe pagina pe care ajunge: completarea unui formular, logarea, realizarea unei înscrieri, accesarea unei anumite secțiuni a websiteului, apăsarea unui anumit buton etc.

Cum funcționează conversia? În meniul **Tools-Conversions** se poate defini o nouă conversie. Va trebui să îi punem un nume (de ex: vânzare) și să completăm următoarele câmpuri. Vom putea alege dacă numărăm toate conversiile sau doar cele unice. Dacă alegem conversii unice, dacă un click duce la mai multe achiziții, se va număra o singură conversie. Dacă alegem "all", se vor număra atâtea conversii, câte achiziții se fac. În această a doua variantă, teoretic, rata de conversie ar putea să fie chiar mai mare decât 100%, având în vedere că la un click se fac mai multe conversii.

Apoi se poate seta timpul de la click în care se ia în considerare conversia. Acest lucru este util dacă ținem cont că de multe ori decizia de cumpărare nu este imediată, astfel că un consumator poate reveni de mai multe ori pe website până să realizeze conversia. Sistemul ne lasă să stabilim o fereastră de până la 90 de zile între click și cumpărare. Așadar, conversia va fi luată în considerare și în cazul unei decizii foarte lente a cumpărătorului.

Mai există și variabila "value", unde ni se cere să precizăm cât valorează pentru noi conversia. Aș recomanda să selectați "do not assign a value". De ce ar trebui să știe Google cât valorează pentru business-ul nostru ceea ce ne oferă ei? E ca și cum într-o negociere i-ai spune celui cu care negociezi cât e maximul până la care ești dispus să mergi. Nu mi se pare rațional.

Acestea sunt opțiunile cele mai relevante când trebuie să setăm conversia. După ce le vom fi completat, vom primi un cod, sub forma unui tag HTML. Acest cod trebuie copiat în acea pagină de pe website-ul nostru a cărei accesare semnifică faptul că s-a realizat conversia. Ca să fim mai clari, codul se copiază în interiorul tag-ului <body> al unei pagini care de regulă se constituie într-un "thank you page". Probabil ați observat că atunci când faceți o achiziție online, după

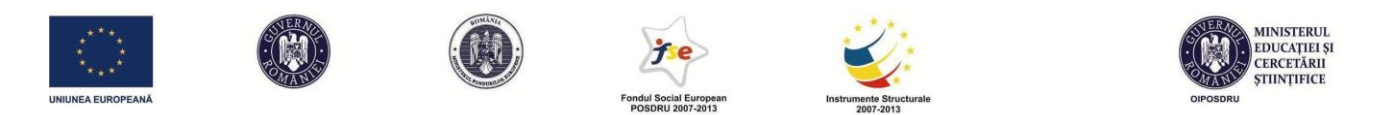

ultimul click de confirmare a achiziției apare o fereastră în care vi se spune că s-a procesat comanda și vi se mulțumește pentru achiziție. Ei bine, acea mică fereastră are în codul HTML acest script furnizat de AdWords. De fiecare dată când este accesată pagina respectivă, codul din interiorul ei transmite un mesaj către contul de AdWords, iar conversia este înregistrată dacă accesarea a venit în urma unui click pe reclamele din contul nostru.

Să copiați acest cod nu este complicat, dar aveți nevoie, desigur, de acces la fișierele din backend ale website-ului. Dacă nu ați mai văzut până acum cum arată codul HTML al unui website, dați click dreapta pe orice pagină și alegeți "Inspect element". O să vedeți cum arată pagina în variantă cod și o să puteți identifica tag-ul </body>, înainte de care trebuie copiat codul de tracking.

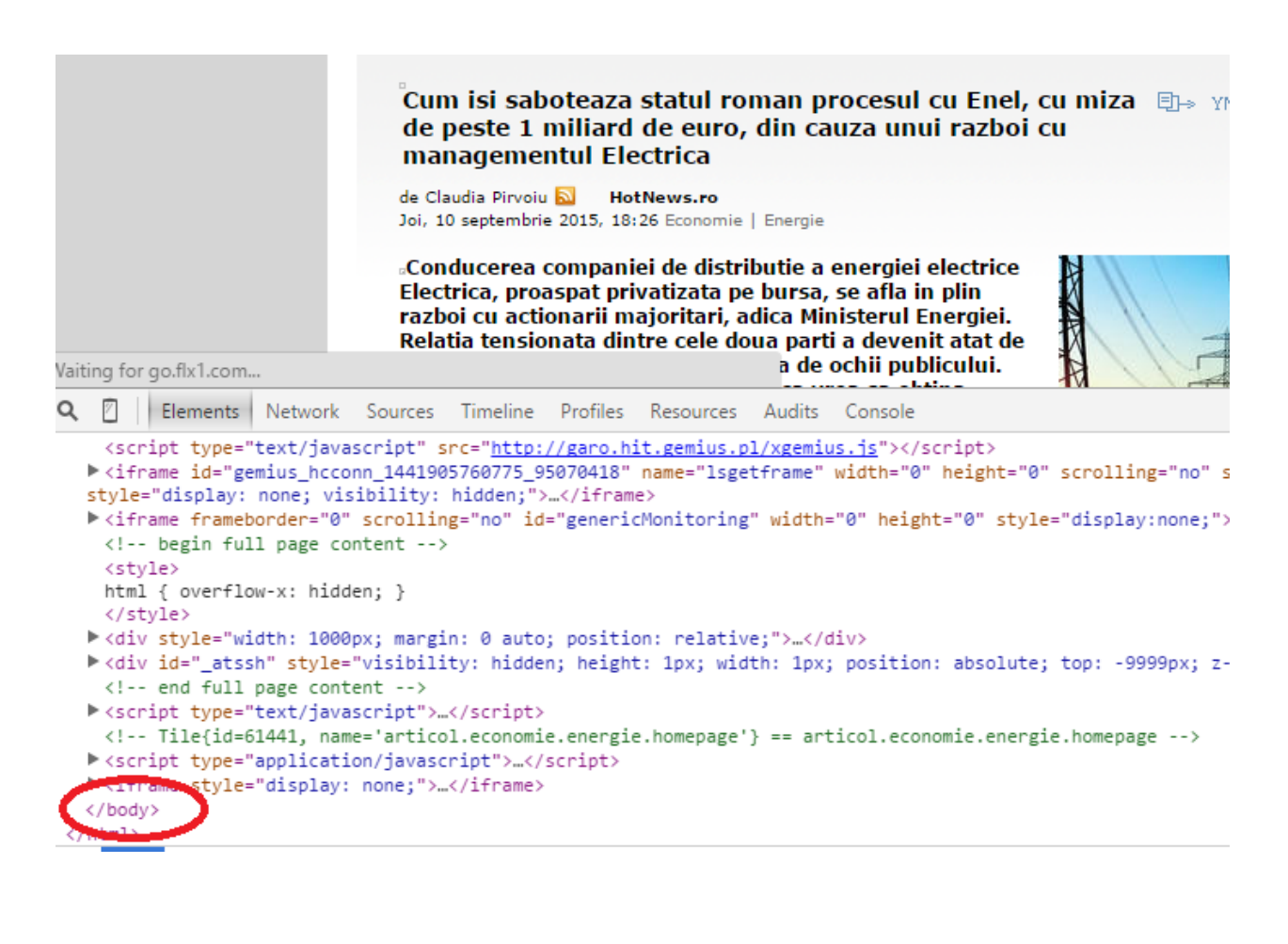

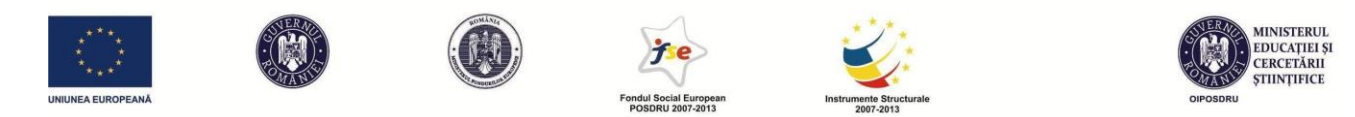

Poate există situații în care nu aveți acces la fișierul HTML pentru a putea copia codul. Sunt frecvente situațiile în care administrați website-ul cu ajutorul unui Content Management System, cum ar fi Wordpress, și nu aveți acces mai în profunzime de atât. Pentru această situație, există plugin-uri care vă lasă să adăugați tag-uri chiar din Wordpress. Creative Clans Embed Script e un plugin care a funcționat bine pentru mine în acest sens. Copiați tracking code-ul furnizat de AdWords în căsuța furnizată de acest plugin, pe "thank you page"-ul vostru sau echivalentul lui, și conversiile campaniei vor începe să fie urmărite și le veți putea monitoriza în dreptul fiecărui keyword pe care îl aveți în contul de AdWords.

### **Folosirea Ad Preview**

Acum că totul este pus la punct, putem lăsa campania să ruleze. Mulți începători au tendința ca, după realizarea tuturor setărilor, să verifice dacă și cum li se afișează reclama după un search query. Ei deschid motorul de căutare și încep să tasteze diverși termeni de căutare și să caute locul în care li s-a afișat reclama. Sigur că nu dau și click pe propria reclamă pentru că asta le-ar consuma fără sens bani din cont. Totuși, dacă este repetată de mai multe ori, operațiunea poate deveni nocivă, chiar și fără click. Puteți intui de ce?

E destul să recitiți partea despre Quality Score din această carte pentru a putea răspunde. La căutări repetate care nu sunt urmate de click, comportamentul nostru poate afecta negativ CTRul. Dacă rata de click o ia în jos, la fel o va face și percepția Google asupra relevanței reclamei și deci este posibil să ajungem la un Quality Score mai mic. În plus, toți indicatorii de performanță ai reclamei pot da rezultate irelevante dacă ei cuprind și comportamentul nostru de testare. Chiar dacă search-urile noastre se pierd prin volumul mare de trafic și putem influența într-o măsură destul de mică scorurile generale de pe indicatori, tot este mai bine să folosim un tool din interiorul Ad Words pentru a vizualiza reclama. Acest tool este Ad Preview and Diagnosis. El vă permite să deschideți o fereastră ce conține motorul de căutare Google, dar care nu va înregistra în niciun fel activitatea pe care o veți avea pe această pagină. Este o situație special creată pentru teste și pre-vizualizări și nu va avea niciun impact asupra indicatorilor de performanță ai reclamelor. Recomandarea este ca, după ce ați finalizat setările pentru campania și reclamele

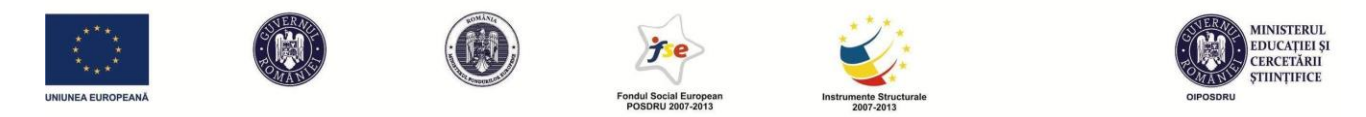

voastre, să verificați în Ad Preview dacă totul este afișat conform planului. Dacă ceva nu e în regulă, puteți face modificările necesare în cont și să încercați din nou.

### **1. Google AdWords Display Network**

După cum explicam în capitolul anterior, rețeaua Display este fundamental diferită de cea de Search. Rețeaua Display se bazează pe afișarea de reclame nesolicitate, pe website-urile care permit Google afișarea acestora. Și când spun reclamă, mă refer la mai multe forme, dintre care cea mai răspândită rămâne banner-ul de reclamă. Banner-ele pe care le vedeți online pe websiteurile preferate sunt probabil în mare parte livrate prin sistemul de AdWords Display. Puteți verifica folosind metoda pe care am mai folosit-o și cu alte ocazii: click-dreapta pe un banner de pe orcie website, comanda *Inspect element* și verificați dacă există vreo referire la Google în secțiunea de cod aferentă banner-ului. Probabil veți găsi așa ceva: <iframe src="http://tpc.googlesyndication.com/safeframe/1-0-2/html/container.html">. Înseamnă că acel chenar alocat banner-ului este umplut prin Google AdWords Display.

Până acum am părut destul de pesimist în ce privește acest sistem: reclamele sunt nesolicitate, potențial deranjante, există multe click-uri accidentale, rata medie de click e în scădere mare de multă vreme, iar Google afirmă că acum e undeva la 0.5% etc. Un CTR de 0.5% înseamnă că acel banner trebuie să fie afișat de 200 de ori până să primească un click. Nu e foarte încurajator, dar ține minte că vorbim doar despre valoarea medie și că unele website-uri foarte populare pot genera zeci sau sute de mii de afișări într-o zi, lucru care poate genera un număr substanțial de click-uri. De exemplu, libertatea.ro, unul dintre cele mai populare website-uri din România (din păcate), a avut peste 12 milioane de afișări în ultima săptămână. Asta înseamnă că poate ajunge uneori la 2 milioane de afișări într-o singură zi. Și deci, dacă ne luăm după medie (dar sunt convins că se poate merge și mult mai bine decât media), un singur spațiu de reclamă de pe website ia cam 10000 de click-uri pe zi. Nu știu exact cât încasează libertatea.ro din aceste 10000 de click-uri, dar sunt sigur că e foarte mult. Așa că, totuși, vorbim despre sume importante care se învârt și în rețeaua Display. Vreau să fac câteva precizări referitoare la cazul României. Conform studiului Genius AdMonitor, în ultima parte a anului 2014, în România CTR-ul mediu

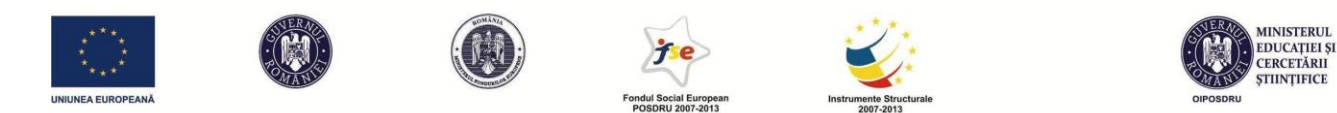

în rețeaua Display a fost 0.4%. 87.25% din afișări în rețea sunt date de bannere (din cauza asta insist asupra lor), cele mai populare fiind cele de dimensiuni 300x250 și 728x90.

Dar mai sus prezentam mai ales perspectiva celui care oferă spațiu pentru reclamă. Din perspectiva celui care își face reclamă, merită să folosești Display advertising mai ales atunci când produsul tău este nou, poate chiar inovator, astfel încât ar fi mai greu să aștepți trafic din Search. În plus, acest tip de a face publicitate oferă multe opțiuni interesante, cum ar fi cea de remarketing, care permite crearea de grupuri de utilizatori care pot fi urmăriți în timpul navigării lor uzuale pe internet. O să explicăm mai pe larg mai târziu cum funcționează acest aspect.

Când începi o campanie de Display, poți alege un obiectiv de marketing, în funcție de care ți se vor oferi opțiunile viitoare. Dacă nu alegi niciun obiectiv din cele trei oferite vei beneficia în faza a doua de toate opțiunile. Practic cele 3 obiective corespund tipului de campanie și tipului de taxare pe care îl vei prefera: build awareness (îi corespunde sistemul de plată CPM – cost per mie, adică alegi să fii taxat în funcție de numărul de afișări al reclamei, indiferent de click sau achiziție), influence consideration (aici vom merge pe o taxare CPC – taxare la fiecare click), drive action (se taxează CPA – cost per acțiune/conversie). În funcție de ce îți propui, poți alege oricare variantă, dar să plătești CPM mi se pare riscant și nu aș alege această variantă nici măcar atunci când tot ce îmi propun este o campanie de brand awareness. Cred că awareness-ul se poate obține ca bonus și atunci când faci CPC sau CPA. În plus, în acest caz, rezultatele sunt mai palpabile și costurile controlabile. De exemplu, dacă aleg să plătesc doar conversiile, setez un CPA maxim atât cât să ies în continuare pe profit și lucrurile sunt simple. Nu mai am cum să ies în pierdere. Știu exact cât va fi costul pentru o vânzare și nu mai plătesc nimic altceva. Doar că, din păcate, această opțiune nu va fi mereu disponibilă de la început în contul tău, ci doar după ce există un istoric al conversiilor. Situația este aceasta deoarece de fapt și în cazul CPA, vei plăti tot per click, dar conform cu o estimare care ține cont de numărul necesar de click-uri pentru o conversie, număr pe care nu îl putem știi înainte ca reclama să ruleze o vreme. Concret, dacă aleg CPA, trebuie să am activat un tool de Conversion Tracking în prealabil. Să zicem că aleg un CPA de 10 lei. Rata mea de conversie e 5%, adică din 100 click-uri fac de regulă 5 vânzări. Deci,

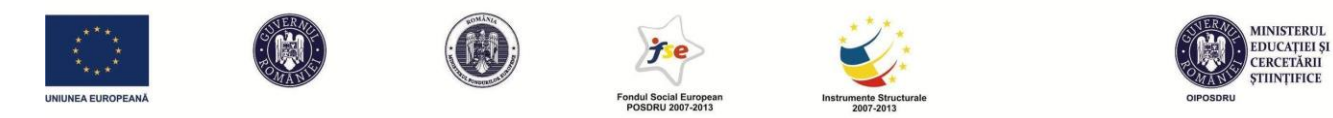

o conversie la 20 de click-uri. Dacă am ales CPA de 10 lei, eu voi plăti de fapt 0.5 lei/click (10 lei/20 de click-uri).

În rest, majoritatea opțiunilor pentru campanie sunt aceleași ca la Search. Totuși, atenție la opțiunea *frequency capping*, pe care nu ați mai văzut-o până acum. Rostul ei este să nu abuzați de răbdarea utilizatorilor de internet livrându-le până la exasperare mesajul vostru publicitar. Așadar, aici poți seta un număr maxim de afișări care vor apărea pe zi/săptămână/lună în experiența de navigare a aceluiași utilizator. Poți alege tu care să fie acest număr maxim de afișări. Dacă pui frequency capping 4 pe zi, oricare utilizator nu va vedea decât de maxim 4 ori banner-ul tău, chiar dacă intră de mai multe ori pe website-uri pe care reclama ta e în mod normal distribuită.

De asemenea, ai mai multe opțiuni la *Devices*, unde poți alege, și îți recomand să o faci, să afișezi reclama pe mai multe tipuri de display (mobil, tabletă, laptop) și chiar poți să mergi până la alegerea sistemului de operare.

În faza următoare, vei alege cum dorești să targetezi publicul tău țintă. În Display poți alege fie o singură metodă de targetare, fie o combinație de mai multe.

Prima metodă seamănă oarecum cu ce am făcut pentru rețeaua de Search, pentru că se bazează tot pe cuvinte-cheie. Doar că acum opțiunea se numește *display keywords*. Uneori, vei auzi despre targetare contextuală pentru a descrie acest tip de plasare a reclamelor. În funcție de ce treci aici, Google va găsi website-uri care acceptă reclamă (o să le numim *publisheri*) care să aibă legătură cu unul sau mai multe dintre cuvintele-cheie pe care le-ai ales. Astfel, pentru exemplificare, dacă am o firmă care comercializează condimente exotice, probabil voi alege cuvinte-cheie cum ar fi: *rețete*, *rețete exotice*, sau chiar *condimente*. Google îmi va mai sugera automat și alte cuvinte din aceeași gamă și va face o potrivire cu publisherii care au conținut relevant pentru aceste cuvinte-cheie. Dar nu m-aș baza 100% pe ce consideră el că este coerent. O dată pornită campania, verificați constant care sunt website-urile pe care sunteți afișat și filtrați-le, pentru că unele s-ar putea să aibă o legătură foarte vagă cu domeniul vostru. Sistemul e din ce în ce mai bun în această privință, dar nu este perfect. În urmă cu mai mulți ani, am primit o sarcină de la un coleg legată de promovarea unui număr al unei reviste științifice despre

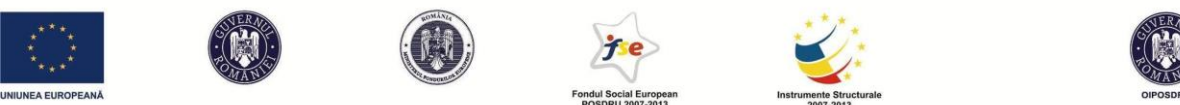

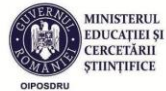

filosofie, religie, ideologii. La momentul respectiv, targetarea a funcționat atât de inexact pe baza cuvintelor-cheie și domeniilor propuse de noi, încât ne-am trezit că în lista inițială erau o mulțime de publisheri din domeniul *gay dating*. Nici până acum nu mi-am dat seama care ar fi putut legătura cu ce alesesem noi ca targetare, dar vă dați seama ce gafă ar fi să afișezi reclama la o revistă științifică despre religie pe un website de gay dating. Ai grijă la acest aspect și monitorizează permanent lista de publisheri unde ești propus pentru afișare. La fel ca la Search, dacă te îngrijorează că vei fi asociat cu conținut nepotrivit, poți trece și cuvinte-cheie negative. În acest sens, unul din examenele Google dă următoarea problemă:

Q: *Un producător de cafea Java folosește targetarea contextuală și adaugă la ad grup cuvântul-cheie "Java". După două săptămâni, acesta monitorizează rezultatele cu ajutorul unui "Placement Performance Report" și observă că reclama apare pe websiteuri despre programare JavaScript. Ce ar trebui să facă advertiser-ul pentru a nu mai apărea pe aceste website-uri irelevante?* 

A: *Să adauge cuvinte-cheie negative ca "-programare" sau "-Javascript"*.

Dacă prin *Display keywords* targetam de fapt un grup de publisheri, și deci, indirect, utilizatorii acestor website-uri, prin a doua metodă targetăm într-un mod mult mai direct utilizatorii de internet. E vorba de *Interests&remarketing*. Nu e niciun secret că Google păstrează tot istoricul activității noastre de căutare și, folosind IP-ul (conexiunea de la care accesăm de regulă internetul), sistemul are o idee foarte clară despre cine suntem, ce ne place, ce obiceiuri avem etc. Să crezi că există secrete sau intimitate pe internet e o dovadă de naivitate, mai ales după dezvăluirile din ultimii ani. Datorită lui Edward Snowden avem acum o idee despre cât de mult este supravegheată toată activitatea noastră pe internet. Așadar, dacă de regulă intru pe internet de acasă, Google va începe să strângă date despre mine datorită IP-ului meu de acasă. E adevărat, dacă de pe același IP intră mai multă lume, e mai greu să se creeze un profil coerent. Dar în epoca în care trăim, tendința este spre autonomia utilizării mijloacelor de acces la internet. Adică un device = un utilizator. Nimeni nu își mai împarte laptopul cu alții, cu atât mai puțin smartphone-ul. Pe acest device-uri avem salvate conturi și parole (prin cookie-uri), ca să nu ne

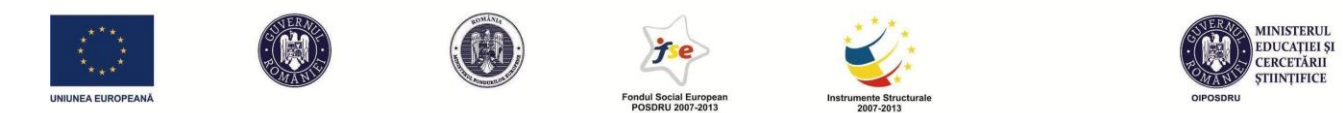

mai logăm de fiecare dată la website-urile pe care le folosim. Deci, a devenit o chestiune mult mai personală decât ar fi fost, să zicem, acum 10 ani, când era încă plin de internet cafe-uri. Revenind, Google strânge aceste date despre mine. Nu îmi fac griji că mă va șantaja vreodată. Scopul lui nu este și, la volumul uriaș de date despre care discutăm, nu are cum să fie acesta. Scopul lui este să știe cine sunt și ce îmi place ca să poată să îmi vândă acele lucruri care îmi plac, să mi le prezinte, să mi le scoată în față și chiar și să evite să mă expună la lucrurile care nu au șanse să îmi placă. Desigur, totul este super-automatizat. Te rog să nu îți imaginezi că undeva la Google există un dosar cu numele tău și că există persoane care se mai uită din când în când să vadă ce ai mai făcut în ultima vreme.

Dacă folosesc varianta de targetare *Interests*, obțin un grup de utilizatori cu anumite preferințe și îi targetez indiferent de website-urile pe care le navighează în acest moment. Și aici am mai multe opțiuni:

1. *Affinity audiences* - dacă vreau un grup-țintă mare, bazat pe interesele pe termen-lung ale utilizatorilor, pot alege această opțiune. Pot fie să aleg din categoriile de interese

predefinite (*cooking enthusiasts*, *nightlife enthusiasts* ș.a.), fie să creez chiar eu un public cu interese descrise de mine. Categoriile predefinite sunt mai largi sau mai înguste. Alături puteți vedea o targetare mai largă. E vorba de nightlife enthusiasts pe toată România. Vedeți cum sistemul estimează că există între 1,5 și 2 milioane de utilizatori în această categorie și, în același timp,

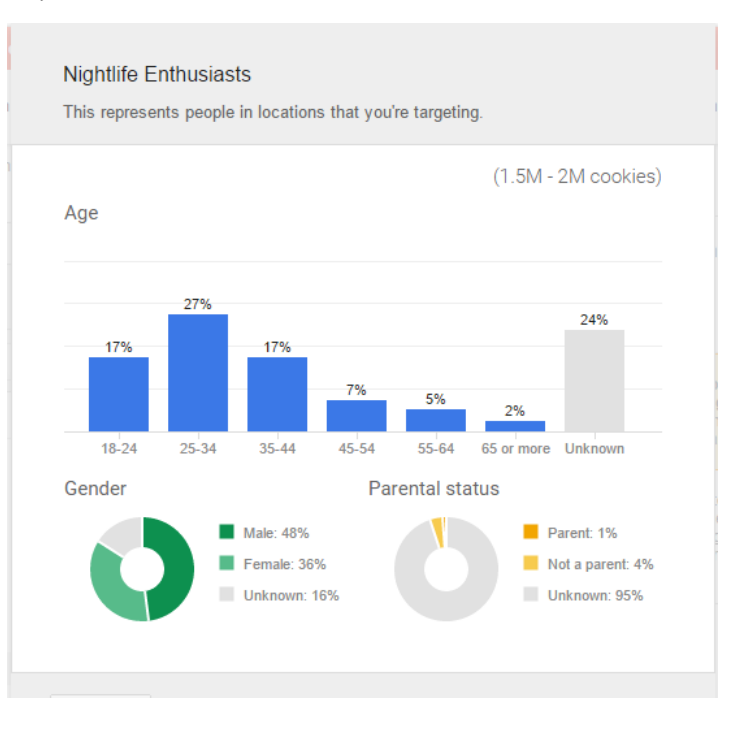

poate bănui cu precizie destul de mare câți dintre aceștia sunt femei/bărbați, ce vârstă au

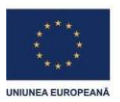

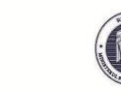

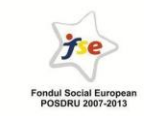

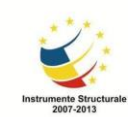

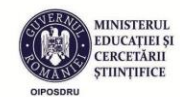

și care e statutul lor parental. Toate aceste date vin pe baza istoricului de trafic raportat la IP.

- *2. In-market audiences* aici e vorba de targetarea celor care nu doar au anumite interese manifestate pe termen lung, ci caută activ și compară anumite produse și servicii. De exemplu, îi poți alege pe cei care caută produse pentru copii, sau cei care caută servicii din aria călătoriilor sau poți alege categorii mai înguste pentru unele produse, de exemplu ceasuri și bijuterii. Pentru fiecare dintre aceste grupuri, poți vedea aceleași detalii sociodemografice raportate la aria ta geografică, la fel ca la punctul 1.
- *3. Remarketing lists*  procedura aceasta mi se pare foarte utilă și extrem de eficace în unele cazuri, doar că necesită un mic efort suplimentar pentru implementare și acces la administrarea website-ului. E vorba de copierea în codul paginii tale a unui <tag> pe care ți-l oferă sistemul. Mai exact, copierea unui <tag> în orice zonă a website-ului pe care o consideri relevantă. O să iau din nou un exemplu care mi-e la îndemână. Pe pagina facultății la care lucrez există o secțiune dedicată descrierii programelor de studii. Dacă voi copia tag-ul de remarketing acolo, Google va începe să colecteze date și să facă o listă cu IP-urile celor care au accesat pagina. Eu pot folosi această listă pentru o targetare ulterioară în rețeaua Display. Astfel, mă pot gândi la o variantă strategică în care, în prima parte a campaniei, să zicem septembrie-decembrie, când potențialii candidați se informează, dar nu iau încă o decizie asupra facultății la care vor să se înscrie, să mă promovez în rețeaua de search. Din ianuarie încolo, pot folosi IP-urile celor care au intrat pe web la programe de studii pentru a le promova prin remarketing calendarul admiterii la facultate. Astfel, fac apel la un public despre care știu că este deja parțial interesat. Nu e de mirare că ratele de click și de conversie sunt de regulă mult mai mari în cazul targetării prin remarketing.
- *4. Customer email lists*  sincer, a fost o surpriză pentru mine să aflu că prin Google se pot face și campanii de e-mail marketing. Nu le-am folosit până acum niciodată, dar asta nu înseamnă că trebuie neglijate. Din nou, e vorba de clienții tăi, cei care la un moment dat ți-au dat și adresa lor de e-mail în cadrul unei interacțiuni cu tine (e obligatoriu să fie

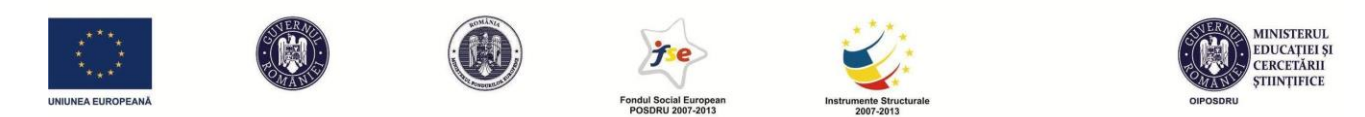

adresă de gmail), deci șansele de a face conversie trebuie să fie mai mari decât dacă ai trimite mesaje unor necunoscuți.

*5*-6. Următoarele 2 opțiuni merg pe același principiu și consider că oferă și ele avantaje de luat în seamă. E vorba de *similar to remarketing list*, respectiv *similar to customer email list*. Cu ajutorul lor, îi poți identifica pe utilizatorii care nu au intrat încă în contact cu website-ul tău, dar care sunt similari ca interese și/sau caracteristici socio-demografice cu cei din listele tale de remarketing sau email. Util, nu? Pot bănui că dacă 100 de mămici între 27 și 34 de ani au intrat pe website-ul meu și fac parte din lista mea de remarketing, ar mai putea exista încă pe atâtea care încă nu au auzit de mine, dar ar putea fi la fel de interesate.

Per total, Google Display oferă niște opțiuni de targetare a utilizatorilor suficient de bune încât să îl folosim cu încredere, chiar dacă nu se poate apropia din acest punct de vedere de Facebook ads, unde interesele și caracteristicile socio-demografice ale utilizatorilor sunt mult mai ușor de obținut și de folosit. Față de Facebook ads, acest sistem este nevoit să se bazeze într-o bună măsură pe estimări și deducții logice. Cu toate acestea, având în vedere numărul mare de conturi false de pe Facebook, plus cantitatea de date inexacte sau trecute greșit, s-ar putea ca în multe situații să preferi să folosești Google AdWords Display Network.

Dar, pe lângă targetarea publisherilor prin cuvinte-cheie, respectiv a utilizatorilor prin interese și remarketing, mai există câteva opțiuni de plasare a reclamei tale în rețeaua Display și s-ar putea să le găsești foarte utile.

- *Topics*  funcționează cam la fel ca *display keywords*, dar oarecum mai îngust, ținând cont că va trimite reclama ta doar către website-uri dintr-un anumit domeniu
- *Placements*  aici ai posibilitatea de a alege manual website-urile pe care vrei să apară reclamele tale. Vei vedea aici și ce tip de reclamă și ce dimensiuni acceptă publisherul respectiv și o estimare a numărului de afișări pe săptămână pentru reclama ta. De exemplu, în cazul unui website foarte popular, cum ar fi *Gazeta Sporturilor*, Google estimează afișarea săptămânală de 2500-3000 de ori. Eu cred că ar putea fi și mai mult, dacă bugetul o permite. E o metodă bună de targetare dacă ne gândim că folosește un public deja creat, pentru a-i prezenta o ofertă care i se potrivește. De exemplu, dacă am o

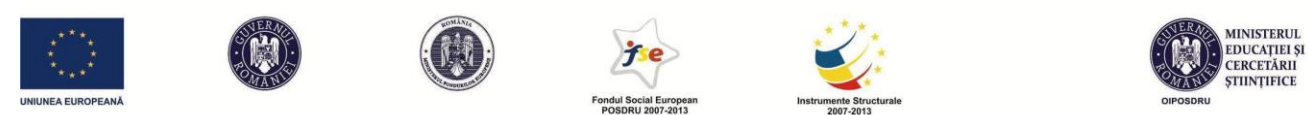

casă de pariuri sportive online, cu siguranță aș vrea să targetez prin placements websiteul gsp.ro, sau poate livescore.com. Doar că nu sunt singurul care face asta, drept pentru care mă pot aștepta la costuri mari de plasare, datorate concurenței.

- *Demographics* – nu cred că merită vreo atenție, având în vedere că pentru România e valabilă o segmentare doar în funcție de vârstă și gen, iar în celelalte țări se adaugă doar statutul parental (care e de cele mai multe ori necunoscut de către Google). Dacă vreți genul acesta de targetare, rămâneți la Facebook ads. E o variantă mult mai bună.

După acest pas, ne putem gândi deja la tipurile de reclame pe care le-am putea crea. Am vorbit deja despre varianta cea mai comună: banner-ul, care poate fi static, dar și animat (preferabil sub forma unui gif). Avantajul clar față de Search este că, pe lângă clasica reclamă de tip text, putem folosi reclame care să cuprindă imagini sau chiar galerii de imagini în cadrul banner-elor. Dacă vrei, poți încărca propriile bannere, create de tine, dar nu îți face griji dacă nu ești talentat la grafică. Serviciul Google îți oferă o unealtă simplă prin care poți crea bannere. Poți crea chiar și așa-numitele bannere rich media, care interacționează cu utilizatorul într-o mai mare măsură și în general au un CTR de 2-3 ori mai mare.

Așadar, îți creezi reclama chiar din sistem. Când alegi tipul de reclamă pe care îl vrei (Image ad, Gallery ș.a.), în loc de "upload", poți selecta "create". Ai grijă ca Ad Blocker-ul (dacă folosești așa ceva) să fie dezactivat. Sunt multe servicii Google și chiar unele manuale care nu funcționează când acesta e pornit. E normal să fie așa. Ți se va cere să introduci URL-ul websiteului tău, iar aplicația va scana conținutul acestuia pentru a putea oferi sugestii de prezentare a banner-ului, pe toate dimesniunile disponibile. Aceste sugestii sunt apoi ușor customizabile. La unele dimensiuni poți să renunți cu totul, dacă nu îți place cum arată sau dacă poza și textul nu se încadrează în acea dimensiune. O să observi că toate banner-ele urmează cam aceleași reguli de structură: titlul – promisiunea – logo-ul companiei – call-to-action-ul. De obicei și ordinea este aceasta. Vezi mai jos ce variante de design primesc pentru Altex, fără ca eu să fac altceva decât să scriu textul pentru titlu și promisiune și să dau scan website-ului altex.ro:

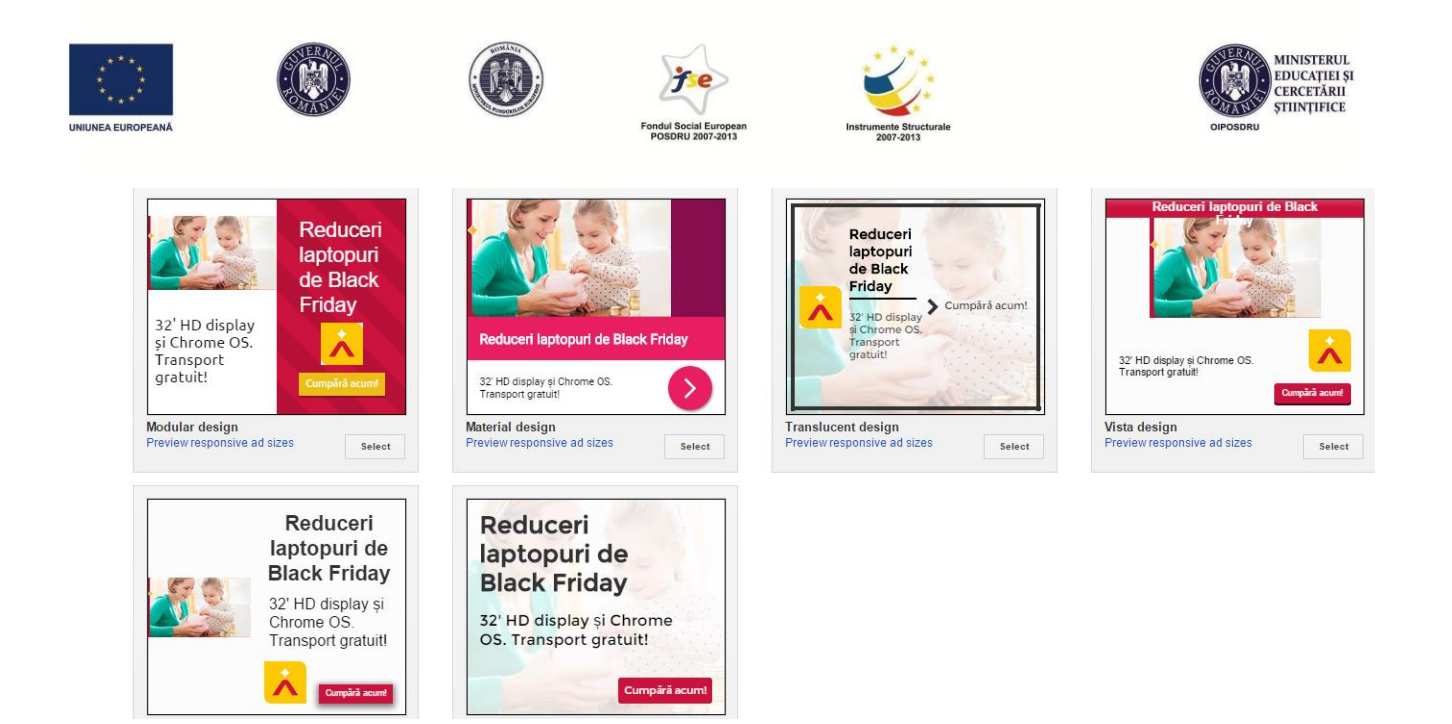

Arată destul de bine, nu? Și iată cum aceeași reclamă se adaptează la dimensiuni diferite:

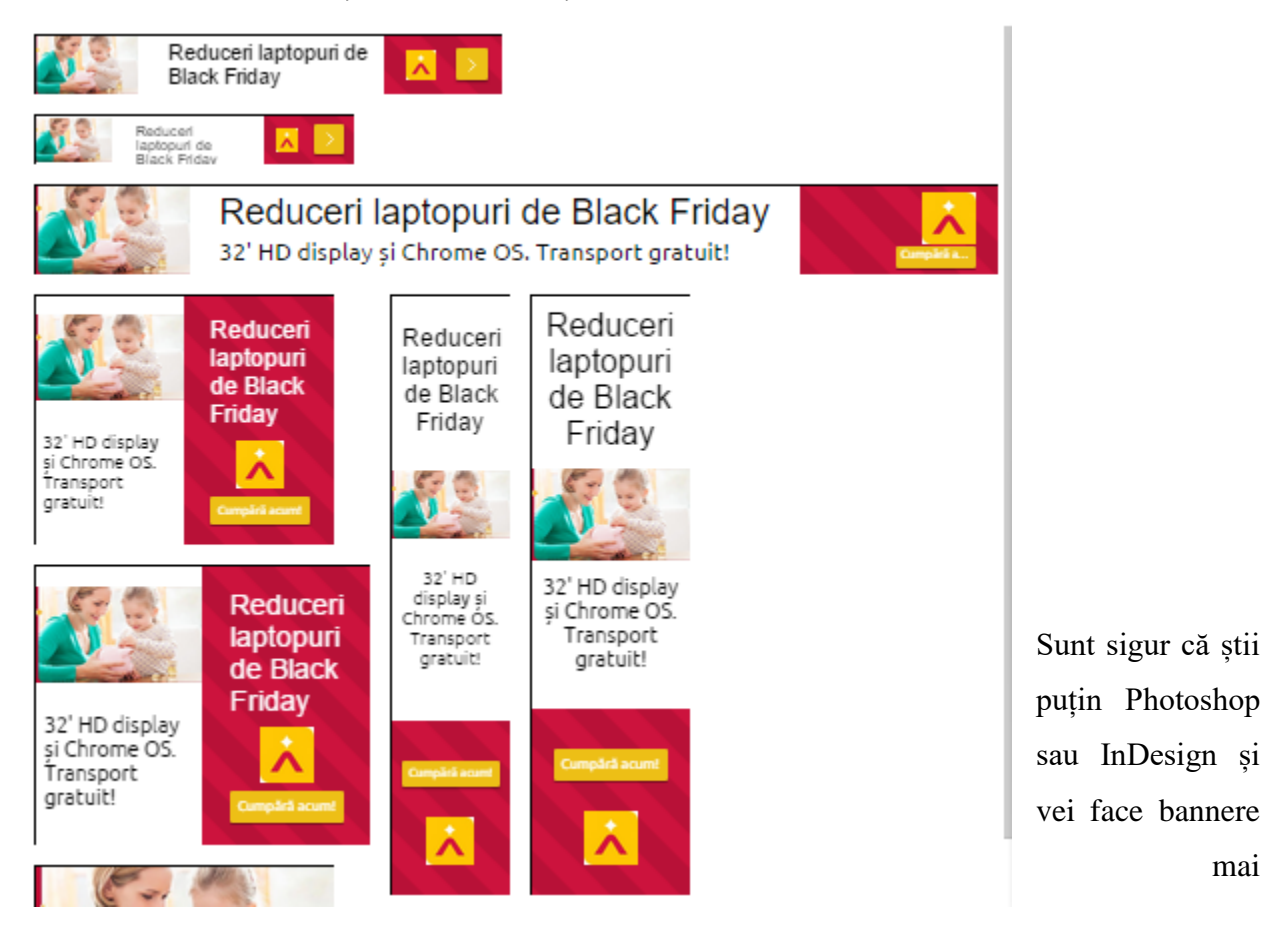

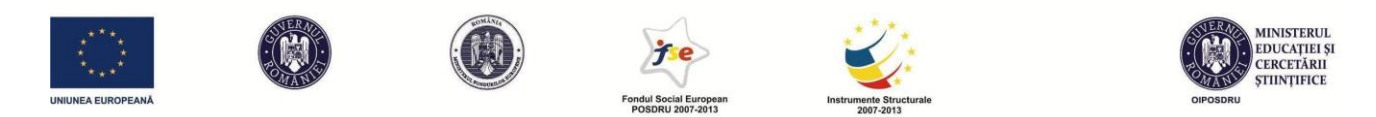

spectaculoase. Dar uneori poate te grăbești și e mult mai la îndemână să mergi pe o variantă simplă, de acest gen. Durează mai puțin de 2 minute să pregătești totul, după care reclamele tale sunt gata să fie plasate prin tot internetul. În plus, puțină lume știe că banner-ele create prin folosirea sistemului propriu Google au o opțiune suplimentară de monitorizare, pe care bannerele realizate de tine pe cont propriu nu o au. E vorba de *mouse over rate*, care îți poate spune dacă utilizatorii au zăbovit timp de câteva secunde cu cursorul pe banner-ul tău. E foarte util pentru că poți afla dacă reclama ta a fost văzută chiar dacă nu se dă click și nu se interacționează cu ea.

# **Licitație și plată în Display Network**

Sistemul de licitație în cazul cel mai comun, în care plătim CPC, este similar cu cel din Search. Și în display, pe pagina unui publisher, există poziții mai favorabile, mai vizibile, respectiv altele mai puțin favorabile. În principiu, Google deține date despre CTR-ul mediu al fiecărui spațiu de reclamă din rețea. La fel ca la search, ocuparea acestor spații se face după un clasament pe baza CPC-urilor maxime licitate de competitori și pe baza Quality Score-ului reclamei (similar cu varianta search). La fel, vei plăti cu o sutime de unitate monetară mai mult decât atât cât este necesar ca să îl depășești pe advertiser-ul de pe poziția inferioară ție. Dar numai click-urile pe care le iei în plus față de poziția inferioară se plătesc așa. Celelalte se plătesc la același nivel cu competitorul tău. Știu că pare complicat, așa că trebuie neapărat să luăm un exemplu de calcul. Să zicem că avem 3 firme, A, B și C și că acestea licitează pentru 2 locuri în placements pe pagina unui publisher (dar clasamentul funcționează la fel și pentru alte tipuri de targetare). Ca să fie mai simplu, presupunem că au un Quality Score egal, ca să nu mai ponderăm rezultatele.

- Firma A CPC maxim 3 lei obține poziția 1, care aduce o medie de 3 click-uri pe zi
- Firma B CPC maxim 2 lei obține poziția 2, care aduce o media de 2 click-uri pe zi
- Firma C CPC maxim 1 leu nu va fi afișată deloc, deci e o poziție cu 0 click-uri

Cât plătesc A și B pentru cele două poziții? Trebuie, la fel ca la Search, să începem calculele cu firma de deasupra ultimei clasate. Deci, firma B va plăti cu o subunitate mai mult decât C, 1.01 lei pentru fiecare click. Firma A obține doar cu un click mai mult datorat poziției superioare (3 minus 2). Acel click va fi plătit la 2.01 lei, iar celelalte 2 la același preț cu firma B, 1.01 lei. Deci,

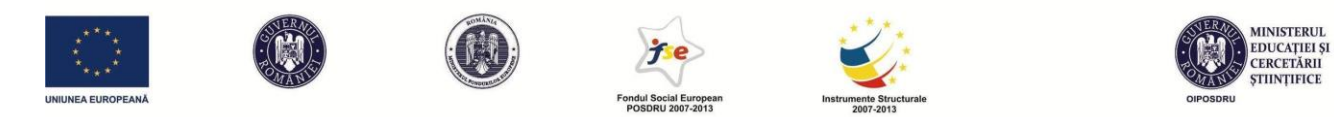

pe 3 click-uri, A va plăti 2.01 lei + 2x1.01 lei = 4.03 lei. 4.03 lei / 3 = 1.34 lei CPC. Așadar, jocul e puțin diferit față de Search, dar nu foarte.

Dacă ești pe atât de isteț pe cât cred că ești, o să te întrebi ce se întâmplă dacă pentru aceleași placementuri concurează o firmă care licitează CPC maxim cu una care licitează CPM (cost per mia de afișări). Cum compari mere cu pere? Calculezi rata de schimb mere-pere și le aduci la un numitor comun. Ai înțeles cum se face? Probabil că nu. Hai să luăm un exemplu lămuritor în care 2 competitori se bat pentru o poziție cu un CTR mediu de 0.5%:

- Firma A CPM maxim 4 lei (deci 4 lei pentru 1000 de afișări)
- Firma B CPC maxim 1 leu calculăm cât ar plăti B dacă ar folosi CPM, în funcție de CTR. E simplu. Dacă reclama s-ar afișa de 1000 de ori, la CTR de 0.5% ar primi 5 clickuri. Aceste 5 click-uri ar costa 5 lei (5xCPC maxim), așa că un CPM estimat pentru B este de 5 lei, mai mult decât A, care oferă 4 lei. Așadar, B va ocupa prima poziție. Și va plăti 1 leu per click, dacă nu mai sunt alți competitori. Iar A va ocupa poziția 2, plătind 4 lei la 1000 de afișări.

Când intru în astfel de calcule, mi-e teamă să nu îmi pierd unii cititori. Până la urmă, poate nu este atât de important ca începători să cunoașteți exact cum se calculează aceste clasamente prin licitație. Voi nu veți fi nevoiți niciodată să le calculați efectiv. Sistemul Google se va ocupa de asta. Dacă vi se pare greu de urmărit, săriți peste partea de calcule și rețineți doar principiul: pentru a obține o poziție favorabilă e nevoie să plătesc mai mult decât concurența și/sau să creez reclame relevante în raport cu locația unde le plasez și cu website-ul către care fac trimitere.

### **Capitolul V - Google Analytics**

Google Analytics este cel mai popular tool pentru monitorizarea traficului pe un website. Fără un astfel de tool, nu am putea avea date despre comportamentul utlizatorilor noștri. Analytics ne răspunde la întrebări de genul: câți utilizatori am pe website, de unde vin aceștia, cum ajung pe website, cât stau aici, ce pagini accesează cât timp stau aici etc. Din datele furnizate pe acești indicatori putem trage concluzii despre ce funcționează bine pe website și ce este atractiv. Putem face modificări în consecință. De asemenea, cu ajutorul Analytics vedem activitatea celor care

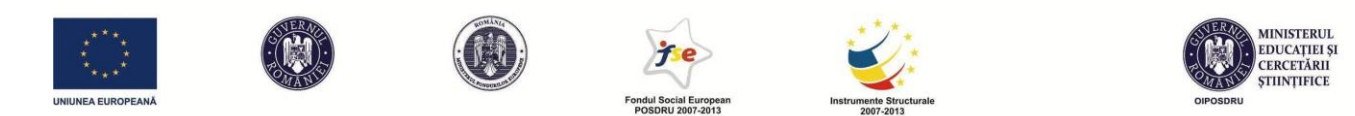

ajung pe website prin intermediul unor reclame. Aș merge chiar până acolo încât să spun că putem verifica dacă Facebook Ads sau Google AdWords nu ne supra-taxează, verificând dacă click-urile plătite s-au și înregistrat pe website. Nu este singurul instrument care face o astfel de monitorizare. Eu, de exemplu, prefer de multe ori să folosesc echivalentul acestuia: Statcounter. Acesta mi se pare mai ușor de folosit în ce privește traseul fiecărui vizitator prin website. Dar Statcounter are opțiuni limitate în varianta gratuită, așa că ne vom concentra pe Google Analytics, serviciu gratuit și care se instalează ușor dacă aveți deja un cont cu care folosiți alte servicii Google (Gmail, AdWords sau chiar Youtube). Instalarea serviciului presupune completarea câtorva date descriptive despre website-ul care urmează să fie monitorizat, iar mai apoi copierea în codul websiteului a unui script oferit de Google. Acest script se copiază imediat înainte de tag-ul </head> al paginii de urmărit. Deci aveți nevoie de acces la backend, din nou. Nu vă faceți griji dacă datele despre vizite nu o să se înregistreze imediat. Uneori durează puțin până când sistemul să livreze primele date. Dacă instalați azi Analytics, puteți aștepta până mâine pentru a vedea primele date de trafic.

Volumul și varietatea de date primite vor fi foarte mari, așa că Google recomandă să stabilești de la început ce urmărești, în funcție de ce fel de website deții și să te concentrezi pe unul sau mai multe obiective măsurabile. O să preiau din cursul Analytics Academy o clasificare a obiectivelor măsurabile în funcție de 5 tipuri de website:

- *Publisher de conținuturi*. Blogurile sunt cel mai bun exemplu din această categorie, dar și orice alt website care se bazează pe furnizarea de conținuturi, fie că sunt text, imagine sau video. Obiectivul măsurabil pentru această categorie va fi obținerea unui număr mare de vizite pe website. Traficul mare poate duce la vânzarea unor spații de reclamă pe site, la prețuri bune.
- *Branding (website)*. Orice website care corespunde unui brand. Aici obiectivul tău va fi să fidelizezi utilizatorii, de la care să obții engagement/interacțiune. De asemenea, vei dori să mărești awareness-ul.
- *Website de informații online și support*. Scopul tău va fi ca utilizatorii să găsească informația de care au nevoie într-un timp de navigare cât mai scurt.

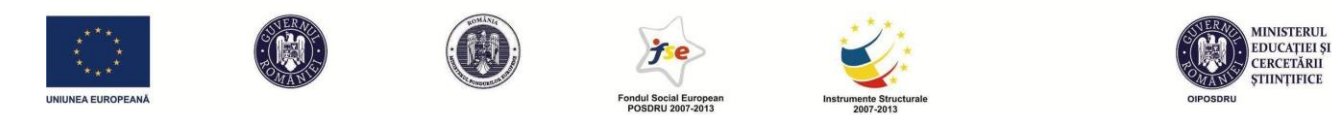

- *Generare de lead-uri (contacte)*. Scopul acestora este de a obține date de contact ale clienților, pentru ca acestea să poată fi folosite ulterior pentru eventuale vânzări.
- *Website-uri de e-commerce*. Obiectivul este cel mai clar în acest caz: vânzarea a cât mai multor produse.

#### **Atribuirea valorii în Analytics**

În oricare dintre cele 5 situații prezentate anterior, pentru a stabili dacă am atins sau nu obiectivele stabilite, putem seta conversii. Ar trebui ca la acest punct să știi că o conversie poate fi orice acțiune pe care o considerăm noi relevantă. Nu o să mai dau exemple, dar o să explic că putem diferenția în activitatea noastră între micro-conversii și macro-conversii. Desigur, macroconversia este o victorie mult mai mare decât micro-conversia. Să zicem că macro-conversia e vânzarea finală, iar micro-conversiile sunt pașii mici pe care îi poate face un utilizator până să ajungă la aceasta, de exemplu accesarea secțiunii de pe website unde se găsește produsul, sau începerea comenzii fără finalizarea acesteia.

Dacă ești calculat și nu vrei să arunci banii pe fereastră, o să încerci să atribui o valoare unei conversii, valoare care trebuie să fie mai mare decât ceea ce ai investit pentru a o obține. Și aici începe discuția despre atribuirea valorii. Pagina ta de web, unde se găsește produsul, s-ar putea să fie promovată prin mai multe modalități plătite: reclame în Search Network, reclame Display, reclame pe Facebook Ads. Cu ajutorul Analytics va trebui să văd care dintre aceste canale îmi aduce ROI (return on investment), prin simpla urmărire a traseului utilizatorilor prin website. Dacă descopăr că unele canale sunt mai puțin performante decât altele, le pot elimina. Dar să mă gândesc de două ori înainte. Oare al cui este meritul pentru conversie? Este o întrebare atât de simplă? Dacă vânzarea vine după click-ul pe reclama A din Display Network, atunci e meritul reclamei A, nu? Dar dacă, înainte de asta, pe parcursul unei săptămâni, utilizatorul care a realizat conversia a intrat și de pe reclama B pe website, a studiat produsul, dar a amânat decizia de cumpărare? Și poate între timp a intrat și de pe reclama C din rețeaua Search. Doar reclamei A trebuie să îi atribuim valoare? Depinde. Tu decizi, în funcție de afacerea ta și produsul tău, cui vrei să atribui valoare. Dacă vorbim despre un produs care reprezintă o decizie relativ importantă, să zicem un frigider, probabil că decizia nu se ia pe loc, așa că ar fi mai important să

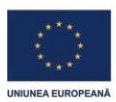

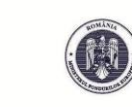

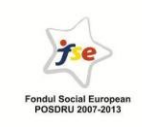

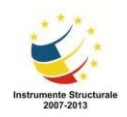

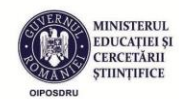

atribuim din valoare tuturor celor care au contribuit indirect la conversie. În alte situații, când decizia e mai simplă și mai spontană, probabil doar ultimul click îți este relevant. Sau poate în altele, primul contact cu produsul este considerat și cel mai important. E decizia ta și la baza ei pot să stea o sumedenie de raționamente.

În funcție de cum dorești să procedezi, Analytics și AdWords îți permit să calculezi ROI în funcție de următoarele modele:

- ultima interactiune / ultimul click atribuie 100% din valoare ultimului canal de pe care a fost accesat website-ul înainte de conversie. E potrivit în cazul în care procesul decizional este scurt.
- ultimul click "non-direct" același lucru ca cel de mai sus, doar că elimină din considerare traficul direct (adică scrierea directă a URL-ului de către utilizator).
- ultimul click AdWords atribuim valoare doar reclamelor din AdWords și, mai exact, aceleia care a fost accesată ultima. Opțiunea aceasta o folosim în principal pentru a compara eficiența reclamelor între ele.
- prima interacțiune 100% din valoare atribuită primului canal cu care s-a interacționat. Dacă reprezinți o firmă sau un produs mai puțin cunoscute și ai ca țintă creșterea awareness-ului, s-ar putea ca prima interacțiune să aibă cea mai mare valoare pentru tine.
- modelul liniar atribuie o parte egală din valoare fiecărui canal de interacțiune până la momentul conversiei. Deci, în exemplul de mai devreme, reclamele A, B și C primesc o valoare egală (33,33%) din conversie.
- modelul deprecierii temporale (time decay) atribuirea se face după un model în creștere exponențială, în care canalele cele mai recente prin care se interacționează primesc cea mai mare valoare. Formula exactă este mai puțin relevantă și, sincer, cred că un astfel de model vei folosi mai rar.
- modelul bazat pe poziție (position based) e o variantă hibrid, în care poți împărți pe procente, după bunul plac, meritul între prima și ultima interacțiune, lăsând câteva procente și pentru interacțiuni intermediare.

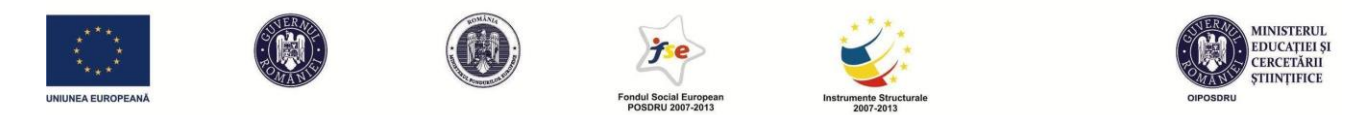

Deci, ca să ne înțelegem, toate aceste calcule de atribuire nu sunt obligatorii. Poți să nu setezi nimic în ce le privește. Dar ele pot fi utile pentru a ține evidența investițiilor tale în toate tipurile de reclame și a eficienței relative a fiecărui canal prin care utilizatorii ajung la tine. Dacă ai o minte matematică și foarte organizată, vei dori să le folosești.

Bun. Hai să presupunem că ți-ai stabilit toate obiectivele și modalitățile prin care vrei să măsori dacă le-ai atins sau nu. Să vedem ce indicatori îți poate furniza Google Analytics. O să ne concentrăm pe cele mai uzuale măsurători, dar vor fi momente în care vom descrie și unele opțiuni mai avansate.

### **Date despre publicul tău (audience)**

De regulă, prima zonă de date pe care o vezi când deschizi Analytics-ul e cea care ține de publicuri (Audiences). În general, aici e partea de date pe care vrei să o vezi cel mai des.

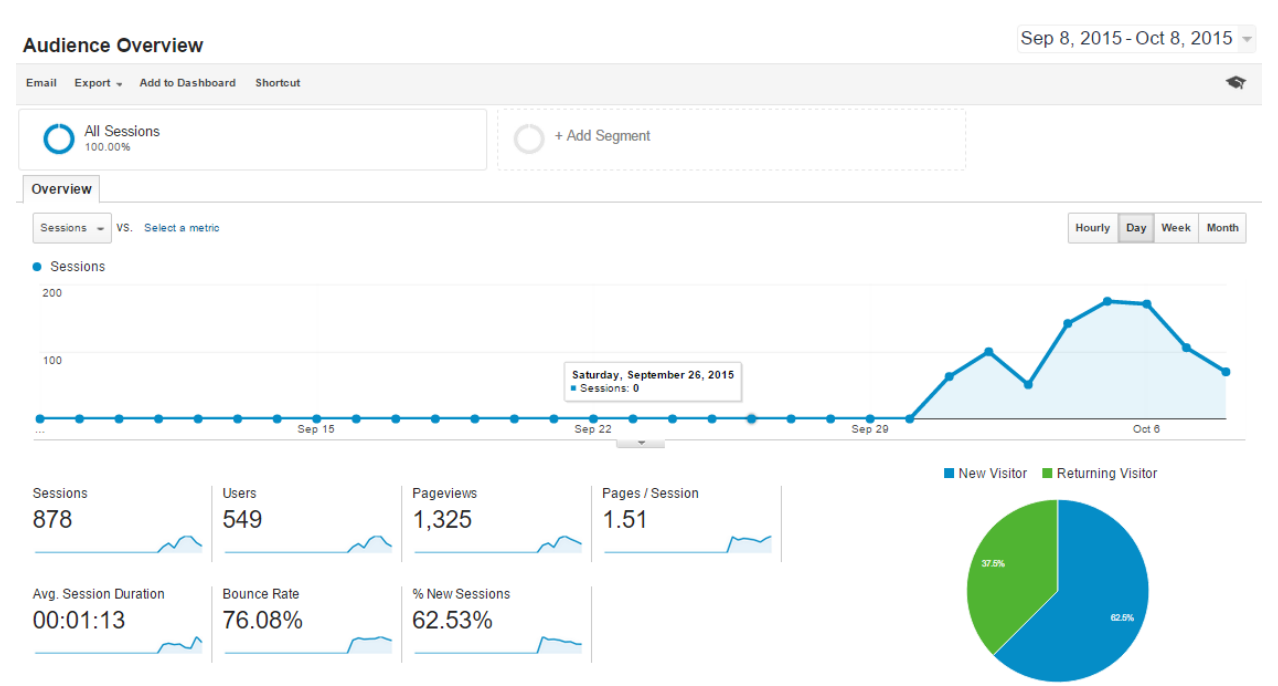

Ea începe cu un grafic de tip progresie temporală care îți arată cum a evoluat numărul de vizite/vizitatori în ultima lună (perioada de afișare se poate seta manual și poate arăta evoluție lunară, săptămânală, zilnică, dar chiar și de la oră la oră). În exemplul dat, avem datele unui website care fie a fost creat la sfârșitul lui septembrie 2015, fie a început să fie monitorizat cu

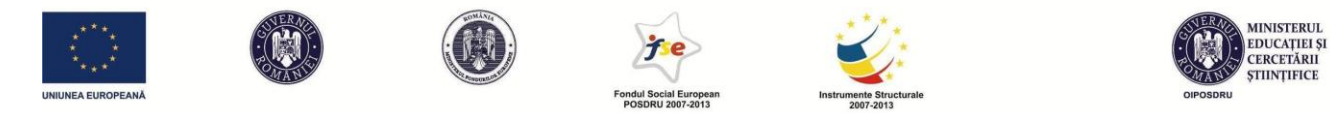

Analytics în acea perioadă. Aveți date pe vreo 8-9 zile despre el. Sub primul grafic, vedeți indicatorii:

- sesiuni (878) acest lucru înseamnă că au existat 878 de vizite în perioada raportată
- users (549) cele 878 de vizite vin de la 549 de utilizatori unici în perioada raportată, deci 549 de IP-uri. Deși nu e 100% corect, o să ne gândim la cei 549 de utilizatori ca la 549 de persoane. Deci, unii dintre ei au intrat de mai multe ori pe website în acest interval.
- Pageviews (1325) e vorba de numărul de încărcări de pagină ale website-ului. Un website are, de regulă, mai multe pagini între care se poate naviga. *Pageviews* reprezintă numărul total de încărcări/vizualizări ale tuturor acestor pagini, de către toți utilizatorii.

Să zicem că Ștefan intră azi pe internet și vizitează website-ul meu la ora 9, stă în website 2 minute și vizualizează 7 pagini ale website-ului meu în acest timp. Tot Ștefan mai intră o dată la ora 17, stă doar 1,5 minute și vizualizează 3 pagini. La sfârșitul zilei, Analytics îmi va arăta un utilizator (Ștefan), 2 sesiuni/vizite (cea de la ora 9 și cea de la ora 17) și 10 pageviews.

- Pages/session (1,51) număr de pagini accesate per sesiune. 1,51 e cam puțin. Înseamnă că nu reușesc să țin utilizatorii pe website-ul meu. Nu îi încurajez să navigheze prin el. Dar, aceste date sunt mai proaste sau mai bune doar dacă le privești în funcție de obiectivele tale. Dacă ești publisher de conținuturi, e foarte rău. Dar dacă ești un website de informații online și support, atunci poate fi foarte bine, pentru că e un semn că utilizatorii găsesc repede informația.
- Avg. Session duration (durata medie a unei sesiuni) 1:13. Utilizatorii din ziua de azi sunt din ce în ce mai nerăbdători. E chiar un semn de îngrijorare pentru unii cercetători din aria medicală, pentru că modul în care am început să folosim tehnologia ne afectează tiparele mentale. Ne face să gândim mai în viteză, dar să nu ne putem concentra prea mult timp la un singur lucru. E posibil ca acest lucru să fie dăunător, în sensul apariției dislexiei, ADD-ului, dar și a problemelor mai serioase, de genul anxietăților și, spun unii, boli neurologice grave. V-am speriat acum, dar scopul meu nu era decât să nu vă așteptați la durate mari petrecute pe website, pentru că e foarte greu să ai un website care să păstreze atenția utilizatorilor o

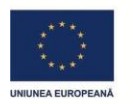

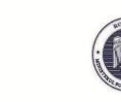

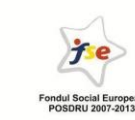

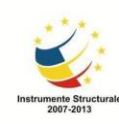

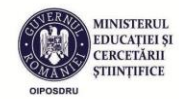

perioadă mai îndelungată. Ca asta să se întâmple, trebuie să ai conținut de foarte bună calitate și un public cu disponibilitate mare de a citi. În plus, când se calculează durata medie, intră în calcul o mulțime de vizite de 0 secunde. Sunt vizite pe care orice website le are și ele nu corespund de fapt unor persoane reale ci unor roboți (bots) care, din diverse motive, trimit sau preiau informație de la tine. De exemplu, roboții de Google despre care ai aflat din capitolul de SEO, atunci când indexează website-ul tău, fac o vizită de 0 secunde. Dar mai sunt mii de roboți care au scopuri mult mai puțin nobile, despre care o să vă mai spun cu altă ocazie. În orice caz, aceste vizite de 0 secunde trag foarte mult în jos media pe care o vedem în contul nostru.

- Bounce rate (76.08%) rata de abandon –reprezintă procentul de utilizatori care intră (de pe diverse canale) la tine pe website, nu navighează deloc (rămân doar pe landing page-ul pe care au "aterizat") și apoi părăsesc website-ul prin una din 4 modalități: închidere browser, apăsare buton "back", scrierea unei alte adrese în bara de sus, rămânerea inactivă (idle) timp de 30 de minute. Bounce rate-ul este unul dintre factorii care, combinat cu durata de vizitare, ne spun ce nivel de interes trezește website-ul. Pentru Google, un bounce rate mare poate însemna că website-ul nu oferă informația promisă și, drept urmare, el poate fi declasat pe SERP. Pe de altă parte, un bounce rate mare poate să însemne că utilizatorul a găsit repede și eficient exact ceea ce căuta, direct pe landing page, fără să mai navigheze. În combinație cu alți indicatori, o să determini singur dacă bounce rate-ul îți transmite un mesaj pozitiv sau unul negativ despre rezultatele tale. În ultima vreme sunt la modă template-urile de website foarte "lunguiețe", cu mult scroll, cu navigare doar de sus în jos. Acestea au, indiferent de exeperiența utilizatorului pe ele, un bounce rate foarte mare, aproape de 100%.
- % new sessions reprezintă procentul de vizite care au venit de la utilizatori noi, raportat la numărul total de vizite. Acesta poate fi citit ca un indicator al fidelității utilizatorilor. În prima parte a vieții unui website, e normal ca procentul de sesiuni noi să fie mare, pentru că ești descoperit treptat de către oameni noi. Și studenții mei, la tema de laborator pe care o primeau, aceea de a construi și promova un website, la început câștigau trafic asemănător. În principal, acest trafic venea din share-uri de pe Facebook. Dar pe termen mediu și lung, un
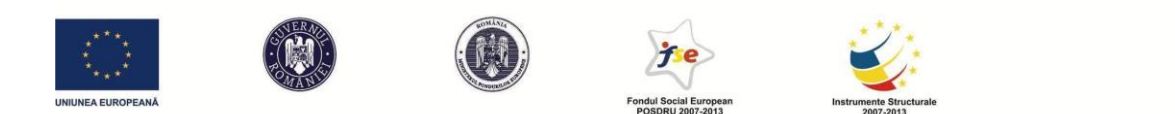

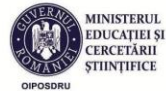

website trebuie să își găsească un public constant. Nu te poți baza la nesfârșit doar pe postarea unor link-uri prin social media, către aceiași oameni. S-ar putea să nu aibă efectul pe care îl cauți. Ba chiar s-ar putea să aibă efectul opus și să îți îndepărtezi potențialii clienți dacă devii "spammer". Și atunci ai nevoie ca, pe termen mediu și lung, să începi să vezi că ai un procent considerabil de "returning visitors", care corespund unor utilizatori care revin și citesc informații de pe website pe o perioadă mai lungă. Sigur, e foarte bine dacă ai în permanență și utilizatori noi, dar aceștia să nu fie majoritari.

Mai departe, ar putea fi foarte util să te folosești de celelalte date de pe această primă pagină de demografice, dacă vrei să înțelegi mai bine cine face parte din publicul tău.

Așa că mergem la *Languages*, care, din păcate, e o opțiune care mai mult te va deruta decât să te ajute. Administrez un website în limba română pe care, conform acestui indicator, în ultima lună, majoritari au fost vizitatorii vorbitori de limba engleză (engleză US, mai exact). Ciudat. Ce să caute atât de mulți americani pe website? Ar trebui să fac și o variantă în engleză a website-ului pentru ei? Sigur nu. Analytics își ia date pentru acest indicator din setările browser-ului (Firefox, Chrome sau altele) de pe care s-a realizat accesarea. Cei mai mulți utilizatori lasă această setare pe default. Eu, de exemplu, folosesc mereu browser-ele în varianta lor în limba engleză. Vizitele mele pe tot web-ul se înregistrează ca venind din partea unui vorbitor de engleză.

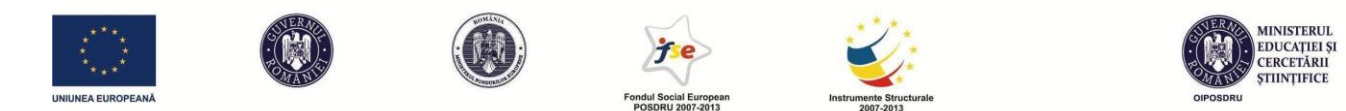

Mai departe, mă lămuresc mai bine dacă verific țara și orașul de unde au venit click-urile. Aici văd aproape 90% vizite din România, așa cum era normal pentu un website în limba română, pentru public românesc. Click-urile din celelalte țări sunt, în parte, de la utilizatori români temporar plecați din țară. O altă parte sunt click-uri care vin de la boți, deci nu sunt utilizatori reali și nu ar trebui să le iei în considerare în analizele privitoare la trafic pe care le vei face. Tot ceea ce văd ca "(not set)" e probabil să fie accesări ale boților. Și, în cazul de față, o bună parte din traficul din SUA se datorează roboților Google și Facebook, iar o bună parte din traficul din Rusia e de la diverși hackeri și spammeri care sunt, de asemenea, vizite invalide/false. E puțin discriminatoriu din partea mea să îi bag repede pe toți rușii în aceeași categorie, dar, experiența ne demonstrează că aceasta e regula. Și, de data aceasta pot să o și demonstrez. Cum fac? Dau click pe butonul pentru detalii suplimentare la raportul de trafic în funcție de țări și văd detaliile de mai jos, care dovedesc că aveam dreptate:

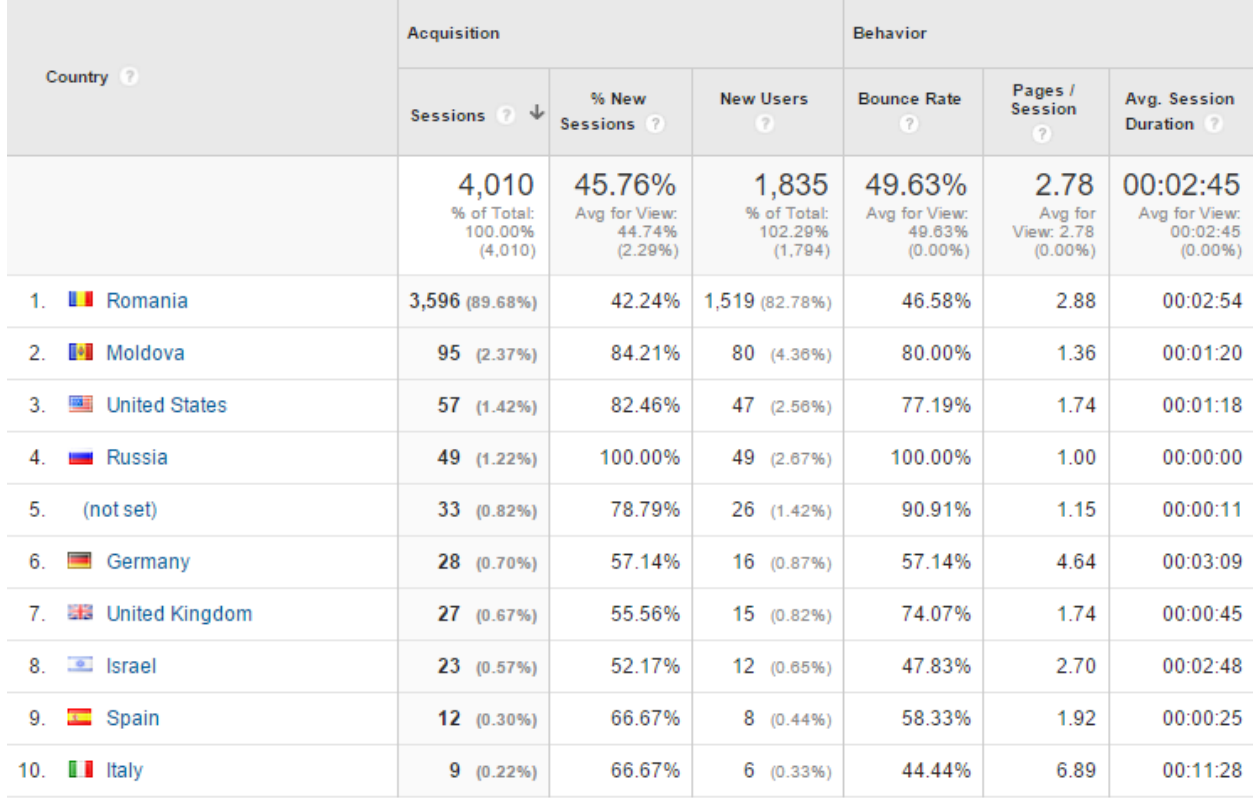

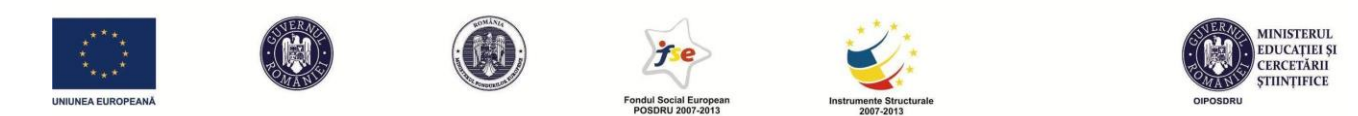

49 de vizite din Rusia, cu durata medie (vezi ultima coloană) 0:00. Mda. E tipic pentru utilizatorii reali să stea 0 secunde pe un website, nu? Nu. E genul de semnal clar că acolo e vorba de boți. Insist pe acest aspect, pentru că e important să faci mereu diferența, în analizele tale, între traficul real și cel fals. O bună parte din vizitele "not set" sunt tot vizite false, dar e posibil ca unele dintre ele să fi fost reale. Rămân la aceeași părere și despre vizitele din SUA, dar celelalte rubrici par să corespundă unui trafic real.

Dar statistica mea poate merge și la nivel mai detaliat, de oraș. Și aici, previzibil, de departe cele mai multe vizite le primesc din Cluj-Napoca, pentru că acolo e publicul și "afacerea" mea. Și primele 30 de orașe din topul vizitelor sunt din România. Cu o excepție notabilă. Ați ghicit: Moscova. Dar e bine să văd pentru fiecare oraș în parte date suplimentare și să încerc să înțeleg fiecare segment al publicului-țintă, pentru că acest lucru e posibil să mă ajute să mă extind pe piețe noi sau să stabilesc strategii diferite de abordare a publicului din diferite locații.

Mai departe, am date de sistem: browserele de pe care se intră pe website, sistemele de operare și ISP-urile (Internet Service Provider). Primele două mă ajută pentru că mă voi asigura ca websiteul meu să fie funcțional ți să arate bine pe toate browserele și sistemele care îmi vor apărea în listă. Se întâmplă de multe ori ca o aplicație, un cod, un element care se vede foarte bine în Chrome, să nu se vadă la fel și în, de exemplu Internet Explorer. De altfel, variantele mai vechi de Internet Explorer (care, apropo, recent a fost rebranduit ca Edge, pentru Windows 10) au deseori probleme în a citi corect unele limbaje. Dacă totuși Analytics îți spune că 10% din utlizatorii tăi sunt niște retrograzi care folosesc Internet Explorer 7, va trebui să te adaptezi și să te asiguri că website-ul se vede corect pe Explorer 7. E un exemplu exagerat; mai puțin de 0.1% (practic nimeni) din utilizatori la nivel mondial folosesc Explorer 7, iar acesta aproape că nu funcționează deloc. Înțelegi, însă, care este scopul monitorizării acestor date. În ce privește ISPul, nu cred că te ajută la ceva să știi că peste 30% din vizitele de pe website-ul tău vin de la clienți RCS&RDS, iar 8,70% de la clienți de internet Orange.

Dacă vrei să vezi date despre traficul de pe mobil, tot la Audience Overview, adică prima pagină care ți se deschide în contul de Analytics, ai o secțiune, în partea de jos, dedicată mobilelor. Și

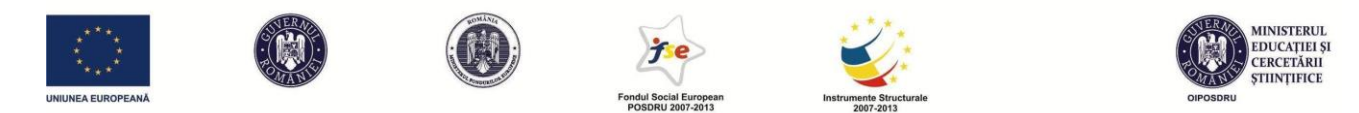

aici poți vedea date despre sistemul de operare (Android domină lista mea de vizite) al mobilului, dar și despre rezoluția ecranului. Din nou, acest lucru te poate ajuta să te adaptezi.

E important de reținut că toate aceste sectoare de date se pot încrucișa între ele, astfel încât să pot crea o mulțime de sub-grupuri pe care să le supun analizei. De exemplu, pot încrucișa orașul de proveniență a click-urilor cu sistemul de operare, pentru a afla unde e mai populară navigarea de pe sisteme mobile. E doar un exemplu. Pot vedea care utilizatori stau mai mult pe website, care pagină e mai populară pentru utilizatorii de mobil față de cei care intră de pe un desktop etc. De la "secondary dimension" pot încrucișa aceste date, pentru a obține insight-uri cât mai valoroase. În timp ce scriu mă gândesc la diverse încrucișări și chiar obțin una care mi se pare foarte interesantă. Pentru Cluj-Napoca am 1.186 de vizite de pe Windows, în ultima lună, și doar 268 de pe Android. Pentru București am 269 de vizite de pe Android și doar 161 de pe Windows. Fără să sap prea mult, am găsit date relevante despre utilizatorii mei: "e mult mai probabil ca utilizatorii din București să acceseze website-ul meu de pe mobil, față de cei din Cluj". Voi putea folosi această informație pe viitor.

Mai am o mulțime de astfel de opțiuni legate de publicuri (secțiunea **Audience**), dar spațiul și nivelul discuției nu îmi permit să le prezint pe toate. O să mă limitez asupra celor pe care le consider cele mai utile sau cel mai des utilizate.

 Secțiunile **Audience-Demographics** și **Audience-Interests**; secțiuni care funcționează doar după ce le activați; oferă estimări socio-demografice (vârstă și gen) asupra utilizatorilor, respectiv îi încadrează în categorii de interese în funcție de datele lor de navigare. Aici funcționează același principiu pe care Google îl folosește pentru estimările din targetare pentru Google AdWords Display Network. În această secțiune există un sistem care protejează confidențialitatea datelor, astfel încât dacă o categorie investigată de tine deține prea puține cazuri (de exemplu, în perioada raportată, ai un număr de 4 utilizatori bărbați), atunci nu vei putea vizualiza datele despre interese. Este o practică normală, altfel am putea, prin eliminare, să ajungem la concluzii despre preferințele unei persoane anume.

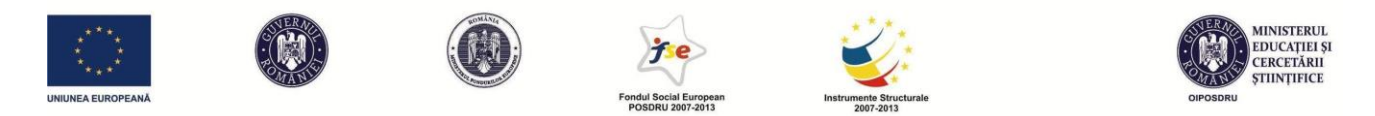

- Secțiunea **Audience-Mobile-Overview** permite toate tipurile de comparații de date între 3 categorii: trafic de pe desktop, trafic de pe mobil, trafic de pe tabletă.
- Secțiunea **Audience-Users Flow** mi se pare mai întortocheată decât echivalentul ei din alte aplicații de monitorizare trafic. În ea poate fi urmărit de la nivel macro la nivel micro,

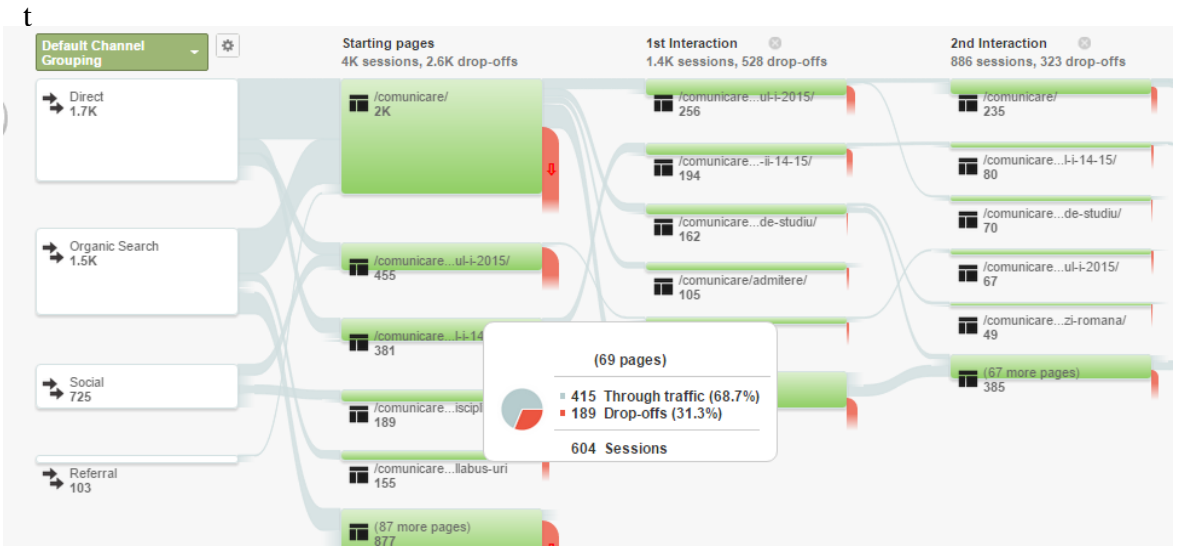

rin website și cele mai comune tipare de navigare prin acesta. Astfel, după cum vezi în schema de mai jos, pot să studiez, diferențiat în funcție de o anumită variabilă pe care o pot seta eu de la început (în exemplul de mai jos am ales canalul prin care utilizatorii au ajuns la website), de unde începe navigarea de obicei, care e prima interacțiune, a doua interacțiune, ce procent de utilizatori iese de pe website între două faze și procent navighează mai departe și înspre ce. Totul sub forma unui arbore cu multe ramuri. Această agregare de date este utilă pentru că pot să văd relativ ușor care sunt punctele de interes de pe website, dar și cele care duc la drop-off. De asemenea, pot să văd eventuale "dead end-uri", pagini ale website-ului care nu încurajează navigarea mai departe, nu au link-uri către alte sub-pagini etc.

## **Date despre sursa traficului (acquisition)**

Cel mai important buton din secțiunea *Acquisition* este probabil cel de **All Traffic-Channels**. Este o secțiune în care putem vedea date distincte de trafic, în funcție de 4 posibile surse:

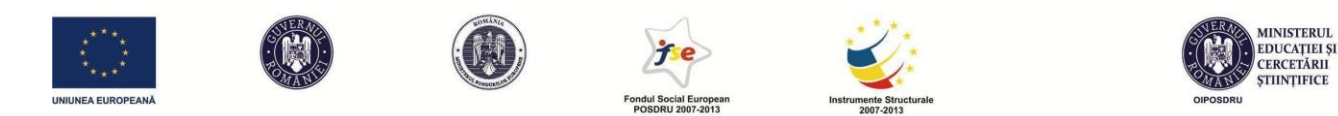

- Direct îi reprezintă pe acei utilizatori care au scris direct URL-ul în browser, îl au salvat ca bookmark sau se folosesc de funcția de autocomplete din browser
- Organic Search e ceva ce ar trebui să te intereseze foarte mult, pentru că îți arată cât de bine ți-a ieșit partea de SEO. Așadar, e vorba de câte vizite au venit din căutări organice pe Google.
- Social câte vizite au venit din social media
- Referral câte vizite au venit din link-uri de pe alte website-uri

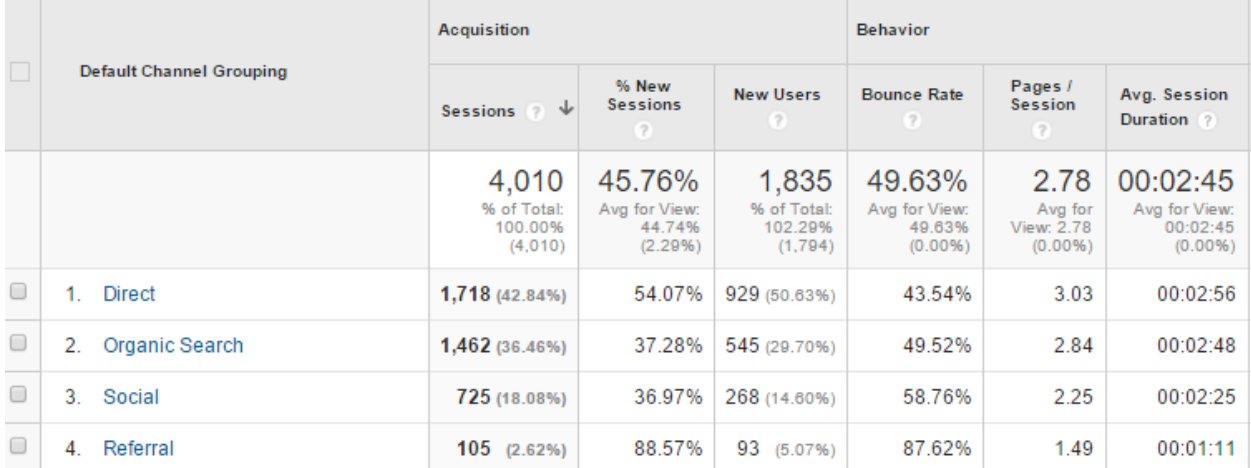

E bine ca ultimele 3 surse de trafic să le investighezi mai în detaliu și să dai click pe fiecare. Din păcate, la detalii despre Organic Search vei primi un răspuns total nesatisfăcător. Probabil că ai vrea să vezi de pe ce search query-uri s-a ajuns la tine pe website. Eu cu siguranță aș vrea să știu care sunt acele cuvinte sau expresii după care e căutată afacerea mea. Ei bine, peste 90% din aceste vizite vor veni de pe cuvinte-cheie care sunt "not provided". E frustrant și e tot din cauza politicilor de intimitate pe care le implementează Google. Nu cumva să putem asocia o sintagmă potențial compromițătoare cu un IP și, drept urmare, cu o persoană reală. Așa că, pentru a

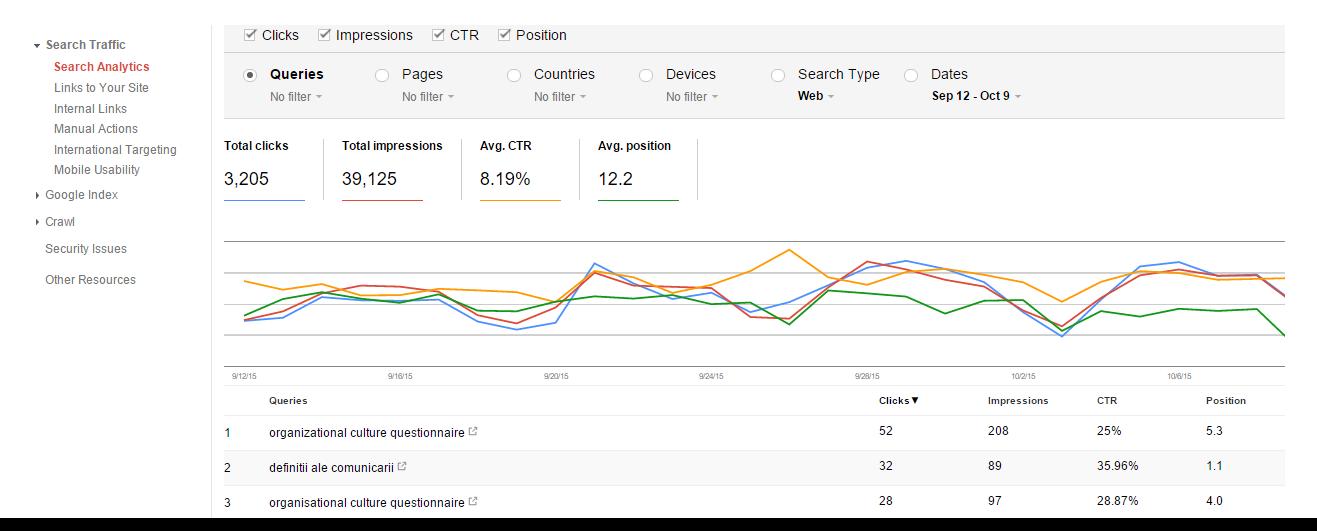

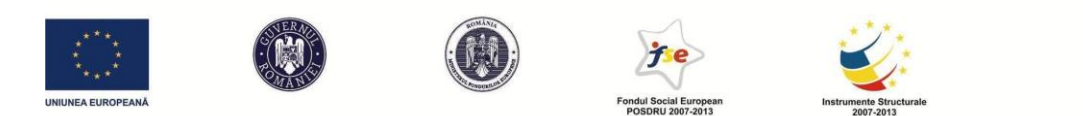

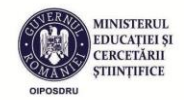

rezolva această problemă, ai nevoie de încă un serviciu Google. Îl mai folosești și ca să îți indexezi sitemap-urile. E vorba de Google Webmasters Tools: https://www.google.com/webmasters/tools. Să faci un cont e ușor. Te vei înregistra cu aceeași adresă de Google pe care o folosești probabil pentru e-mail, analytics, adwords și alte servicii. Apoi vei înregistra în 2-3 pași website-ul pe care vrei să îl monitorizezi. Va trebui să copiezi un tag în backend-ul website-ului (alternativ, există și alte metode prin care vei demonstra că tu ești cel care adminsitrează website-ul în cauză). Apoi vei putea să studiezi date de trafic pe care în Analytics nu le ai, cum ar fi căutările care au dus la afișarea paginii tale în SERP, pe ce poziție te-ai clasat la aceste căutări și care ți-e rata de click. E un instrument fundamental de monitorizare a traficului tău, doar că nu îți poate asocia niciun fel de alte date despre IP-ul de pe care s-a făcut căutarea, din aceleași motive de privacy.

Hai să revenim la sursele de trafic din lista inițială. Am aflat date suplimentare despre căutările organice. Acum vreau sî aflu date suplimentare despre traficul din social media. Dau click pe Social și o să văd exact care canale au contribuit la vizibilitatea mea pe internet: Facebook, Twitter sau altele. Vă spun din start că la website-urile pe care le monitorizez Facebook e rege. Absolut toate click-urile din social îmi vin de acolo. E clar că nu poate fi vorba doar de o întâmplare care are de-a face cu publicurile mele țintă. E încă o dovadă că, așa cum ți s-a mai spus de multe ori în această carte, în 2015, în România, Facebook este singura rețea care contează în marea majoritate a cazurilor în care vrei să faci publicitate în social media. Excepțiile țin doar de niște nișe foarte specifice.

2,62% din traficul meu vine din recomandări, link-uri ale altor website-uri către mine (numite *referrals*). Nu e mult din marele total, dar tot mă bucur că lumea îmi pomenește afacerea și face link către mine. Aș vrea să văd cui trebuie să îi mulțumesc. Dau click și nu mică îmi este mirarea când văd că am fost pomenit de tot felul de website-uri de care nu am auzit până acum și care nu par să aibă nicio legătură cu mine: floating-share-buttons.com, get-free-social-traffic.com, darodar.com etc. Și multe dintre ele sunt chiar subdomenii ale aceluiași domeniu: site4.freefloating-buttons.com, site8.free-floating-buttons.com, site9.free-floating-buttons.com etc. Wow! Se pare că celor de la Free Floating Buttons chiar le place mult website-ul meu! Ia să dau click să

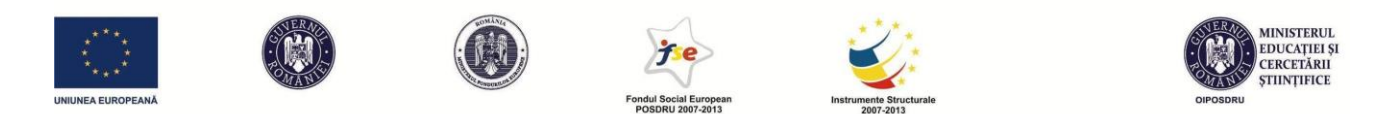

mă uit puțin pe website-ul lor, să văd în ce context vorbesc despre afacerea mea! Sper să nu mă vorbească de rău! Dacă dau click, tocmai am fost păcălit de către o chestie care se numește *referral spam*. Îmi pare rău să te dezamăgesc, dar aceste website-uri nu dau link real către tine, ci folosesc o metodă ingenioasă de a se promova pe sine însuși. Ele lansează în eter, către toate domeniile de web posibile, o acțiune care pare o vizită la recomandarea lor, dar este de fapt un progrămel care nu are alt scop decât să îi facă pe cei naivi să creadă că recomandarea este reală. Acești naivi vor da click din panoul lor de Analytics și vor crea vizite reale website-ului. Voila! Traficul pe Free Floating Buttons crește și îl face să pară mult mai relevant decât este în realitate. Am uitat să îți spun ceva: poți recunoaște referral spam-ul după faptul că produce vizite de 0:00, la fel ca boții despre care am discutat mai devreme. Printre spam, desigur, vei găsi și recomandări și link-uri reale către tine, dacă ești un website cât de cât relevant.

Nu poți opri acest tip de Spam, dar dacă nu dai niciodată click pe link-uri, în timp vei primi mai

puțin Spam. Dacă referral spam-ul e la cote ridicate, îți poate da peste cap datele generale de trafic, pentru că își va face simțită prezența când calculezi o medie a bounce rate-ului, a duratei vizitelor etc. Există opțiunea de a filtra din datele contului anumite domenii care produc spam-ul. Din păcate, această soluție, în cazul meu, uneori funcționează, alteori dă greș. Oricum, apar mereu domenii noi de pe care se face spam și probabil nu vei reuși să ții foarte bine pasul cu toate. Dacă totuși vrei să încerci să faci în așa fel încât aceste date să nu mai apară în cont, poți încerca soluția propusă de

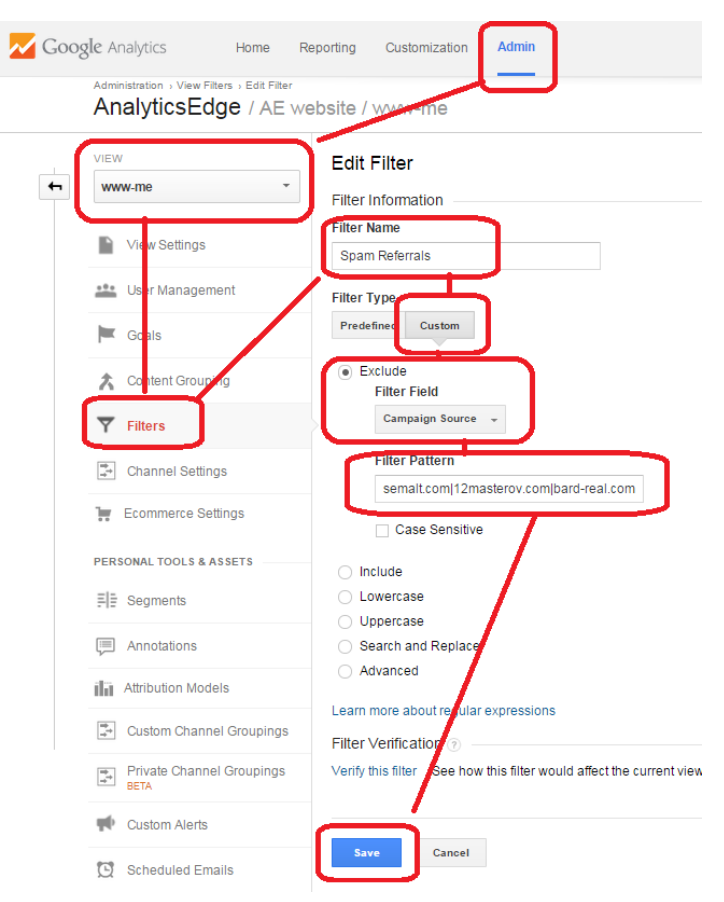

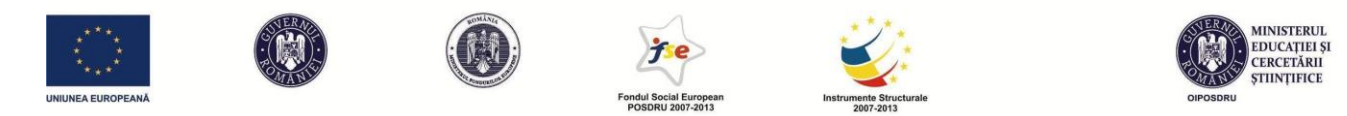

analyticsedge.com, descrisă alături. Ai grijă ca în secțiunea "filter pattern" să treci acele domenii de la care tu primești spam.

Tot la **All Traffic-Source/Medium** poți să vezi o detaliere a surselor de trafic. Dacă vă conectați contul de AdWords cu cel de Analytics, aveți zone suplimentare de analiză unde puteți studia conversiile și comportamentul detaliat al utilizatorilor care au accesat website-ul printr-o reclamă.

Mai aveți opțiuni intersnate și la capitolul Social, unde puteți vedea statistici comparate între utilizatorii care au ajuns pe website dintr-o rețea socială, respectiv ceilalți utilizatori. Poți să vezi care au fost cele mai populare pagini în social media, cât au stat utilizatorii în aceste pagini și alte detalii. La **Trackbacks** puteți chiar să vedeți cine a făcut link către voi în ultima perioadă, chiar dacă link-urile respective nu au dus la vizite din partea unor utilizatori. Mai ai și alte opțiuni, dar sunt mai avansate și presupun calcule de rentabilitate și atingerea unor obiective asociate cu contul de AdWords.

## **Date despre comportamentul pe website (behavior)**

Câteva din datele cele mai importante din această secțiune mare le-am discutat deja când am discutat prima pagină: număr de afișări ale paginii, bounce rate etc. Dar sunt și multe opțiuni suplimentare aici. E locul în care poți să vezi clasamentul celor mai populare pagini de pe website și alte date pe care, în principiu, le ai deja de la **Audience-Users Flow**, opțiune discutată mai devreme. Poți să vezi dacă s-au dat căutări în motorul de căutare intern al paginii și ce a fost căutat. De asemenea, interesant mi se pare faptul că poți să vezi dacă pagina ta a fost tradusă online cu Google Translate. Acest lucru îl poți afla dacă la **Content Drilldown** ai să vezi URL-

uri de forma /translate c?depth=1&hl=en&rurl=translate.google.com&sl=auto&tl=en&u= http://fspac.ubbcluj.ro/comunicare/&usg=ALkJrhhCQDpOvOo92ayMizS8EsIfy6r6Ig.

Mă interesează și aceste mici detalii, deoarece îmi spun câte ceva despre ceea ce website-ul meu nu oferă, dar ar trebui să o facă. Dacă sunt multe căutări pe website după cuvinte similare, e posibil că ar trebui să fac o anumită temă sau secțiune mai vizibilă pe website, ca să vin în întâmpinarea interesului utilizatorilor. Dacă sunt multe URL-uri ca cel de mai sus, să iau în

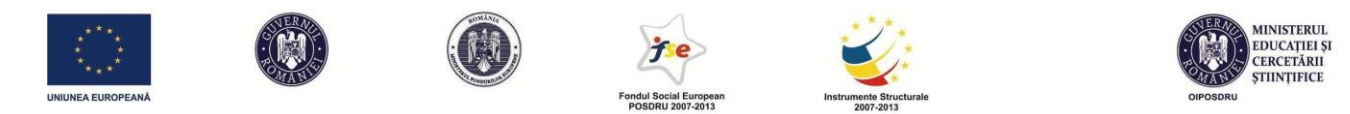

calcul crearea unei versiuni într-o altă limbă a website-ului. Să nu mă las pe mâna Google Translate.

În alte capitole vi s-a explicat cât de important este pentru experiența utilizatorilor și pentru SEO ca paginile să se încarce rapid. În această secțiune ai și o sub-secțiune care se numește **Site Speed**. Vei vedea timpul mediu de încărcare al fiecărei pagini și, în consecință, poți să vezi unde datele nu sunt satisfăcătoare. Poate ai pus fotografii cu o dimensiune prea mare pe unele pagini sau poate ai făcut altceva care încetinește încărcarea. Gândește-te la variante de a îmbunătăți acest detaliu. De fapt, nici nu trebuie să te gândești tu, pentru că Analytics e atât de cool încât la **Speed Suggestions** îți face o analiză pe loc a problemelor și soluțiilor pentru o viteză mai bună.

O ultimă opțiune care mi se pare foarte utilă în Analytics este cea de **Intelligence Events**. Aici am un rezumat al schimbărilor majore în perioada raportată în ce privește diverși indicatori de monitorizare. Concret, pentru website-ul pe care îl iau acum ca exemplu am 75 de evenimente în ultima lună. A fost, într-adevăr, o lună destul de agitată. Primele din listă sunt și cele mai importante și sună cam așa:

- 1. Durata medie a unei sesiuni venite din canalul recomandări/referral, în săptămâna 13-19 septembrie 2015, a crescut cu 110%. *E o veste bună. Oamenii care vin printr-un link au găsit ceva de interes și stau mai mult decât de obicei pe website*.
- 2. În 29 septembrie a crescut cu peste 500% numărul de sesiuni care au ieșit de pe website direct de pe pagina principală. *Asta nu e bine, dar știu care e cauza. Am pus un link extern foarte de interes pe prima pagină și foarte mulți utilizatori au ieșit din website prin acel link. Nu am avut de ales la momentul respectiv. Poate găsesc altă soluție să includ informația de acolo pe propriul meu website.*
- 3. În 29 septembrie a crescut cu 196% numărul de sesiuni care au avut ca landing page pagina principală.
- 4. În săptămâna 4-10 octombrie mi-a scăzut traficul (număr de sesiuni) cu 96%. *E o problemă, dar se datorează mai degrabă unui interes exagerat de mare în săptămâna anterioară*.

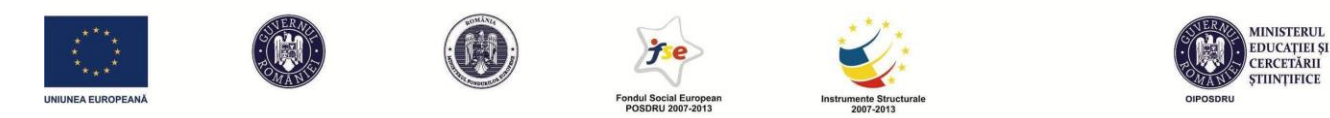

5. În săptămâna 20-26 septembrie am avut o creștere de 101% a afișărilor de pagini pentru utilizatorii din județul Cluj.

Etc.

Excelentă secțiune de diagnostic pentru funcționalitatea și navigabilitatea website-ului tău, nu-i așa?

Concluzia e că Google Analytics e un sistem extraordinar de complex, cu opțiuni foarte multe de procesare a datelor. Sunt sigur că nu le știu nici eu pe toate și probabil majoritatea dintre noi nici nu au nevoie să le știe pe toate. Dar important este să te uiți la date și să reușești să îți dai seama ce ascund, ce spun despre utilizatorii sau clienții tăi. Am fost întotdeauna de părere că decât să aplici chestionare, așa cum mulți cercetători fac în toate științele socio-umane și în marketing, mai bine te uiți la astfel de date (dacă le deții) pentru a înțelege comportamenul uman. Sunt date factuale, concrete, de primă mână. Trebuie doar să știi ce să faci cu ele și să respecți următorul ciclu: interogări ale sistemului – preluare date ca răspuns – analiza semnificației datelor – îmbunătățiri ale website-ului conform cu ceea ce am aflat. Apoi repetă ciclul și vezi ce schimbări au produs îmbunătățirile. Și tot așa, de mai multe ori, periodic. În acest fel, vei răspunde mereu pretențiilor publicului tău.

> Finalizarea redactării și editării, septembrie 2015 Mihai Deac